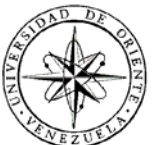

## UNIVERSIDAD DE ORIENTE NÚCLEO DE SUCRE ESCUELA DE CIENCIAS DEPARTAMENTO DE MATEMÁTICAS PROGRAMA DE LA LICENCIATURA EN INFORMÁTICA

## APLICACIÓN BAJO AMBIENTE WEB PARA EL APOYO EN EL PROCESO DE EVALUACIÓN DE DESEMPEÑO DEL PERSONAL QUE LABORA EN CORPORACIÓN SYBVEN (Modalidad: Pasantía)

# IRENE JOSEFINA OLIVEROS NÚÑEZ

## TRABAJO DE GRADO PRESENTADO COMO REQUISITO PARCIAL PARA OPTAR AL TÍTULO DE LICENCIADO EN INFORMÁTICA

CUMANÁ, 2010

## **INDICE GENERAL**

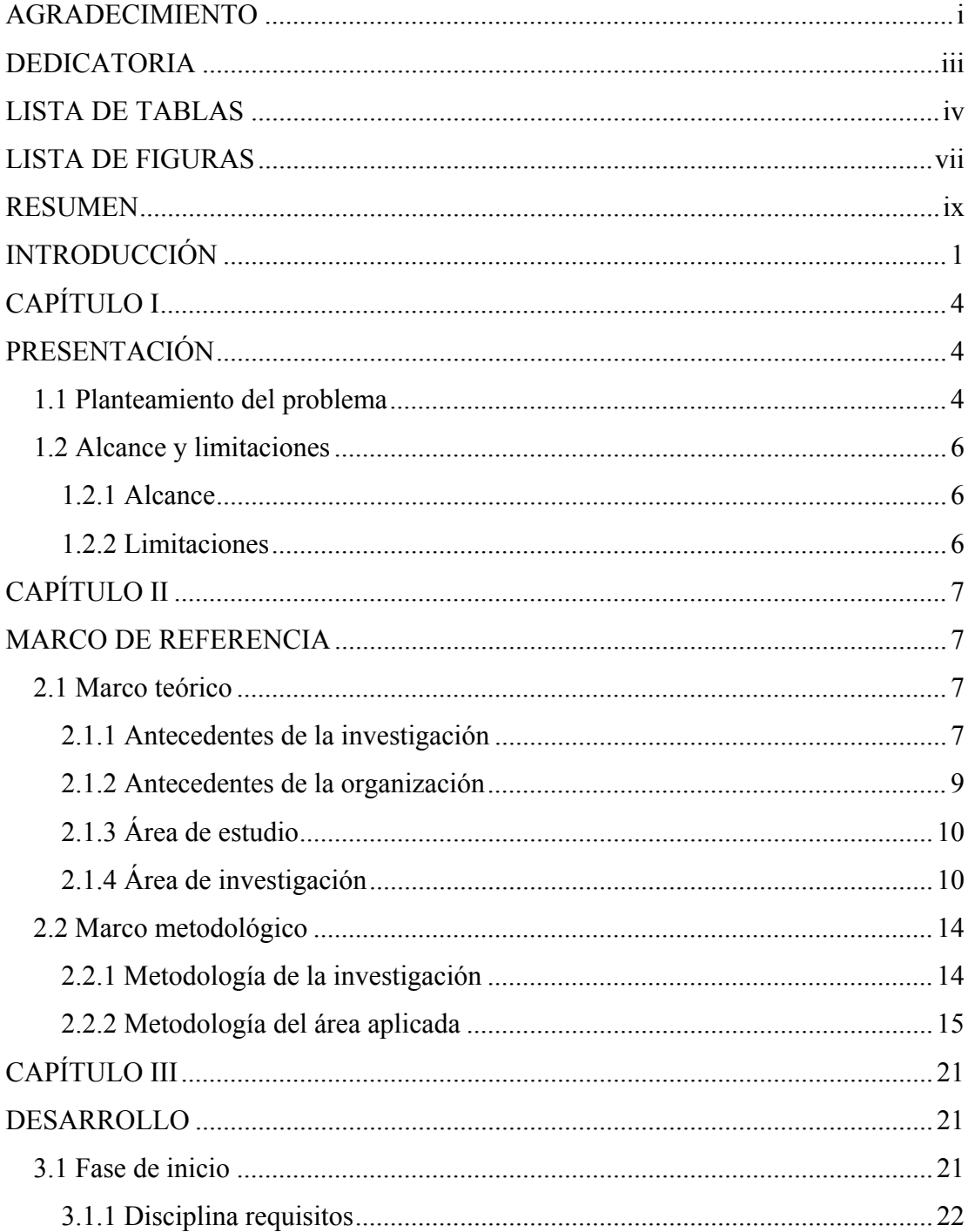

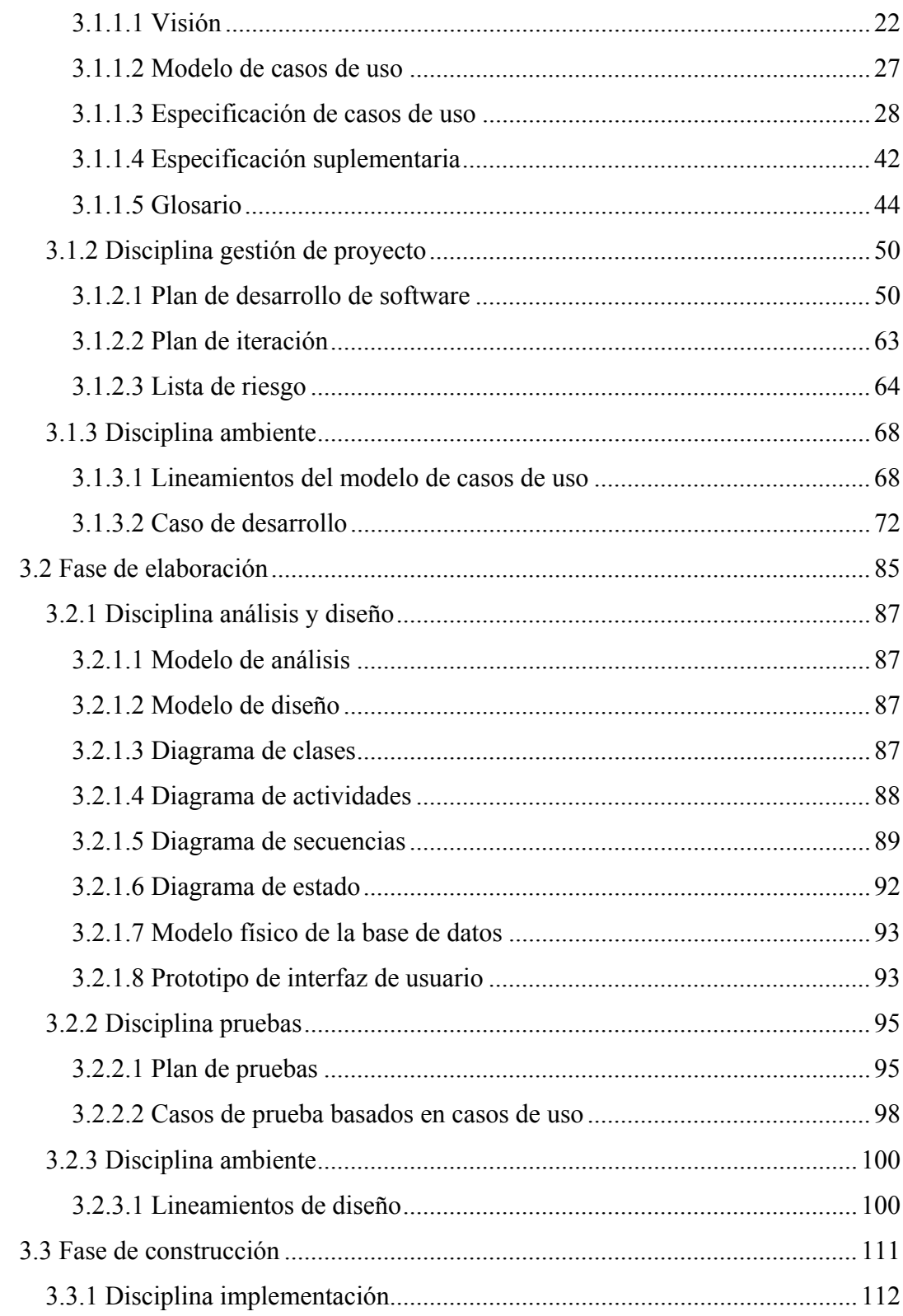

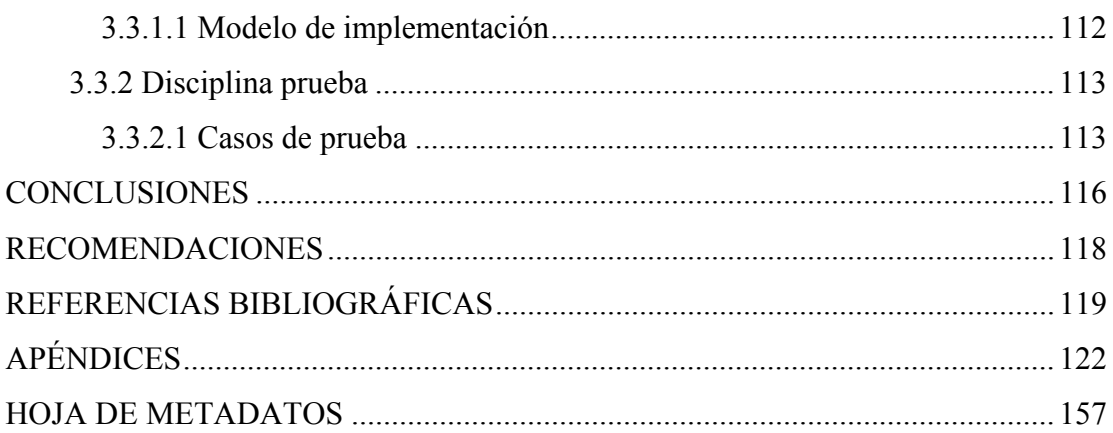

## **AGRADECIMIENTO**

<span id="page-4-0"></span>Agradezco especialmente a Dios, porque me siento afortunada y agradecida por todo lo que me ha dado, por darme la grandiosa madre que me tocó tener. Gracias Dios por ser parte de mi vida, por permitirme cumplir con mis objetivos y metas planteadas a lo largo de mi camino.

A mi madre, quien con esta tesis finaliza la carrera conmigo, después de haber vivido como propio cada momento de estudio y festejado (más que yo) la aprobación de cada examen, porque gracias a su confianza, apoyo y amor, he logrado culminar con esta etapa de mi vida. Gracias por permitirme lograr mi formación profesional y personal.

A mi novio (futuro esposo) Julio Herrera por el apoyo y fuerza que me dió en este último tiempo que dediqué a la ardua tarea de desarrollar la tesis, porque eres una parte importante en mi vida… Gracias.

A la familia Herrera – Núñez, por acogerme en su hogar durante la duración de mi pasantía en la ciudad de Caracas. Mi más sincero y eterno agradecimiento.

Al Prof. Daniel Geremia, ya que sus aportaciones para este proyecto fueron de enorme utilidad, la distancia no fue impedimento para tener una respuesta rápida hacia una duda y poder continuar. Gracias Geremia por tu enorme ayuda, paciencia y profesionalismo.

A la Ing. Magdalena De Lucas por permitirme realizar la pasantía en su empresa. Así como a la Gerencia de Capital Humano, encabezada por Johanna Bolívar, por darme la oportunidad de desarrollar esta innovadora idea.

A mi asesor industrial Ing. Gustavo Bonalde, por su excelente asesoría y dirección en este proyecto.

A todos aquellos amigos y compañeros que han estado a mi lado tanto en mi carrera como en la elaboración de este proyecto, y todas aquellas personas que de una u otra manera han puesto su granito de arena en este proyecto.

# **DEDICATORIA**

<span id="page-6-0"></span>A mi madre Petra Núñez, por ser siempre el apoyo incondicional durante mi vida, en todos los proyectos que me he propuesto me infunde su confianza y voluntad para la realización de los mismos. Me brinda sus virtudes, las cuales permiten superar los obstáculos presentados a lo largo del camino hacia el éxito. Me siento plenamente orgullosa de ser tu hija. Gracias por ser el motor de mi vida, te amo madre mía.

# **LISTA DE TABLAS**

<span id="page-7-0"></span>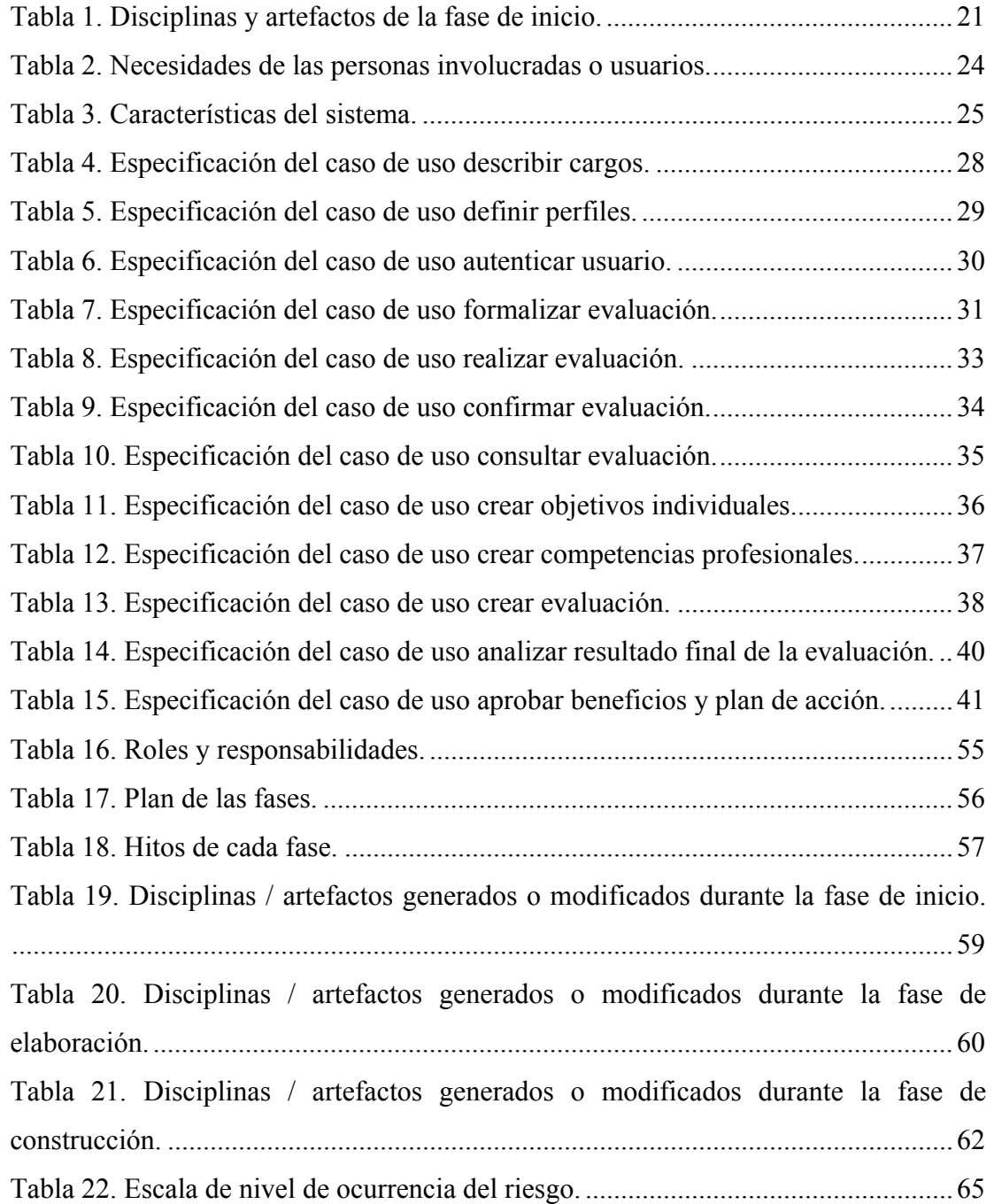

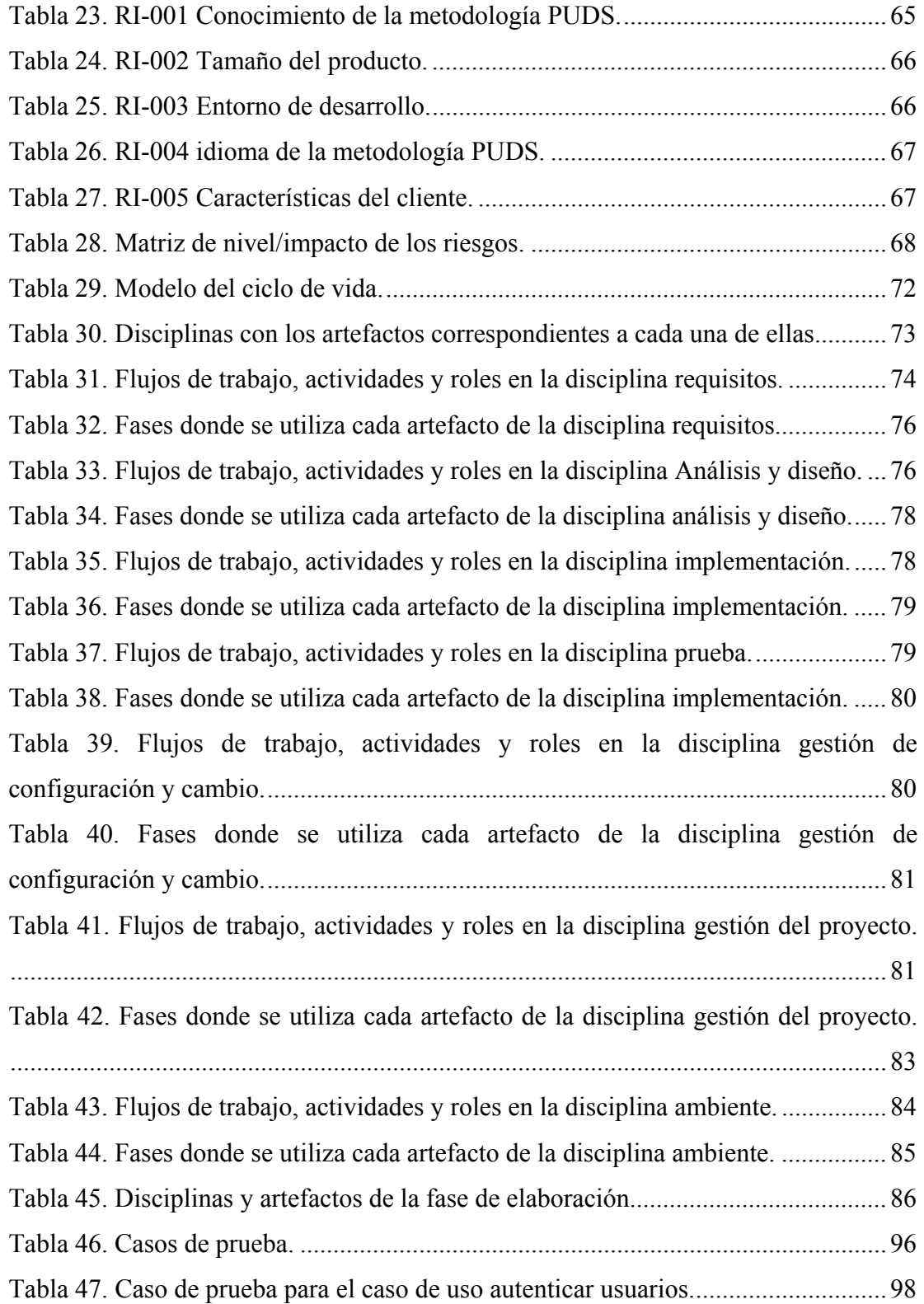

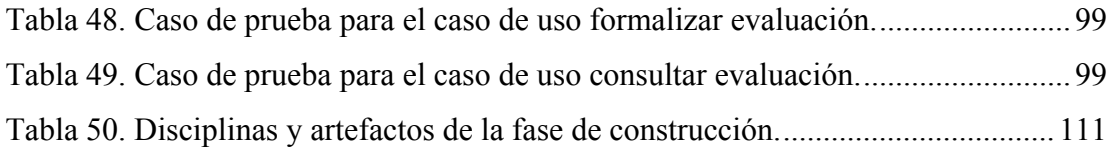

# **LISTA DE FIGURAS**

<span id="page-10-0"></span>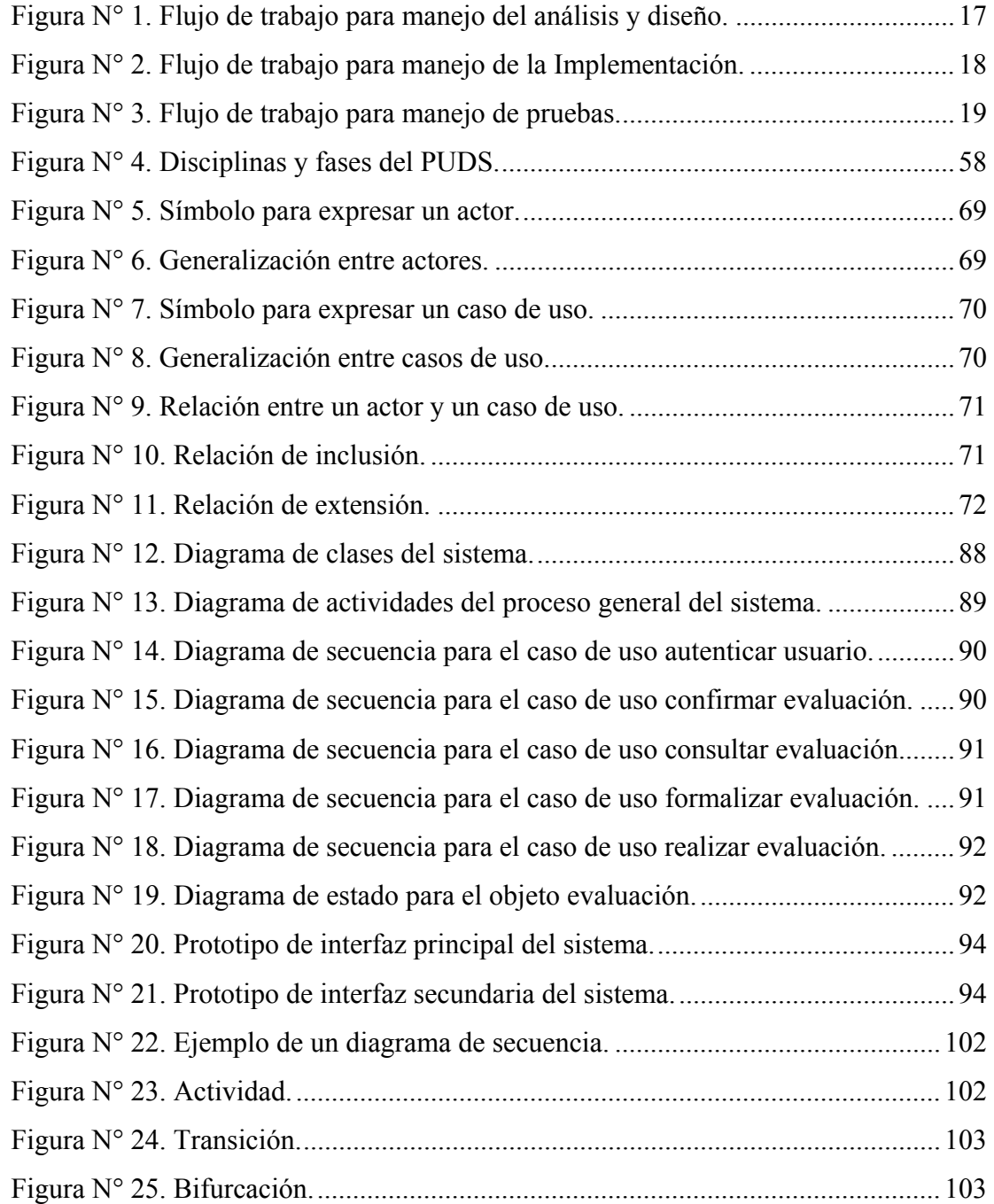

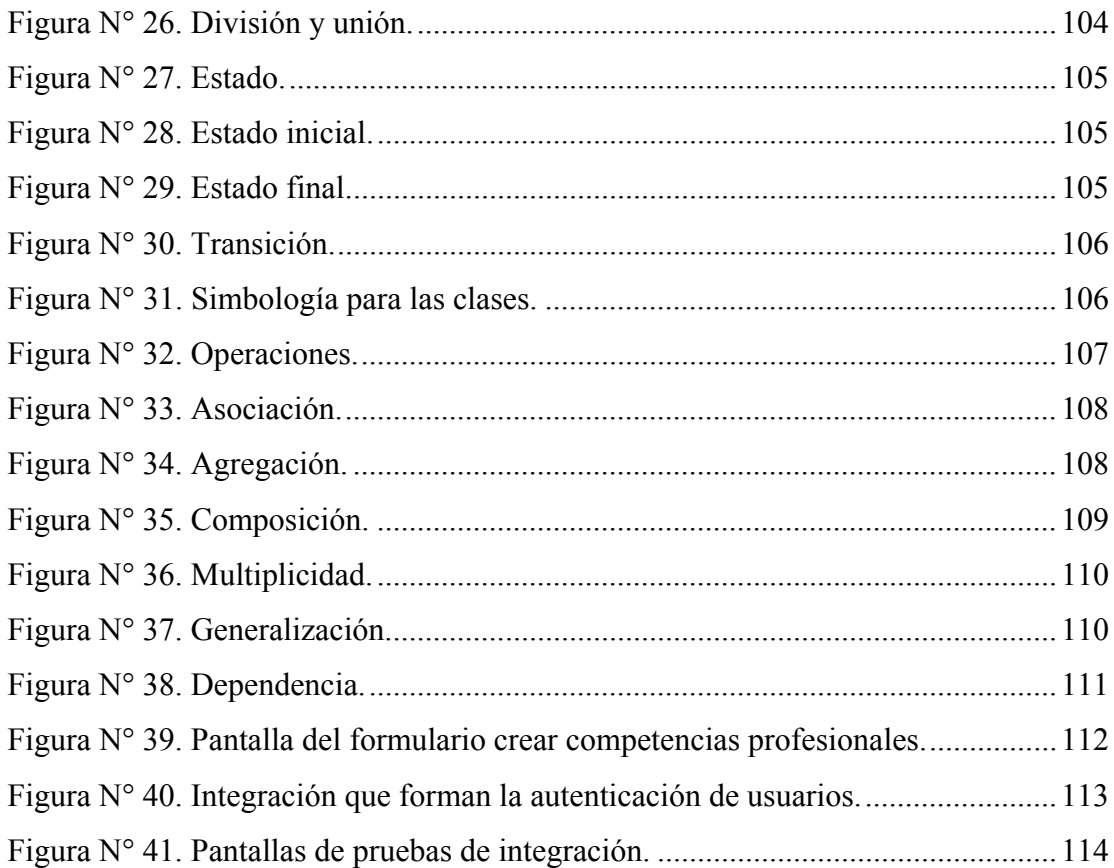

### **RESUMEN**

<span id="page-12-0"></span>La aplicación bajo ambiente Web para el apoyo en el proceso de evaluación de desempeño del personal que labora en Corporación Sybven, fue desarrollada utilizando las tres (3) primeras fases del Proceso Unificado de Desarrollo de Software planteado por Jacobson, Booch y Rambaugh (1999): inicio, elaboración y construcción, y UML como lenguaje de modelado para la notación de los diagramas que permiten el entendimiento más detallado del sistema. La primera fase, inicio, comprende la determinación de los requerimientos, mediante investigaciones y entrevistas, es decir, se estudiaron los procesos para determinar las características que debía tener el nuevo sistema. En la fase de elaboración, se diseñó el sistema propuesto, que comprende el diseño lógico y físico de la base de datos, se realizó el diagrama de clases, de secuencia y la determinación de la interfaz de usuario. La tercera fase se refiere a la construcción física del sistema, se hicieron pruebas del funcionamiento de los elementos y se obtuvo el producto final. La aplicación se desarrolló en el lenguaje de programación orientado a objetos PHP5 y utilizando el *framework* symfony, como generador de código HTML se utilizó *dreamweaver,* navegador *Mozilla Firefox* 3.0 y como manejador de base de datos MSQL 2005. La aplicación Web sirve como herramienta fundamental para el desempeño de las actividades de la Gerencia de Capital Humano ya que permite obtener información actualizada e histórica de las evaluaciones de desempeño del personal que labora en Sybven, facilitando de esta forma las labores de la gerencia, y con ello apoyar las decisiones gerenciales.

Palabras claves: aplicación Web, Proceso Unificado.

# **INTRODUCCIÓN**

<span id="page-13-0"></span>En la actualidad, el procesamiento de información se ha vuelto cada vez más relevante en la vida económica, política y social de toda organización, debido a que gran parte de ésta se apoya en la tecnología de los sistemas de información. Esta tecnología, permite mejorar los resultados de la empresa mediante el ofrecimiento de nuevos servicios, el apoyo para la toma de decisiones, la administración más segura de la información, el control total de los recursos que lo componen y la fácil adaptación a los cambios, según los nuevos requerimientos de dicha organización [1].

Un sistema de información es el medio por el cual los datos fluyen de una persona o departamento hacia otros y puede ser desde la comunicación interna entre los diferentes componentes de la organización y líneas telefónicas, hasta sistemas de cómputo que generan reportes para varios usuarios. Su objetivo fundamental es facilitar la ejecución de tareas, operaciones y funciones; también se caracteriza por ser abierto ya que interactúa con el ambiente que lo contiene adaptándose a sus necesidades [2].

Uno de los avances tecnológicos más importantes tanto a nivel corporativo como personal, ha sido el advenimiento del Internet, definido como un conjunto de redes y equipos físicamente unidos que cuenta con un proveedor de información electrónica llamado *World Wide Web* (WWW ó Web), el cual permite a los usuarios buscar información mediante un sistema de páginas virtuales que puedan almacenar texto, gráficos, audio y video [3].

Los sistemas o aplicaciones basados en la Web son sistemas confiables, prácticos y adaptables que ofrecen un complejo arreglo de contenido y funcionalidad a una amplia población de usuarios finales, basándose en la utilización de un

navegador Web, que permite la extracción de los documentos o páginas Web de los servidores y los muestra por pantalla a los usuarios. Estos han evolucionado en sofisticadas herramientas de computación que no sólo proporcionan función por sí misma al usuario final, sino que también se han integrado como bases de datos corporativas y aplicaciones de negocios [4].

En muchas empresas se han venido desarrollando estos sistemas, con la finalidad de unir esfuerzos y conocimientos para satisfacer las necesidades de sus empleados y sus clientes. Una de ellas es Corporación Sybven la cual se dedica a proveer servicios en las áreas de consultoría, distribución de hardware y software, educación y soporte [5].

Este trabajo de grado tuvo como propósito desarrollar una aplicación bajo ambiente Web para el apoyo en el proceso de evaluación de desempeño del personal que labora en Corporación Sybven, el cual permite obtener información actualizada e histórica de las evaluaciones de desempeño de los empleados, facilitando la toma de decisiones gerenciales.

El desarrollo de este trabajo se estructuró en tres capítulos, como se especifica a continuación:

#### Capítulo I. Presentación

Está formado por el planteamiento del problema, donde se describe la situación problemática que motivó este trabajo de investigación; el alcance, el cual establece lo que el sistema será capaz de hacer y las limitaciones, que son los inconvenientes u obstáculos presentes durante el desarrollo de la investigación.

Capítulo II. Marco de referencia

Está conformado por dos secciones principales: el marco teórico presenta los fundamentos teóricos necesarios para soportar la investigación, describiendo los antecedentes de la investigación y la organización, además del área de estudio e investigación, en el cual está enmarcado el trabajo propuesto. El marco metodológico, presenta la metodología aplicada para elaborar la solución al problema planteado.

#### Capítulo III. Desarrollo

En este capítulo se expone de forma detallada la aplicación de los procedimientos en el marco metodológico para el logro de los objetivos planteados, explicando cada uno de los pasos realizados en el desarrollo del sistema con descripciones, figuras y diagramas que permiten una mejor visualización y entendimiento.

Finalmente, se presentan las conclusiones obtenidas durante el desarrollo del trabajo y las recomendaciones para mejorar el desempeño del sistema realizado. Además se presentan la bibliografía consultada para complementar las bases de la investigación y los apéndices.

# **CAPÍTULO I PRESENTACIÓN**

#### <span id="page-16-2"></span><span id="page-16-1"></span><span id="page-16-0"></span>**1.1 Planteamiento del problema**

La Gerencia de Capital Humano de la Corporación Sybven es la encargada de planificar, organizar, desarrollar y coordinar técnicas capaces de promover el desempeño eficiente del personal, toma las decisiones sobre promociones, ascensos y aumentos salariales, tanto para el uso individual como de la organización. En dicha Gerencia se lleva a cabo un proceso de forma manual para evaluar el desempeño de los empleados; para esta actividad el área de Capital Humano crea un formato en Excel con las competencias a evaluar y lo envía por correo a los supervisores una semana antes de que a un empleado le corresponda evaluación, esto se hace anualmente. El supervisor de cada área imprime el formato de evaluación, el cual es llenado por él y el trabajador, cada uno por separado. Luego realizan una entrevista donde llegan a un acuerdo, ambos firman dicho acuerdo y lo envían a Capital Humano.

La Gerente de Capital Humano analiza los resultados de la evaluación y se reúne con el supervisor para informarle lo que se le otorgó al subordinado con respecto al aumento de salario, al cambio de cargo y/o al adiestramiento que se solicite para mejorar el trabajo del empleado, la calificación y los beneficios aprobados se anexan en un expediente y son guardados en archivos para ser usados cuando sea necesario.

Muchas veces la labor de esta Gerencia se ve afectada debido a la gran cantidad de información que deben manejar manualmente, este procedimiento no ha sido el

más adecuado, pues con el tiempo los registros han crecido, presentándose dificultades para su manejo y control. Además Corporación Sybven cuenta con aproximadamente 250 empleados distribuidos a nivel nacional, con un incremento sostenido año a año, donde la Gerencia de Capital Humano es la encargada de manejar toda la información tanto de la oficina principal ubicada en Caracas, Distrito Capital, como de las distintas oficinas regionales (Valencia, Maracaibo y Puerto La Cruz). En consecuencia se genera un retraso significativo en el uso de tal información. Toda esta situación se ve reflejada en la imposibilidad de atender idóneamente la gran cantidad de solicitudes que maneja esta área, en lo referente a: información del personal, empleados que les corresponde evaluación, aumentos salariales, promociones, ascensos, también dificulta la verificación de la existencia de las necesidades de formación y desarrollo, tanto para el uso individual como de la organización.

Los problemas antes descritos, han originado que la Gerencia de Capital Humano, solicite cambios y mejoras a los métodos de trabajo utilizados, en función de agilizar el proceso de evaluación de desempeño en la organización.

De acuerdo a esta solicitud se desarrolló una aplicación bajo ambiente Web para el apoyo en el proceso de evaluación de desempeño, la cual permitirá tener un sistema de consultas y modificaciones de datos, que mantendrá la información siempre actualizada, lo que facilitará el seguimiento del desempeño del personal de cómo los empleados están llevando a cabo sus labores en el transcurso del periodo de evaluación y se podrá obtener información exacta en el momento que se requiera. También mejorará los procesos de evaluación de desempeño, pues el personal de la organización obtendrá información de manera rápida y eficaz, permitiendo así eliminar los retrasos que se producen en la realización de dicha evaluación; ayudando a que la toma de decisiones sea efectiva.

#### <span id="page-18-0"></span>**1.2 Alcance y limitaciones**

#### <span id="page-18-1"></span>1.2.1 Alcance

La aplicación Web para el apoyo en el proceso de evaluación de desempeño, ofrece la realización de registro, actualización y consulta de los datos de las evaluaciones que permiten conocer el desempeño de los empleados de la organización, haciendo uso de las ponderaciones asignadas a las competencias establecidas por la Gerencia de Capital Humano y a los objetivos definidos por el supervisor, éstos se comparan con la información suministrada por el empleado para su calificación respectiva. Esta evaluación refleja unos resultados que le permiten al supervisor diagnosticar cuales son las fortalezas y debilidades del desempeño de cada persona. La Gerencia de Capital Humano confirma los resultados obtenidos y procede a identificar a las personas que requieren perfeccionamiento en determinadas áreas de actividad, determinar cuál es el personal más competente para ejercer las actividades inherentes a los cargos, seleccionar a los que tienen condiciones de promoción o transferencia y asignar compensaciones. Lo que genera la creación de un histórico con la información obtenida de las evaluaciones en el tiempo. Los resultados de las evaluaciones se representan en forma gráfica para su fácil interpretación. Estas evaluaciones pueden ser consultadas e impresas por medio de la generación de reportes.

#### <span id="page-18-2"></span>1.2.2 Limitaciones

Para la realización de la evaluación, el empleado debe estar registrado como empleado activo en la base de datos del sistema de nómina.

# **CAPÍTULO II MARCO DE REFERENCIA**

#### <span id="page-19-2"></span><span id="page-19-1"></span><span id="page-19-0"></span>**2.1 Marco teórico**

<span id="page-19-3"></span>2.1.1 Antecedentes de la investigación

Para los años de la Primera Guerra Mundial, en los Estados Unidos aparecieron los sistemas de evaluación de desempeño inicialmente llamados calificación del mérito, con el objetivo de apoyar las políticas salariales fundamentadas en la valoración de puestos de trabajo [6].

En Europa, las técnicas sistemáticas se introdujeron después que en Estados Unidos, tras la Segunda Guerra mundial, y hacia los años 60 en Inglaterra junto con los sistemas de dirección por objetivos. En nuestros días, ya se incluyen como parte de las actuaciones de la gestión de los recursos humanos, y su importancia radica en el autocontrol por parte de todos los empleados, pues se fijan objetivos de mejora de las relaciones superior-subordinado, con lo cual se da el clima y la facilitación en la creación de equipos de trabajo [6].

Algunas investigaciones que tienen relación con este trabajo, se describen a continuación:

Nancy Coromoto Contreras Rozó, del Instituto Universitario de Tecnología Dr. Cristóbal Mendoza, El Vigía, edo. Mérida, en la tesis de grado titulada "Propuesta para la creación del área de evaluación del desempeño en el departamento de Recursos Humanos de la empresa Hierro Acero el Vigía." Año (2000), se resalta la necesidad de un área de evaluación del desempeño del personal en dicha empresa para mejorar significativamente la calidad de sus procesos y la importancia de una constante evaluación de los empleados, y de esta manera fortalecer las relaciones patronales con sus trabajadores. Referida con la temática actual por que refleja que a través de la evaluación del desempeño se puede llegar a fortalecer las relaciones entre organización y empleados [7].

López y Mayz, en abril del 2002, la cual consistió en "Analizar el proceso de Evaluación del Desempeño como factor de eficiencia organizacional". En esta investigación se obtuvo como conclusión, que la Evaluación del Desempeño, es un proceso vital en cualquier organización, porque permite detectar las necesidades de capacitación y desarrollo de los trabajadores, además sirve para ajustar los sueldos y salarios del personal y saber quiénes están preparados para los movimientos de promoción, ascensos o transferencias. Como recomendación indica que las evaluaciones deben aplicarse constantemente y por medio del uso de los métodos más adecuados que les permitan visualizar y definir la contribución de cada empleado a corto, mediano y largo plazo [8].

Centeno; Rodríguez y Rojas, año (2003), en la cual se realizó un "Análisis del proceso de Evaluación del Desempeño y desarrollo del personal". En esta se logró aprender la necesidad de la evaluación y del desarrollo del recurso humano dentro de cualquier organización, para contar con las herramientas que les permitan enfrentarse a los cambios y retos e insertarse en el mercado laboral competitivo. Por lo que permite que el individuo mejore su perfil profesional, debido a que las empresas están requiriendo profesionales, integradores, dinámicos, proactivos, estratégicos, asesores y con visión a largo plazo [8].

Por último, se indica la investigación efectuada por Bernay y Marcano, año (2003), sobre "El proceso de Evaluación del Desempeño y desarrollo del personal como elemento integral para la efectividad de las empresas", el cual se inicia con la Evaluación del Desempeño como factor fundamental para valorar el rendimiento del recurso humano, que se puede medir mediante la utilización de técnicas tradicionales y actuales según la política de la empresa. Esto se realiza como paso previo a la gestión del desarrollo del personal, el cual permite afianzar las potencialidades del talento humano, con el propósito de mantener un buen desempeño organizacional [8].

#### <span id="page-21-0"></span>2.1.2 Antecedentes de la organización

Desde 1998 la Corporación Sybven, es una empresa líder en el área de desarrollo e integración de productos y servicios de tecnología de información (TI) reconocida a nivel nacional e internacional. Representa a prestigiosas empresas internacionales dentro de las cuales destacan IBM, Sybase, Adobe y Novalys, con las que ha establecido importantes alianzas estratégicas para proveer servicios en las áreas de consultoría, distribución de hardware y software, educación y soporte. Ofrece servicios especializados para el desarrollo de proyectos a la medida, soluciones móviles y servicios integrales de consultoría caracterizados por su orientación a la excelencia [5].

La Corporación Sybven durante más de 10 años ha prestado servicios profesionales de desarrollo, soporte, consultoría y educación a nivel nacional con un crecimiento sostenido año a año, que se refleja también en el incremento y la calidad de la cartera de clientes. Su principal capital lo representa el equipo de profesionales que lo conforma, altamente capacitado y comprometido, que para el año 2007 asciende a 250 personas. De esta forma Corporación Sybven, satisface las necesidades tecnológicas de sus clientes, adaptándose a los requerimientos específicos de los diferentes sectores de la industria, tales como Banca y Finanzas, Gobierno y Petróleo, Educación, Telecomunicaciones, Salud, Industria y Comercio.

Con el fin de atender en forma más efectiva y cercana los requerimientos de sus clientes, Corporación Sybven posee oficinas estratégicamente situadas a lo largo de todo el territorio nacional, así como una red de canales de distribución de sus soluciones.

La Oficina Principal está ubicada en Caracas, Distrito Capital, y sus oficinas regionales en las principales ciudades del país: Valencia, Maracaibo y Puerto La Cruz. Desde estas oficinas se brinda un servicio efectivo a través de una atención personalizada y oportuna a los clientes, esto permite a Corporación Sybven desarrollar el conocimiento de mercado de cada zona, lo cual desencadena la identificación de necesidades específicas y concretas, que al abordarlas contribuyen al desarrollo integral del país.

### <span id="page-22-0"></span>2.1.3 Área de estudio

El área de estudio está enmarcada en los sistemas de información. En Corporación Sybven el sistema es usado a través de la intranet con el propósito de optimizar los procesos de la evaluación de desempeño en la organización. Los sistemas de información son una disposición de personas, actividades, datos, redes y tecnología integrados entre sí, con el propósito de apoyar y mejorar las operaciones cotidianas de una organización, así como de satisfacer las necesidades de información para la resolución de problemas y la toma de decisiones por parte de los directivos de la empresa [9].

#### <span id="page-22-1"></span>2.1.4 Área de investigación

El área de investigación está determinada por los procesos de la evaluación de desempeño, que se realizan en la Gerencia de Capital Humano, de Corporación Sybven. De acuerdo con las características que presenta la investigación, este

proyecto se ubica en el área de los sistemas de información bajo ambiente Web, también conocidos como aplicaciones Web*,* para su entendimiento es necesario tener presente las definiciones básicas que se describen a continuación:

#### Información

La información, puede ser vista como un recurso de la organización, como tal, debe ser manejada cuidadosamente al igual que los demás recursos de la misma [1]. Las rápidas variaciones presentes en el entorno operativo de las actuales organizaciones, plantean unas exigencias muy concretas respecto a los tiempos de reacción y a las medidas de control interno. Estas exigencias sólo son satisfechas cuando se dispone de información oportuna, adecuada y precisa [10].

#### Organización

Una organización es un sistema que contempla un conjunto de elementos, que se interrelacionan en un ámbito determinado para cumplir un objetivo ya establecido, en la que han de ocurrir hechos y eventos cuyas características pueden ser representadas simbólicamente por datos, los cuales son capturados y procesados con el fin de producir información [11].

En una organización se pueden realizar tereas de forma manual, pero la cantidad excesiva de información que se pueda manejar, ocasiona que se pierda el control de ésta. Las computadoras ofrecen rapidez de ejecución y la obtención de resultados factibles, pero, por si solas, no pueden resolver los problemas que se presentan, siempre necesitarán de un programa que dirija su funcionamiento. Atendiendo a esta necesidad, se crearon los sistemas de información [11].

#### Sistemas de información

Un sistema de información es un sistema hombre-máquina que procesa datos con el objetivo de registrar cada elemento originado de las transacciones que ocurren y las entidades que forman una organización, facilitando la ejecución de actividades, operaciones y funciones dentro de ésta.

Los sistemas de información están formados por subsistemas que incluyen hardware, software y medios de almacenamiento de datos para archivos y base de datos [12].

En una organización puede existir la necesidad de compartir la información almacenada y procesada en equipos centrales, para utilizar dicha información, más allá de los sistemas de información, debe existir un conjunto de medios de transmisión de la información que permitan a otros usuarios tener acceso a esta [13].

#### Internet

Es la red de redes de computadores dispersas en todo el mundo interconectadas por un conjunto de protocolos que permiten comunicación entre ellas, son utilizadas por una gran cantidad y diversidad de usuarios, constituyendo una poderosa infraestructura de transmisión de información y comunicación global. Actualmente, se encuentran conectadas miles de redes para permitir compartir la información y recursos a nivel mundial [14].

El auge de Internet ha propiciado el nacimiento de las intranets que son una réplica a escala empresarial de la Web, ya que están basadas en las mismas tecnologías y protocolos que han hecho posible el éxito de internet. Internet pone en las manos del usuario la información que éste necesita para su trabajo, permitiéndole manejarla de una forma más rápida y sencilla [11].

#### Intranet

Una intranet es el uso de tecnologías Internet dentro de una organización, es utilizada para difundir información interna a través de ella y para gestionar grandes volúmenes de datos, que pueden ser manejados por aplicaciones Web, permitiéndoles así coordinar una variedad de componentes y procesos que son necesarios para proporcionar interactividad con los usuarios conectados a la red y mantener información actualizada [15].

#### Aplicaciones Web

Las aplicaciones Web, también llamadas, sistemas Web o soluciones intranet, son sistemas capaces de encargarse del acceso a la información de una organización y sus procesos, así como de la distribución de esta información y de las necesidades de comunicación, para crear, editar, alterar, manipular o cambiar los datos de la intranet [16].

Las aplicaciones Web pueden ser accedidas mediante la tecnología Web a través de un visualizador. Las aplicaciones Web son dinámicas por naturaleza y demandan el acceso a datos que están almacenados en base de datos de diversas índoles [16].

#### Symfony

Symfony es un completo *framework* diseñado para optimizar, el desarrollo de las aplicaciones Web. Para empezar, separa la lógica de negocio, la lógica de servidor y la presentación de la aplicación Web. Proporciona varias herramientas y clases encaminadas a reducir el tiempo de desarrollo de una aplicación Web compleja. Además, automatiza las tareas más comunes, permitiendo al desarrollador dedicarse por completo a los aspectos específicos de cada aplicación. El resultado de todas estas ventajas es que no se debe reinventar la rueda cada vez que se crea una nueva aplicación web.

Symfony está desarrollado completamente con PHP 5 y es compatible con la mayoría de gestores de bases de datos, como MySQL, PostgreSQL, Oracle y SQL

Server de *Microsoft*. Se puede ejecutar tanto en plataformas \*nix (Unix, Linux, etc.) como en plataformas *Windows* [17].

#### Base de datos

Conjunto de datos relacionados entre sí. Una base de datos tiene las siguientes propiedades implícitas: representa algún aspecto del mundo real, en ocasiones llamado minimundo o universo de discurso, las modificaciones en estos se reflejan en la base de datos; conjunto de datos lógicamente coherentes, con cierto significado inherente; toda base de datos se diseña, construye y puebla con datos para un propósito específico. Esta dirigida a un grupo de usuario y tiene ciertas aplicaciones preconcebidas que interesan a dichos usuarios [11].

#### Sistema manejador de base de datos

Conjunto coordinado de programas, procedimientos, lenguajes, etc. que suministra a los usuarios los medios necesarios para describir y manipular los datos almacenados en la base de datos, garantizando su seguridad. Sus funciones esenciales son la descripción, manipulación y control de los datos [11].

#### <span id="page-26-0"></span>**2.2 Marco metodológico**

<span id="page-26-1"></span>2.2.1 Metodología de la investigación

#### Tipo de investigación

La investigación realizada se considera de tipo aplicada, porque comprende el estudio y puesta en práctica de la investigación a problemas reales, en circunstancias y características concretas [18]. Este tipo de investigación se empleó para la recopilación de datos, específicamente a través de la observación de los procesos realizados por el personal que labora en la Gerencia de Capital Humano referentes a

la evaluación de desempeño; esta información sirvió de base para el análisis de los requerimientos y el diseño de la propuesta final.

#### Nivel de investigación

Según el nivel de conocimiento, esta investigación puede definirse como descriptiva, porque comprende la descripción, registro, análisis e interpretación del estado de la naturaleza actual, representada por el sistema en funcionamiento y la composición de los procesos que allí ocurren. La investigación descriptiva trabaja sobre realidades de hecho, y su característica fundamental es la de presentar una interpretación correcta [18].

## Instrumentos de recolección de datos

Las técnicas e instrumentos que se utilizaron para la recolección de datos fueron: entrevistas no estructuradas (Anexo 1) al personal que labora en Corporación Sybven, para tener una perspectiva de las necesidades y de los problemas actuales. Observación directa, para detectar y visualizar todos los aspectos sobre el sistema actual y sugerencias de mejoras para el nuevo sistema; revisión de material bibliográfico correspondiente a manuales, reglamentos, catálogos y tutoriales de Recursos Humanos disponibles en la biblioteca de la Universidad e Internet, que ayudaron a argumentar y complementar las bases de la investigación.

#### <span id="page-27-0"></span>2.2.2 Metodología del área aplicada

La metodología que se empleó para el desarrollo de este proyecto, fue el Proceso Unificado de Desarrollo de *Software* (PUDS), la cual establece un conjunto de actividades para transformar los requisitos de un usuario en un sistema de alta calidad [19], consta de cuatro fases: inicio, elaboración, construcción y transición. Cada una de estas fases está dividida en disciplinas, que son: captura de requisitos, análisis y diseño, implementación y prueba.

Captura de requisitos

En esta disciplina se hizo una descripción del producto, se analizaron todos los requerimientos para darle funcionalidad al sistema, se definió la interfaz de usuario, se realizó una estimación del tiempo de desarrollo, se utilizó el modelo de casos de uso para modelar el sistema, además se realizaron los diagramas de estados de cada caso de uso y se identificaron los requisitos no funcionales a través de las especificaciones suplementarias.

El flujo de trabajo que se utilizó para obtener los requisitos del sistema se muestran en el apéndice A.

#### Análisis y diseño

En esta disciplina se analizaron los requisitos descritos en la captura de requisitos y se transformaron a un diseño de especificaciones de implementación. Se obtuvo una visión del sistema, se realizaron diagramas de secuencia donde se expresó el comportamiento del producto, se estableció el esquema de la arquitectura del software, se identificaron las clases de análisis y luego se refinaron para implementar el diagrama de clases de diseño, además se diseñó la base de datos obteniéndose el modelo de datos.

En la figura 1 se muestra el flujo de trabajo con el que se realizó el análisis y el diseño.

<span id="page-29-0"></span>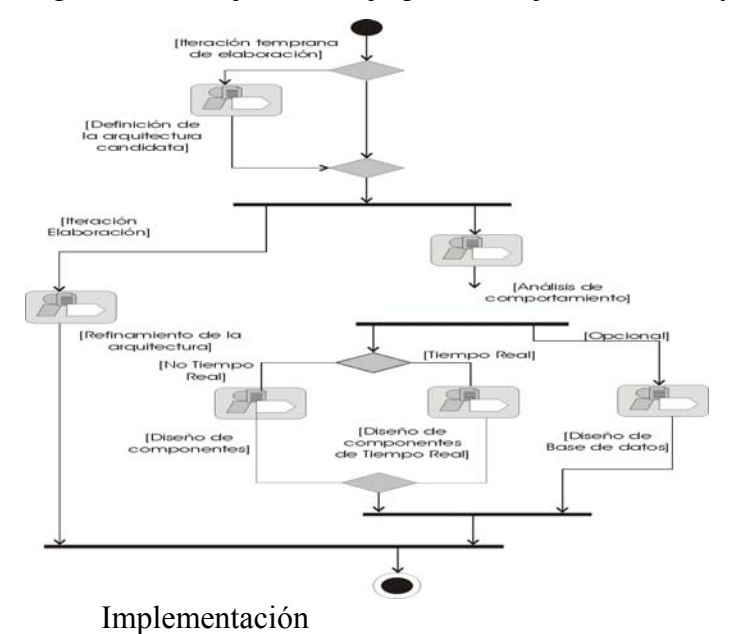

Figura N° 1. Flujo de trabajo para manejo del análisis y diseño.

En esta disciplina se construyó el sistema, se implementaron las clases y objetos en ficheros de código fuente, *scripts*, ficheros de código binario, ejecutables y similares, además se hicieron las pruebas de unidad.

En la figura 2 se muestra el flujo de trabajo del proceso de implementación.

<span id="page-30-0"></span>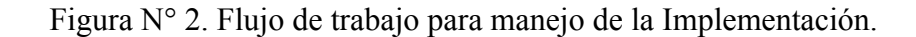

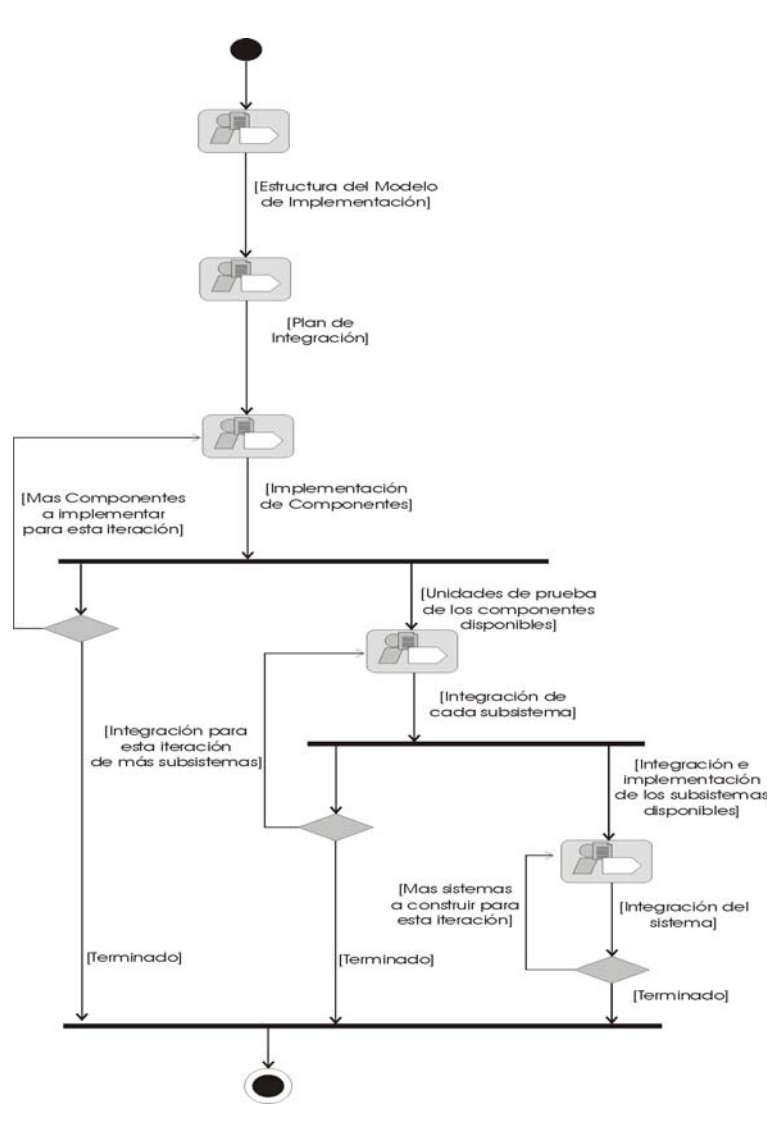

Prueba

En esta disciplina se evaluó la calidad del software, se analizó el objetivo de cada prueba, se verificó que todos los requisitos fueron implementados, se identificaron, describieron y generaron los modelos de pruebas, además se evaluó la funcionalidad (hace lo que debe), la fiabilidad (resistente a fallos), y el rendimiento (lleva a cabo su trabajo de manera efectiva).

En la figura 3 se muestra el flujo de trabajo del proceso de prueba.

Figura N° 3. Flujo de trabajo para manejo de pruebas.

<span id="page-31-0"></span>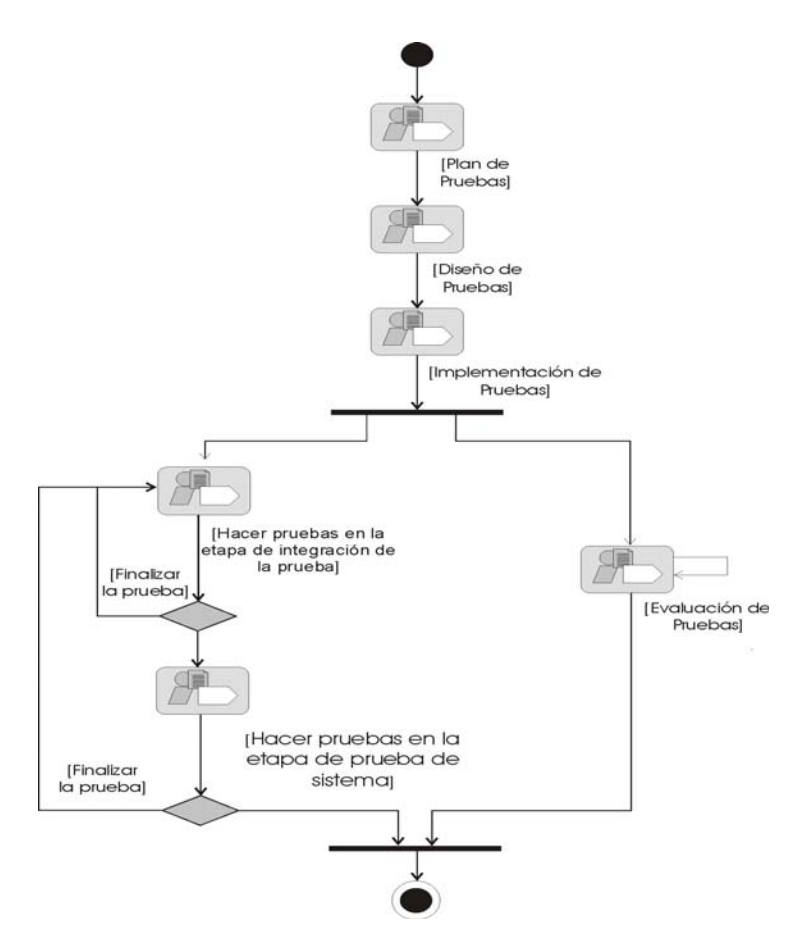

Las fases de la metodología utilizada se especifican a continuación:

Fase de inicio

Se estableció el ámbito del producto y sus límites. Se definió la funcionalidad con los escenarios básicos de los casos de uso críticos del sistema, con los escenarios principales se determinó una breve descripción de la arquitectura del sistema. Se identificaron los principales riesgos y se planificó la fase de elaboración.

Fase de elaboración

En esta fase, se especificó en detalle la mayoría de los casos de uso del producto y se diseñó la arquitectura del sistema.

La arquitectura se expresó en forma de vistas de todos los modelos del sistema: modelo de casos de uso, de análisis, de diseño y de implementación. Durante esta fase del desarrollo, se realizaron los casos de uso más críticos que se identificaron en la fase de inicio y se planificó la fase de construcción.

#### Fase de construcción

En esta fase se creó el producto. La línea de la arquitectura creció hasta convertirse en el sistema completo. Al final de esta fase, el producto contiene todos los casos de uso que la dirección y el cliente acordaron. Verificándose si el producto cubrió las necesidades de los usuarios de manera suficiente como para hacer una primera entrega.

#### Fase de transición

Se cubre el periodo durante el cual el producto se convierte en versión beta. En la versión beta un número reducido de usuarios con experiencia prueba el producto e informa de defectos y deficiencias. Esta fase conlleva actividades como la fabricación, formación del cliente, el proporcionar una línea de ayuda y asistencia, y la corrección de los defectos que se encuentren tras la entrega.

Este trabajo se realizó hasta la fase de construcción, porque Corporación Sybven se encargará del mantenimiento y soporte de la aplicación que es lo que se realiza en fase de transición.

# **CAPÍTULO III DESARROLLO**

#### <span id="page-33-2"></span><span id="page-33-1"></span><span id="page-33-0"></span>**3.1 Fase de inicio**

En esta fase se origina la primera visión aproximada del negocio o la situación a resolver por el sistema. Se realizaron entrevistas al personal que labora en la Gerencia de Capital Humano de Corporación Sybven, lo que permitió estudiar algunos procesos de la organización y tener una visión aproximada de los requerimientos del sistema que luego fueron refinados a lo largo del desarrollo del sistema, en las siguientes fases.

En la tabla 1 se muestran las disciplinas sobre las cuales se trabajó en esta fase, con los respectivos artefactos obtenidos. Para esta fase de inicio, se realizaron dos iteraciones.

| <b>Disciplinas</b>  | <b>Artefactos</b>                        |
|---------------------|------------------------------------------|
| Requisitos          | Visión.                                  |
|                     | Modelo de casos de uso.                  |
|                     | Especificación de casos de uso.          |
|                     | Especificación suplementaria.            |
|                     | Glosario.                                |
|                     |                                          |
| Gestión de proyecto | Plan de desarrollo de software.          |
|                     | Plan de iteración.                       |
|                     | Lista de riesgo.                         |
|                     |                                          |
| Ambiente            | Lineamientos del modelo de casos de uso. |
|                     | Caso de desarrollo.                      |
|                     |                                          |

<span id="page-33-3"></span>Tabla 1. Disciplinas y artefactos de la fase de inicio.

A continuación se procede a describir cada uno de los artefactos de la fase de inicio.

#### <span id="page-34-0"></span>3.1.1 Disciplina requisitos

#### <span id="page-34-1"></span>3.1.1.1 Visión

Con éste artefacto se logró recoger, analizar y definir las necesidades de alto nivel y aspectos relevantes de la aplicación Web para la evaluación de desempeño. Se enfoca en las necesidades requeridas por el personal de la Gerencia de Capital Humano. Los detalles de cómo la aplicación cubre los requerimientos se pueden observar en el modelo de casos de uso y en la especificación suplementaria.

#### Posicionamiento

#### Oportunidades del negocio

La aplicación Web para la evaluación de desempeño, permite a la Gerencia de Capital Humano identificar a las personas que requieren perfeccionamiento en determinadas áreas de actividad, determinar cuál es el personal más competente para ejercer las actividades inherentes a los cargos, seleccionar a los que tienen condiciones de promoción o transferencia, compensaciones y otras más del área de la Gerencia de Capital Humano. También le permite al personal de la organización obtener información de manera rápida y eficaz.

La declaración del problema y la declaración del posicionamiento del sistema se muestran de forma detallada en el apéndice B.

Descripciones de las personas involucradas y usuarios Para proveer de una forma efectiva productos y servicios que se ajusten a las necesidades de los usuarios, es necesario identificar e involucrar a todos los participantes en el proyecto como parte del proceso de modelado de requerimientos. También es necesario identificar a los usuarios del sistema y asegurarse de que el conjunto de participantes en el proyecto los representa adecuadamente. Esta sección muestra un perfil de los participantes y de los usuarios involucrados en el proyecto, así como los problemas más importantes que éstos perciben para enfocar la solución propuesta hacia ellos.

#### Ambiente de usuario

Los usuarios pueden entrar a la aplicación identificándose sobre un computador por medio de una contraseña que les da acceso a la parte de aplicación diseñada para cada uno según su papel en la organización. La aplicación es similar a cualquier aplicación de ambiente *Windows*, lo que le permite a los usuarios familiarizarse fácilmente con el entorno.

#### Perfil de las personas involucradas y usuarios

Las personas y usuarios involucrados en el proyecto se describen en el apéndice C.

Necesidades de las personas involucradas o usuarios

En la tabla 2 se establecen las soluciones que ofrece la aplicación Web para la evaluación de desempeño a las necesidades de Corporación Sybven.
|             | Necesidad Problema que origina                                                |                                        | Solución actual Soluciones propuestas                 |  |
|-------------|-------------------------------------------------------------------------------|----------------------------------------|-------------------------------------------------------|--|
|             | la necesidad                                                                  |                                        |                                                       |  |
| Evaluar     | al No se utiliza la información El personal del Crear una aplicación Web      |                                        |                                                       |  |
|             | personal de adecuada para asignar una área de Capital para                    |                                        | evaluar<br>el                                         |  |
| Sybven      | persona a<br>un                                                               | cargo o Humano                         | no desempeño del personal                             |  |
|             | para medir ascenderla, o saber sus evalúa esta parte. donde al suministrar la |                                        |                                                       |  |
| su          | necesidades de formación y                                                    |                                        | información requerida, se                             |  |
| desempeño   | desarrollo, debido a que no                                                   |                                        | $\log$<br>comparen<br>con                             |  |
| laboral.    | indicadores<br>existen                                                        |                                        | objetivos definidos y las                             |  |
|             | medibles<br>la<br>en                                                          |                                        | competencias                                          |  |
|             | organización.                                                                 |                                        | establecidas que tienen                               |  |
|             |                                                                               |                                        | una ponderación asignada                              |  |
|             |                                                                               |                                        | y poder calificar<br>al                               |  |
|             |                                                                               |                                        | personal.                                             |  |
|             |                                                                               |                                        |                                                       |  |
| Almacenar   | Los                                                                           |                                        | registros de la El personal del El personal de sybven |  |
| toda        | la evaluación se llevan de área de Capital realiza la                         |                                        | evaluación                                            |  |
|             | información manera manual, éstos con el Humano guarda suministrando           |                                        |                                                       |  |
| referente a | tiempo<br>han                                                                 | crecido, la información en información | que<br>es                                             |  |
| la          | presentándose dificultades archivos.                                          |                                        | procesada y almacenada                                |  |
| evaluación  | para su manejo y control.                                                     |                                        | en una base de datos, con                             |  |
| de          |                                                                               |                                        | tal información se lleva                              |  |
| desempeño   |                                                                               |                                        | histórico<br>de<br>las<br>un                          |  |

Tabla 2. Necesidades de las personas involucradas o usuarios.

 $_{\rm ip}$ del personal que labora en sybven. un histórico de las evaluaciones realizadas.

Tabla 2. Continuación.

|                | Necesidad Problema que origina                                         | Solución actual Soluciones propuestas              |
|----------------|------------------------------------------------------------------------|----------------------------------------------------|
|                | la necesidad                                                           |                                                    |
| Obtener        | No se puede tener la El personal del Se utiliza una base de            |                                                    |
|                | información información de manera área de Capital datos que permite la |                                                    |
|                | oportuna rápida y eficaz, debido a la Humano                           | se generación de reportes                          |
|                | del personal gran cantidad de encarga                                  | de que facultan a la Gerencia                      |
|                | de Sybven, documentos que se manejan buscar la de Capital Humano para  |                                                    |
| referente a de |                                                                        | manera manual, información de que tomen decisiones |
| su             | ocasionando pérdida de manera manual sobre una base de                 |                                                    |
|                | desempeño tiempo en la búsqueda de en archivos. información oportuna y |                                                    |
| laboral.       | información y retraso en la                                            | confiable.                                         |
|                | elaboración de informes                                                |                                                    |
|                | para la toma de decisiones.                                            |                                                    |
|                |                                                                        |                                                    |

# Características del sistema

En la tabla 3 se describen las características para obtener un mínimo detalle y proveer la información requerida para los casos de uso.

| <b>Características</b> | Descripción                                                                                                    |  |  |
|------------------------|----------------------------------------------------------------------------------------------------|--|--|
| Módulo del             | Fija los objetivos agregando una ponderación a cada uno de ellos al inicio del                                                                                   |  |  |
| supervisor             | período de evaluación, el evaluado debe estar de acuerdo con los objetivos                                                                                       |  |  |
| (evaluador)            | establecidos.                                                                                                    |  |  |
|                        | El supervisor lleva un seguimiento de la evaluación durante el plazo establecido<br>emitiendo comentarios y sugerencias. La evaluación formal se realiza una vez |  |  |
|                        |                                                                                                    |  |  |
|                        | al término de dicho plazo.                                                                                                    |  |  |
|                        |                                                                                                    |  |  |
| Detección de           | determina las necesidades futuras del personal, cualitativa<br>Se –<br>$\mathbf{V}$                                                                              |  |  |
| necesidades            | cuantitativamente, con un plan que considera el tiempo y plazos de                                                                                               |  |  |
|                        | requerimientos.                                                                                                    |  |  |
|                        |                                                                                                    |  |  |

Tabla 3. Características del sistema.

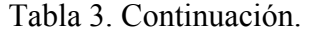

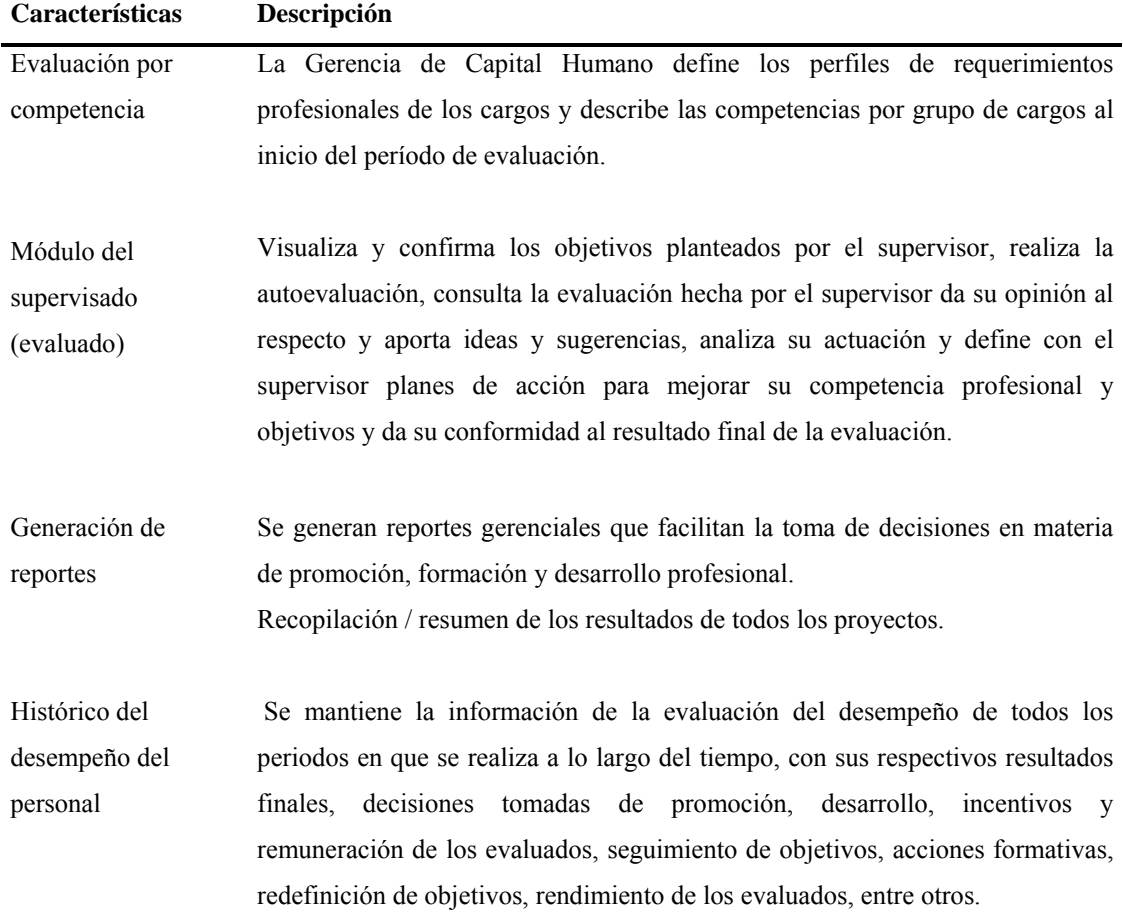

Requerimientos del sistema

Equipo con los siguientes requerimientos mínimos para que la aplicación funcione adecuadamente:

Procesador: Pentium III 866 MHz o similar.

Memoria *RAM*: 256 MB.

Disco duro: 20 GB.

Monitor a color con resolución de 800x600 píxeles como mínimo.

Disponibilidad para Internet.

Requerimientos de documentación

A continuación se describe la documentación que se debe desarrollar para

apoyar el desarrollo de la aplicación.

## Manual de usuario

El manual proporciona instrucciones para el uso simple y eficiente de todos los módulos que contempla la aplicación Web para la evaluación de desempeño. Su contenido es: Tabla de contenido (índice), estructura, módulos del sistema, glosario de términos, acceso al sistema y secciones por los módulos que lo conforman.

### Ayuda en línea

La ayuda en línea es parte del menú principal, eso facilita el trabajo de los usuarios ya que consiguen respuestas inmediatas y concretas a sus necesidades, tiene una estructura de: contenido, índice, búsqueda y glosario.

### 3.1.1.2 Modelo de casos de uso

El modelo de casos de uso es un diagrama que representa la funcionalidad del sistema tal como la ven los usuarios. Permite visualizar el comportamiento del sistema, de forma que los usuarios puedan comprender cómo se utiliza ese elemento y de forma que los desarrolladores puedan implementarlo. Este modelo contiene ciertos elementos que permiten describir el sistema, entre ellos se encuentran los actores, casos de uso y sus relaciones. Los diagramas de casos de uso principales del sistema se muestran en el apéndice D.

A continuación se presentan en detalle la descripción de los casos de uso más importante del sistema.

### 3.1.1.3 Especificación de casos de uso

**Caso de uso:** Describir cargos.

**Descripción:** La persona autorizada describe los cargos, evaluando y clasificando los puestos de trabajo, con el propósito de compararlos.

**Actores:** Analista de desarrollo humano, Gerente de Capital Humano.

**Precondición:** Ser personal autorizado del área de Capital Humano y estar autenticado en el sistema.

Flujo básico

Tabla 4. Especificación del caso de uso describir cargos.

| Acción del actor                                 | Respuesta del sistema                                                                |  |
|--------------------------------------------------|--------------------------------------------------------------------------------------|--|
| 1.- El caso de uso comienza cuando la            |                                                                                      |  |
| persona desea ingresar al módulo describir       |                                                                                      |  |
| cargos, se ejecuta el caso de uso <i>Include</i> |                                                                                      |  |
| autenticar usuario.                              |                                                                                      |  |
|                                                  |                                                                                      |  |
|                                                  | 2.- En este módulo la persona introduce los 3.- El sistema actualiza los datos de la |  |

datos referentes a la denominación, descripción de cargos en la base de datos. ubicación, propósito general, *include* perfil del cargo, finalidades y actividades del cargo, relaciones laborales niveles de responsabilidad y autoridad y factores crítico de éxito.

4.- La persona procede a salir de este 5.- El caso de uso termina cuando el sistema módulo. muestra una pantalla de salida y se cierra este módulo.

**Poscondición:** Se obtiene toda la información relativa a un puesto de trabajo.

**Caso de uso:** Definir perfiles.

**Descripción:** La persona autorizada define los perfiles profesionales correspondiente a cada cargo de la organización.

**Actores:** Analista de desarrollo humano, Gerente de Capital Humano.

**Precondición:** Ser personal autorizado del área de Capital Humano y deben estar descritos los cargos.

Flujo básico

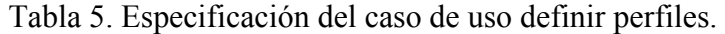

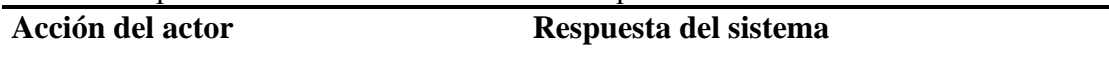

1.- El caso de uso comienza cuando la 2.- El sistema muestra un formulario para persona ingresa al módulo de describir introducir datos referentes a la definición cargos y luego al módulo de definir de perfiles. perfiles.

3.- La persona introduce los datos 4.- El sistema actualiza los datos de la referentes a nivel educativo, definición de perfiles en la base de datos. experiencia y competencias del perfil de cada cargo.

5.- La persona procede a salir de este 6.- El caso de uso termina cuando el módulo. sistema muestra una pantalla de salida y se cierra este módulo, volviendo al de describir cargos.

**Poscondición:** Perfiles profesionales de cada puesto de trabajo con las competencias a evaluar.

**Caso de uso:** Autenticar usuario.

**Descripción:** La persona introduce nombre de usuario y contraseña al sistema, el sistema verifica en la base de datos la información y da el acceso al módulo al cual desea ingresar la persona.

**Actores:** Empleado, analista de desarrollo humano, Gerente de Capital Humano.

**Precondición:** Ser personal de Corporación Sybven.

Flujo básico

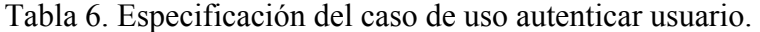

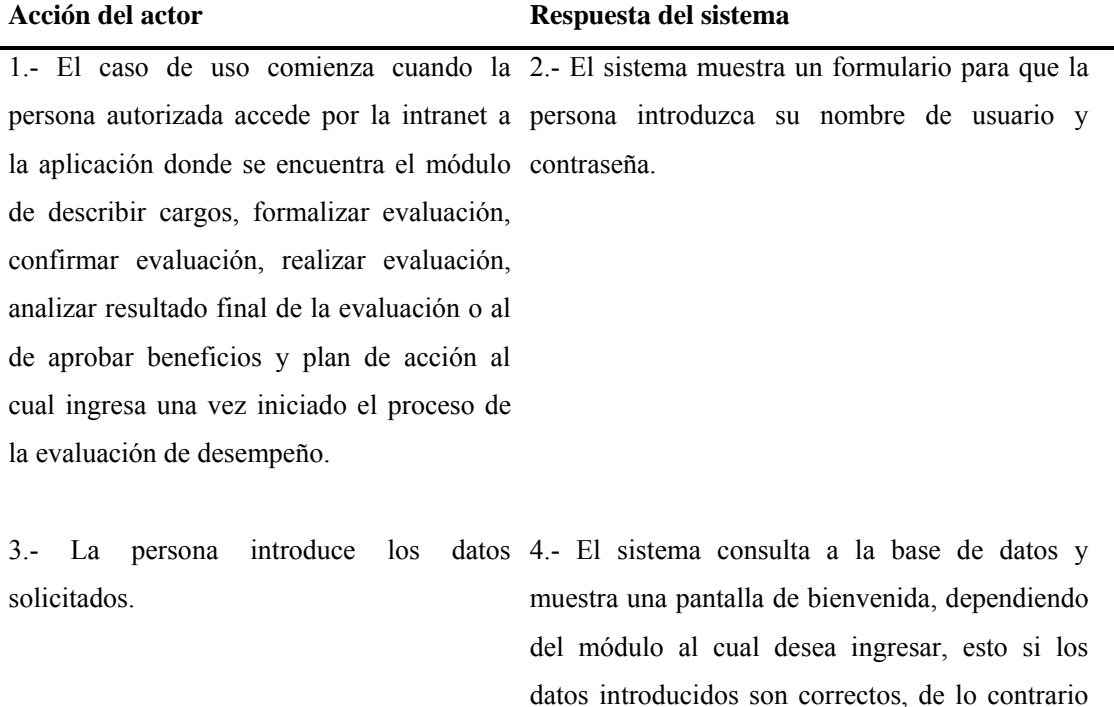

vuelve a solicitar el nombre de usuario y contraseña.

Tabla 6. Continuación.

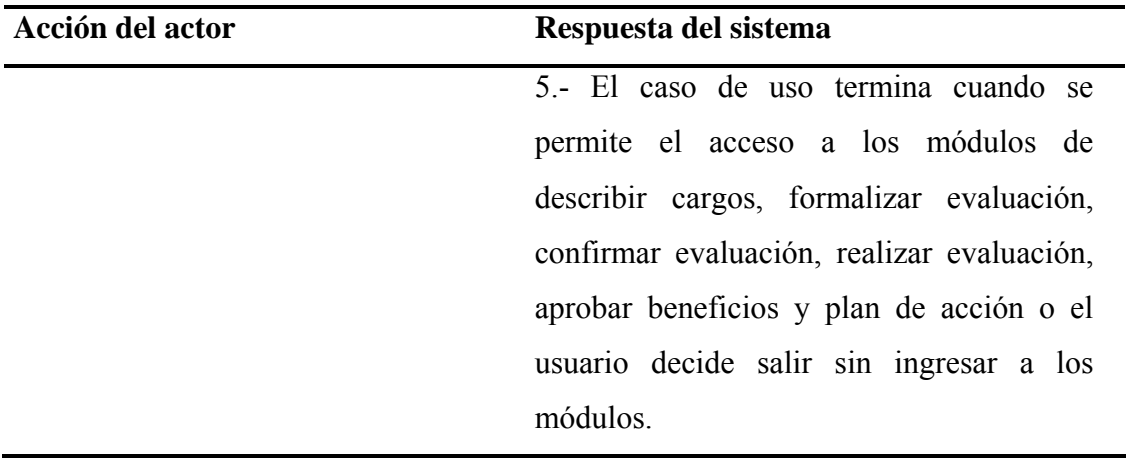

**Poscondición:** Persona autenticada en el sistema.

**Caso de uso:** Formalizar evaluación.

**Descripción:** La persona autorizada indica los criterios para la selección de evaluadores, el procedimiento y las políticas a seguir, la mecánica del sistema de puntuación a utilizar, la frecuencia con que se realiza la evaluación e informa al personal que será evaluado y el propósito del proceso.

**Actores:** Analista de desarrollo humano, Gerente de Capital Humano.

**Precondición:** Ser personal autorizado del área de Capital Humano y deben existir cargos descritos con sus perfiles definidos.

Flujo básico

Tabla 7. Especificación del caso de uso formalizar evaluación.

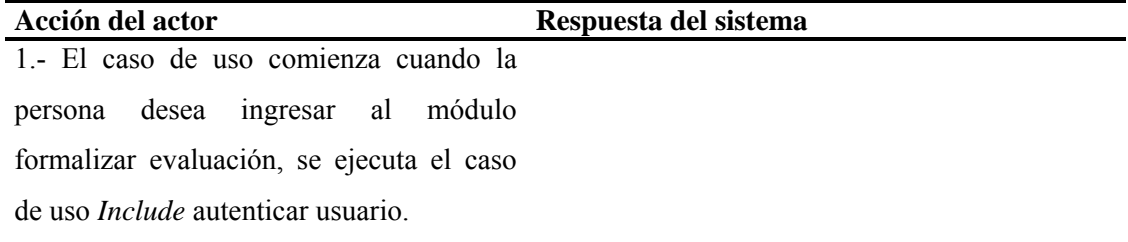

#### Tabla 7. Continuación.

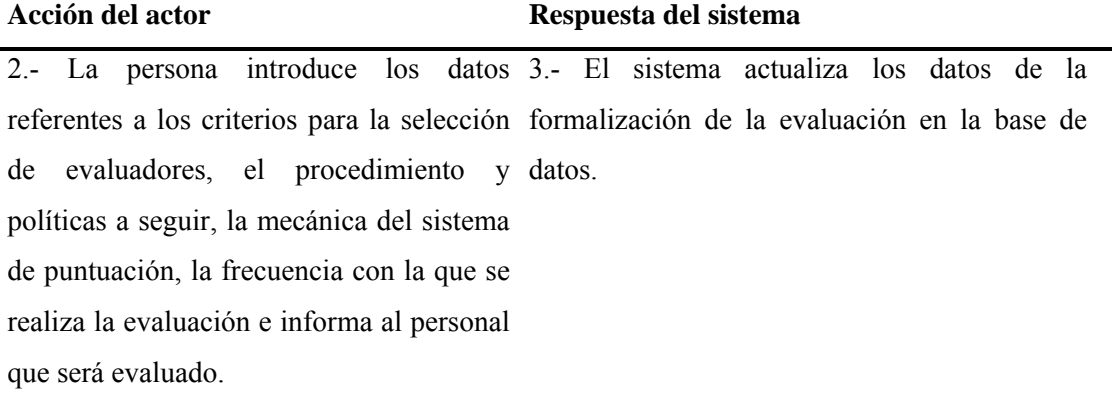

4.- La persona procede a salir de este 5.- El caso de uso termina cuando el sistema módulo. muestra una pantalla de salida y se cierra este

módulo.

**Poscondición:** Personal de Corporación Sybven con la información del sistema de puntuación a utilizar, cada cuanto tiempo se va a realizar la evaluación, como seleccionar los evaluadores, procedimientos y políticas a seguir.

Capital Humano con la información de las personas que cumplen con el tiempo establecido para ser evaluadas.

Persona a evaluar con la información que debe realizar la evaluación.

**Caso de uso:** Realizar evaluación.

**Descripción:** La persona autorizada entra a la aplicación introduciendo los datos requeridos para la evaluación, al finalizar cierra su sesión.

**Actores:** Supervisor, evaluado, compañero, subordinado.

**Precondición:** Ser empleado de Corporación Sybven, que el proceso de evaluación de desempeño haya iniciado y la persona este autenticada en el sistema.

Tabla 8. Especificación del caso de uso realizar evaluación.

| Acción del actor                                                      | Respuesta del sistema                                                               |
|-----------------------------------------------------------------------|-------------------------------------------------------------------------------------|
| 1.- El caso de uso comienza cuando se                                 |                                                                                     |
| da inicio al proceso de evaluación, la                                |                                                                                     |
| persona ingresa al módulo realizar                                    |                                                                                     |
| evaluación, para ello se ejecuta el caso                              |                                                                                     |
| de uso <i>Include</i> autenticar usuario.                             |                                                                                     |
|                                                                       |                                                                                     |
|                                                                       | 2.- En este módulo la persona introduce 3.- El sistema actualiza los datos de la    |
| los datos referentes a los objetivos, evaluación en la base de datos. |                                                                                     |
| competencias, desempeño del empleado                                  |                                                                                     |
| y agrega comentarios y sugerencias.                                   |                                                                                     |
|                                                                       |                                                                                     |
|                                                                       | 4.- La persona procede a salir de este 5.- El caso de uso termina cuando el sistema |

módulo. muestra una pantalla de salida y se cierra este módulo.

**Poscondición:** Resultados finales de las evaluaciones del supervisor, evaluado, compañeros y subordinados con los respectivos comentarios.

**Caso de uso:** Confirmar evaluación.

**Descripción:** El evaluado revisa y confirma los objetivos establecidos por el supervisor agregándole su comentario.

**Actores:** Supervisor, evaluado.

**Precondición:** Deben estar definidos los objetivos y la persona debe estar autenticada en el sistema.

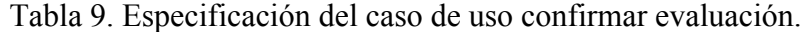

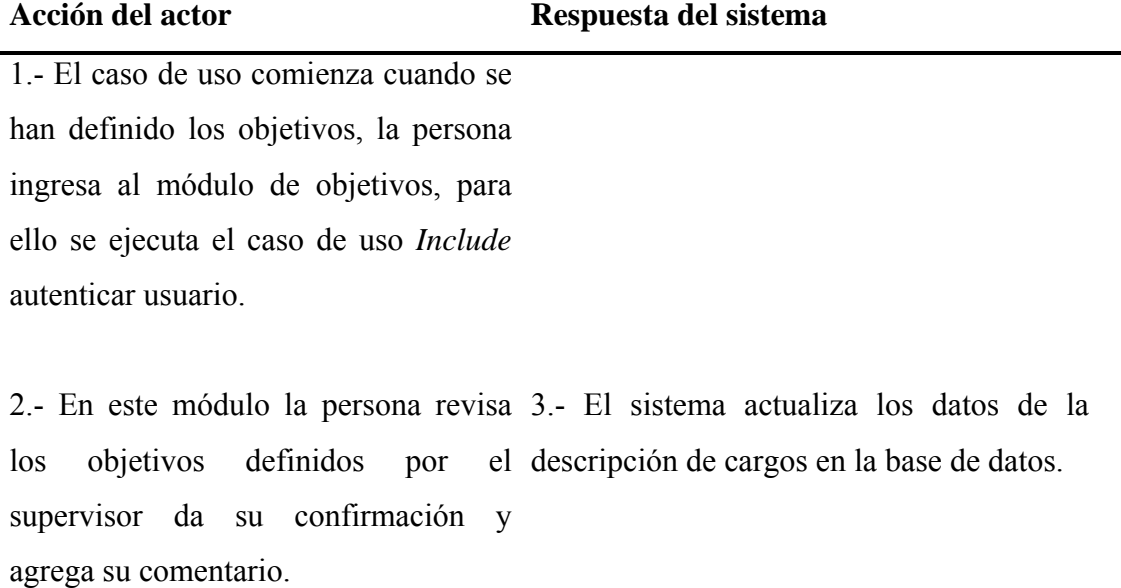

4.- La persona procede a salir de este 5.- El caso de uso termina cuando el módulo. sistema muestra una pantalla de salida y se cierra este módulo.

**Poscondición:** Objetivos a evaluar confirmados.

**Caso de uso:** Consultar evaluación.

**Descripción:** El supervisor y el evaluado revisan el resultado final de las evaluaciones para establecer acuerdos y planes de acción.

**Actores:** Supervisor, evaluado.

**Precondición:** Evaluación realizada.

Tabla 10. Especificación del caso de uso consultar evaluación.

| Acción del actor                                                    | Respuesta del sistema                                                           |  |
|---------------------------------------------------------------------|---------------------------------------------------------------------------------|--|
| 1.- El caso de uso comienza cuando se                               |                                                                                 |  |
| tiene el resultado final de las                                     |                                                                                 |  |
| evaluaciones, la persona ingresa al                                 |                                                                                 |  |
| módulo evaluación, para ello se                                     |                                                                                 |  |
| ejecuta el caso de uso Include                                      |                                                                                 |  |
| autenticar usuario.                                                 |                                                                                 |  |
|                                                                     |                                                                                 |  |
|                                                                     | 2.- En este módulo la persona verifica 3.- El sistema actualiza los datos de la |  |
| el resultado de las evaluaciones para consulta en la base de datos. |                                                                                 |  |
| establecer acuerdos, definir planes de                              |                                                                                 |  |
| acción para mejorar la competencia                                  |                                                                                 |  |
| profesional y objetivos, luego emite el                             |                                                                                 |  |
| resultado final de la evaluación.                                   |                                                                                 |  |
|                                                                     |                                                                                 |  |

4.- La persona procede a salir de este 5.- El caso de uso termina cuando el módulo. sistema muestra una pantalla de salida y se cierra este módulo.

**Poscondición:** Resultado final de la evaluación con acuerdos establecidos entre el supervisor y el evaluado con comentarios y sugerencias respecto al plan de acción.

**Caso de uso:** Crear objetivos individuales.

**Descripción:** La persona autorizada introduce los objetivos a evaluar, le asigna el tipo de evaluador que lo va a calificar y le coloca la ponderación que va a tener cada

uno de ellos.

**Actores:** Supervisor de área.

**Precondición:** La persona debe estar autenticada en el sistema y debe ocupar un cargo de Director, Gerente o coordinador de área.

Flujo básico

Tabla 11. Especificación del caso de uso crear objetivos individuales.

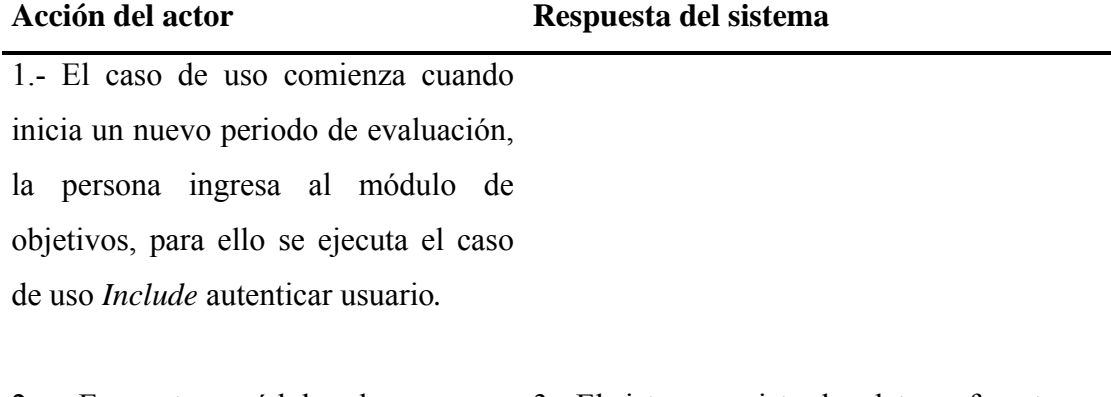

2.- En este módulo la persona 3.- El sistema registra los datos referentes a introduce los datos referentes a los los objetivos en la base de datos. objetivos a evaluar, agregándole su ponderación y asignándole a cada objetivo el tipo de evaluador que la va a realizar.

4.- La persona procede a salir de este 5.- El caso de uso termina cuando el sistema módulo. muestra una pantalla de salida y se cierra este módulo.

**Poscondición:** Objetivos a evaluar ponderados.

**Caso de uso:** Crear competencias profesionales.

**Descripción:** La persona autorizada introduce las competencias a evaluar, le asigna el tipo de evaluador que la va a calificar, le coloca la ponderación que va a tener y agrega los comportamientos de cada una de ellas asignándole también una ponderación.

**Actores:** Analista de desarrollo humano, gerente de Capital Humano.

**Precondición:** La persona debe estar autenticada en el sistema con el rol de administrador de la aplicación.

Flujo básico

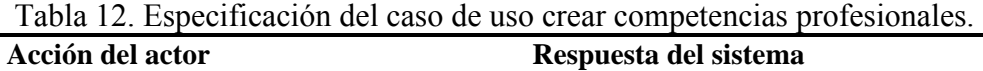

1.- El caso de uso comienza cuando existen cargos descritos, la persona ingresa al módulo de competencia, para ello se ejecuta el caso de uso *Include* autenticar usuario*.* 

2.- La persona introduce los datos 3.- El sistema registra los datos referentes a las referentes a las competencias con sus competencias en la base de datos. respectivos comportamientos a evaluar, agregándole su ponderación y asignándole a cada competencia el tipo de evaluador que la va a realizar.

4.- La persona procede a salir de este 5.- El caso de uso termina cuando el sistema módulo. muestra una pantalla de salida y se cierra este módulo.

**Poscondición:** Competencias definidas con sus respectivos comportamientos a evaluar ponderados.

## **Caso de uso:** Crear evaluación.

**Descripción:** La persona autorizada verifica empleados a los que les corresponde evaluación, les crea la evaluación a dichos empleados y les envía notificación a ellos y a sus supervisores para dar inicio al proceso de evaluación.

**Actores:** Analista de desarrollo humano, Gerente de Capital Humano.

**Precondición:** La persona debe haber cumplido con el periodo de tiempo establecido para ser evaluado.

Flujo básico

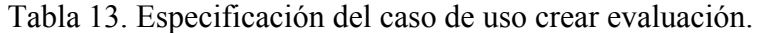

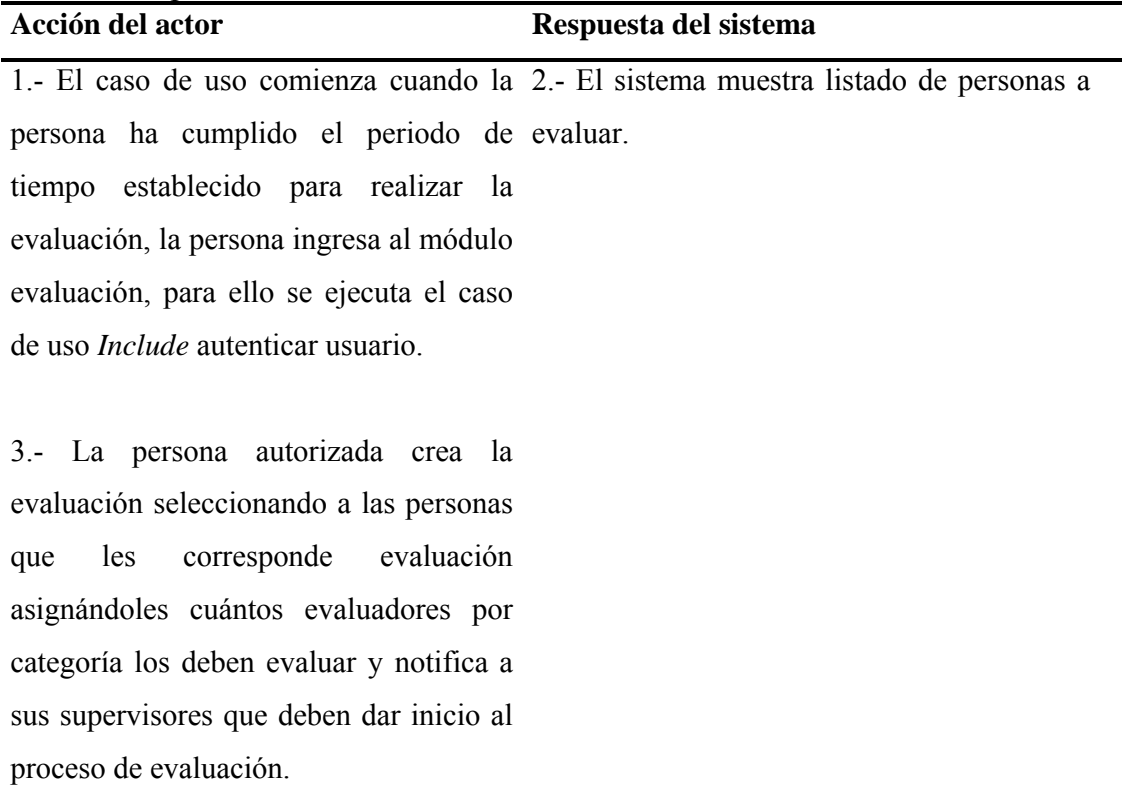

Acción del actor

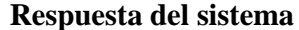

4.- El supervisor da inicio al proceso de evaluación.

5.- Capital humano verifica que las 6.- El sistema muestra en qué estado se personas están siendo evaluadas. encuentra la evaluación.

7.- La persona procede a salir de este 8.- El caso de uso termina cuando el sistema módulo. muestra una pantalla de salida y se cierra

este módulo.

Poscondición: Evaluaciones creadas para las personas que les corresponde ser evaluadas y supervisores con la notificación de que deben dar inicio al proceso de evaluación.

**Caso de uso:** Analizar resultado final de la evaluación.

**Descripción:** La persona autorizada analiza el resultado final de las evaluaciones verificando los acuerdos establecidos entre el supervisor y el empleado y agrega sus sugerencias.

**Actores:** Gerente de Capital Humano.

**Precondición:** Que la evaluación haya sido realizada y la persona esté autenticada en el sistema.

Tabla 14. Especificación del caso de uso analizar resultado final de la evaluación.

| Acción del actor                                                      | Respuesta del sistema                                                         |
|-----------------------------------------------------------------------|-------------------------------------------------------------------------------|
| 1.- El caso de uso comienza cuando se                                 |                                                                               |
| ha realizado la evaluación, la persona                                |                                                                               |
| ingresa al módulo analizar resultado                                  |                                                                               |
| final de la evaluación, para ello se                                  |                                                                               |
| ejecuta el caso de uso <i>Include</i>                                 |                                                                               |
| autenticar usuario.                                                   |                                                                               |
|                                                                       |                                                                               |
|                                                                       | 2.- En este módulo la persona verifica 3.- El sistema actualiza los datos del |
| y analiza los resultados finales de las análisis en la base de datos. |                                                                               |
| evaluaciones, agrega sus sugerencias e                                |                                                                               |
| imprime $y/o$ visualiza los distintos                                 |                                                                               |
| reportes.                                                             |                                                                               |
|                                                                       |                                                                               |
|                                                                       | 4.- La persona procede a salir de este 5.- El caso de uso termina cuando el   |

módulo. sistema muestra una pantalla de salida y se cierra este módulo.

**Poscondición:** Resultado final de la evaluación con las sugerencias de la Gerencia de Capital Humano.

**Caso de uso:** Aprobar beneficios y plan de acción.

**Descripción:** Aprobar los beneficios que serán otorgados a los empleados de la organización.

**Actores:** Gerente de Capital Humano.

**Precondición:** Resultado final de las evaluaciones analizadas.

Flujo básico

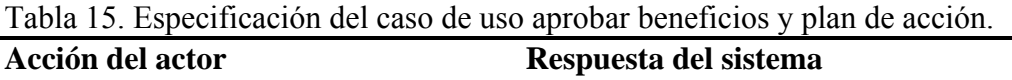

1.- El caso de uso comienza cuando se ha analizado la evaluación, la persona ingresa al módulo aprobar beneficios y plan de acción, para ello se ejecuta el caso de uso *Include* autenticar usuario.

2.- En este módulo la persona verifica 3.- El sistema actualiza los datos de la el análisis del resultado final de las aprobación en la base de datos. evaluaciones, aprueba los beneficios que serán otorgados a los empleados conjuntamente con el plan de acción que se llevara a cabo.

4.- La persona procede a salir de este 5.- El caso de uso termina cuando el módulo. sistema muestra una pantalla de salida y se cierra este módulo.

**Poscondición:** Resultado de las aprobaciones con las especificaciones para cada caso en particular.

## 3.1.1.4 Especificación suplementaria

Con este artefacto se recolectó y definió la lista de especificaciones suplementarias para la aplicación Web de evaluación de desempeño. Esta especificación reúne los requerimientos no funcionales del sistema (usabilidad, funcionalidad, desempeño y soportabilidad) que no son captados en el modelo de casos de uso. Las especificaciones suplementarias engloban en conjunto con los casos de uso, todos los requerimientos del sistema.

#### Funcionalidad

Seguridad: El sistema tiene habilidad para detectar el rol del usuario para darle el acceso necesario al manejo de información que le esté permitido.

Interoperabilidad: La base de datos puede ser accesada o actualizada por otro sistema específico.

#### Usabilidad

 Comprensión: Cuenta con atributos para facilitar a los usuarios la comprensión de los conceptos lógicos y su aplicabilidad, éstos pueden encontrar información a características adicionales sin ayuda de otros usuarios o documentación.

Amigable: Los usuarios pueden aplicar sus conocimientos de interfaces similares o interfaces estándar a este sistema.

 Operatividad: Cuenta con atributos relacionados con el esfuerzo que los usuarios deben emplear para operarlo y controlarlo.

### Eficiencia

Comportamiento en el tiempo: Cuenta con atributos relacionados con la

respuesta de tiempo de procesamiento y sobre las tasas de rendimiento total en el desempeño de su función.

Uso de recursos: Cuenta con atributos relacionados con la cantidad de recursos utilizados y la duración de su uso en el desempeño de su función.

## Fiabilidad

 Madurez: Cuenta con atributos relacionados para evitar la frecuencia de fallos por defectos del software.

Tolerancia a fallos: Contará con herramientas para mantener un alto nivel de desempeño en caso de defectos o de violación un su interfase especifica.

Recuperación: Cuenta con herramientas para restablecer su nivel de desempeño y recuperación de la data directamente afectada, en caso de fallos y en relación al esfuerzo necesitado para ellos.

### Mantenibilidad

Análisis: Cuenta con atributos relacionados con el esfuerzo necesitado para diagnosticar deficiencias o causas de fallos, o para la identificación de las partes que deben ser modificadas.

Cambio: Cuenta con atributos relacionados con el esfuerzo necesitado para modificar, remover defectos o cambios en el ambiente.

Estabilidad: Cuenta con atributos relacionados con el riesgo de efectos inesperados o modificaciones.

Validación: Cuenta con atributos relacionados con el esfuerzo necesario para

validar el software modificado.

### Portabilidad

Instabilidad: Cuenta con atributos relacionados con el esfuerzo necesario para instalar el software en un ambiente específico.

Conformidad: Cuenta con atributos relacionados con la adherencia del software a estándares o convenciones relacionadas con su portabilidad.

## 3.1.1.5 Glosario

Con este artefacto se logró definir con exactitud y sin ambigüedad la terminología manejada en la aplicación Web para la evaluación de desempeño. Sirve como guía de consulta para la clarificación de los puntos conflictivos o poco esclarecedores del proyecto.

## Definiciones

## **A**

Analista Desarrollador: Captura especificación y validación de requisitos, interactuando con el cliente y los usuarios mediante entrevistas. Elaboración del Modelo de Análisis y Diseño. Colaboración en la elaboración de las pruebas funcionales, modelo de datos y en las validaciones con el usuario. Construcción de prototipos. Gestión de requisitos, preparación de las pruebas funcionales, elaboración de la documentación. Elaborar modelos de implementación.

Aplicación Web: Programa de computadora que se desarrolló para la organización.

Actividad: Es una unidad de trabajo que un individuo realiza, que hace que

proporcione un resultado significativo en el contexto del proyecto y muestra interacciones entre los roles.

Actor: Es el papel que el usuario juega con respecto al sistema. Un actor no tiene que ser humano, puede ser por ejemplo otro sistema externo que pide información al sistema actual.

Artefacto: Es un trozo de información que es producido, modificado o usado durante el proceso de desarrollo de software. Los artefactos son los resultados tangibles del proyecto.

Autenticar Usuario: Cada vez que un usuario accede al sistema debe autenticarse en el mismo haciendo uso de un nombre de usuario y una contraseña. Estos datos figuran en la base de datos, y el sistema comprueba que son correctos y ofrece la funcionalidad determinada según el tipo de usuario que se haya registrado.

Autoevaluación: Es la evaluación en la que el propio empleado hace un estudio de su desempeño en la organización.

## **C**

Caso de Uso: Un caso de uso es una técnica de modelado utilizada para describir lo que un nuevo sistema debe hacer o lo que un sistema existente ya hace.

Contraseña: Palabra clave o secreta que permite el acceso al sistema.

Criterio de Evaluación de Desempeño: Es la medida dependiente o pronosticada (estándar) para valorar la eficacia de un determinado empleado.

#### **D**

Desarrollo Iterativo e Incremental: Es aquel donde se va liberando parte del producto periódicamente, iterativamente, poco a poco, y cada entrega es un incremento respecto a la anterior; cada fase (requisitos, análisis, diseño, etc.) se realiza varias veces.

Descripción del Cargo: Documento que describe el nombre del cargo y las responsabilidades, habilidades y requisitos que necesita un empleado para un trabajo en particular.

## **E**

Evaluación de Desempeño: La evaluación de desempeño son los pasos a seguir para valorar el rendimiento de cada miembro de la organización, con la finalidad de establecer estrategias para la solución de problemas, motivar a los trabajadores y fomentar su desarrollo personal.

Evaluación por Competencias: Es un sistema para evaluar el conocimiento, habilidades y actitudes de una persona.

Evaluación por Objetivos: Se comparan los resultados logrados por el individuo con los resultados que se esperaban de él, y se analizan las causas que han podido generar las diferencias que aparezcan.

Evaluación por parte de los Subordinados: Es la que realizan los empleados a sus jefes.

Evaluación 360 Grados: También conocida como evaluación integral es un esquema sofisticado que permite que una persona sea evaluada por todo su entorno.

Evaluación por parte de los Compañeros: Este tipo de evaluación, es la que se realiza entre personas del mismo nivel o cargo.

## **F**

Factor: Son las competencias y los objetivos a evaluar.

## **G**

Gerencia de Capital Humano: Esta Gerencia cumple con las siguientes funciones: Determinar el puesto de trabajo del personal. También cumple la función de despido y contratación de los empleados.

Gerente de Capital Humano: Coordinador del proceso de evaluación de desempeño, quien, por lo tanto, debe asegurar la adecuación de la técnica, controlar los plazos de realización, analizar las desviaciones, proponer medidas correctivas y extraer las conclusiones de las informaciones recibidas.

## **H**

Hito: Punto de control de objetivo intermedio antes de que el proyecto finalice.

## **I**

Involucrado: Individuo responsable de representar a un grupo de interés cuyas necesidades se deben satisfacer en el proyecto. El rol puede ser desempeñado por cualquier persona que, potencialmente, se vea afectada por el resultado del proyecto.

Iteración: Repetición de una secuencia de instrucciones o eventos.

## **L**

Lineamientos: Representan consejos técnicos y prácticos que son útiles para el desempeño de un rol en una actividad.

**O** 

Organización: La organización es una unidad social coordinada, consciente, compuesta por dos personas o más, que funciona con relativa constancia a efecto de alcanzar una meta o una serie de metas comunes.

Objetivos de Desempeño: Resultados finales que se esperan lograr por una organización o un individuo. Los objetivos de desempeño determinan el tipo y enfoque de las actividades que una organización o miembro del personal efectuará con el propósito de alcanzar los resultados deseados.

## **P**

Perfil: Características de un usuario específico.

Puesto de Trabajo: Es el cargo que ocupa un empleado dentro de la organización.

Ponderación de Factores: Consiste en definir, con base en la importancia de cada factor de la evaluación, el peso o valor relativo de éste.

Plantillas: Son modelos o prototipos de artefacto; los artefactos tienen asociadas una o más plantillas y pueden usarse para crearlos.

Periodo de Evaluación: Tiempo establecido en la organización, que debe cumplir un empleado para poder ser evaluado.

## **R**

Rup: Son las siglas de *Rational Unified Process*. Se trata de una metodología para describir el proceso de desarrollo de software.

Rol: Define el comportamiento y las responsabilidades de un individuo o de un conjunto de individuos, dentro del contexto de la organización de ingeniería de software.

Retroalimentación: Proceso que permite una comunicación entre el empleado y supervisor, con el propósito de modificar, corregir y fortalecer el desempeño y los resultados.

## **S**

SED: Sistema de Evaluación de Desempeño.

Software: Programa de computador que se desarrolló para la empresa.

Supervisor: Evalúa el desempeño del personal a su cargo, señalando sus fortalezas y sus debilidades con la asesoría de la Gerencia de Capital Humano quienes establecen los medios y criterios para la evaluación.

*Stakeholders* (involucrados): Son todos los involucrados (departamentos, gerencias y/o usuarios que intervienen en el proceso del sistema) en el desarrollo del proyecto.

## **U**

Usuario: Persona que utilizará el sistema desarrollado.

UML: Lenguaje Unificado de Modelado (*Unified Modeling Language).* Es un conjunto de herramientas, que permite modelar (analizar y diseñar) sistemas orientados a objetos.

UP: Proceso unificado es un proceso de ingeniería de *software* que proporciona

un enfoque disciplinado de asignación de tareas y responsabilidades dentro de una organización de desarrollo. Su objetivo es asegurar la producción de *software* de alta calidad que satisfaga las necesidades de sus usuarios finales dentro de un calendario y presupuesto predecible.

### **W**

*Workflow* (Flujo de trabajo): Es el estudio de los aspectos operacionales de una actividad de trabajo: cómo se estructuran las tareas, cómo se realizan, cuál es su orden correlativo, cómo se sincronizan, cómo fluye la información que soporta las tareas y cómo se le hace seguimiento al cumplimiento de las tareas. En términos de UML es expresado como un diagrama de actividad por cada flujo de trabajo fundamental.

3.1.2 Disciplina gestión de proyecto

3.1.2.1 Plan de desarrollo de software

Este plan de desarrollo de software proporcionó la información necesaria para controlar el proyecto. En él se describió el plan global para el desarrollo de la aplicación Web de la evaluación de desempeño. Los detalles de las iteraciones individuales fueron definidos en los planes de iteración, específicos para cada iteración. Durante el proceso de desarrollo, en el artefacto visión se definieron las características del producto, lo cual constituyó la base para la planificación de las iteraciones. En el plan de desarrollo del software, se capturaron los requisitos por medio de las personas involucradas representantes de la empresa con lo que se hizo una estimación aproximada, durante la fase de Inicio se generó el artefacto visión, el cual se utilizó para refinar este plan.

Vista general del proyecto

Entregables del proyecto

A continuación se indican y describen cada uno de los artefactos que se generaron y utilizaron en el desarrollo del proyecto y que constituyen los entregables. Esta lista constituye la configuración de RUP desde la perspectiva de artefactos, y que se propuso para este proyecto.

Es preciso destacar que de acuerdo a la filosofía de RUP (y de todo proceso iterativo e incremental), todos los artefactos son objeto de modificaciones a lo largo del proceso de desarrollo, con lo cual, sólo al término del proceso se puede tener una versión definitiva y completa de cada uno de ellos. Sin embargo, el resultado de cada iteración y los hitos del proyecto están enfocados a conseguir un cierto grado de completitud y estabilidad de los artefactos.

Plan de desarrollo de software Proporciona la información necesaria para controlar el proyecto.

Caso de desarrollo Es un artefacto que describe el proceso seleccionado a seguir en el proyecto.

#### Glosario

Es un artefacto que define los principales términos usados en el proyecto. Permite establecer una terminología consensuada.

## Modelo de casos de uso

El modelo de casos de uso presenta las funciones del sistema y los actores que hacen uso de ellas. Se representa mediante diagramas de casos de uso y sus especificaciones\*.

\*Las especificaciones para los casos de uso que lo requieran (cuya funcionalidad no sea evidente) se realiza una descripción detallada utilizando una plantilla de documento.

### Visión

Este artefacto define la visión del producto desde la perspectiva del cliente, especificando las necesidades y características del producto. Constituye una base de acuerdo en cuanto a los requisitos del sistema.

#### Especificaciones suplementarias

Este artefacto captura todos los requisitos que no han sido incluidos como parte de los casos de uso y se refieren a requisitos no-funcionales globales. Dichos requisitos incluyen: requisitos legales o normas, aplicación de estándares, requisitos de calidad del producto, tales como: confiabilidad, desempeño u otros requisitos de ambiente, tales como: sistema operativo, requisitos de compatibilidad, entre otros.

## Prototipos de interfaces de usuario

Se trata de prototipos que permiten al usuario hacerse una idea más o menos precisa de las interfaces del sistema y así, conseguir retroalimentación de su parte respecto a los requisitos del sistema. Estos prototipos se realizan con alguna herramienta gráfica para mostrar la navegabilidad del sistema.

#### Modelo de análisis y diseño

Este modelo establece la realización de los casos de uso en clases y pasando desde una representación en términos de análisis (sin incluir aspectos de implementación) hacia una de diseño (incluyendo una orientación hacia el entorno de implementación).

Puede estar constituido por los siguientes diagramas:

Diagramas de Clase Diagramas de Secuencia Diagramas de Actividades \* Diagramas de Estados \*

\* En aquellos casos que sean necesarios para complementar la comprensión del sistema

## Modelo de datos

Previendo que la persistencia de la información del sistema es soportada por una base de datos relacional, este modelo describe la representación lógica de los datos persistentes, de acuerdo con el enfoque para modelado relacional de datos. Para expresar este modelo se utiliza un diagrama de entidad relación.

#### Modelo de implementación

Este modelo es una colección de componentes y los subsistemas que los contienen. Estos componentes incluyen: archivos ejecutables, archivos de código fuente, y todo otro tipo de archivos necesarios para la implantación del sistema.

## Lineamientos para el modelo de casos de uso

Este artefacto describe como se debe modelar el caso de uso, las notaciones a utilizar en el modelo, las reglas, recomendaciones y cómo debería describirse cada caso de uso.

## Casos de prueba

Cada prueba es especificada mediante un artefacto denominado caso de prueba, el cual establece las condiciones de ejecución, las entradas de la prueba, y los resultados esperados. Cada caso de prueba llevará asociado un procedimiento de prueba con las instrucciones para realizar la prueba.

Plan de iteración

Es un conjunto de actividades y tareas ordenadas temporalmente, con recursos asignados, dependencias entre ellas. Se realiza para cada iteración, y para todas las fases.

#### Lista de riesgos

Este artefacto incluye una lista de los riesgos conocidos y vigentes en el proyecto, ordenados en orden decreciente de importancia y con acciones específicas de contingencia o para su mitigación.

#### Material de apoyo al usuario final

Corresponde a un conjunto de documentos y facilidades de uso del sistema, incluyendo: Guías del usuario y sistema de ayuda en línea.

### Producto

Los archivos del producto empaquetados y almacenadas en un CD con los mecanismos apropiados para facilitar su instalación. El producto, a partir de la primera iteración de la fase de construcción es desarrollado incremental e iterativamente, obteniéndose una nueva versión al final de cada iteración.

### Lineamientos para diseño

Este artefacto describe los principios y estrategias a usar cuando se diseña e implementa el sistema, tales como: Trazado del diseño para la implementación (a nivel de paquetes y clases), especificación de interfaces en subsistemas, documentación de operaciones (forma estándar de describirlas), documentación de mensajes, detección, manejo y reporte de fallas.

#### Plan de prueba

Este artefacto contiene información acerca del propósito y objetivo de la

realización de prueba en el proyecto. Adicionalmente identifica las estrategias a utilizar para implementar y ejecutar la prueba; y recursos necesarios. Incluye la definición del tipo de prueba a realizar para cada iteración y sus objetivos, el nivel de cobertura, de código necesario y el porcentaje que debería ejecutarse con un resultado específico.

Organización del proyecto

Participantes en el proyecto

El personal del proyecto, considerando las fases de Inicio, Elaboración y dos iteraciones de la fase de Construcción, estuvo formado por los siguientes puestos de trabajo y personal asociado:

Analista desarrollador de la aplicación: Irene Oliveros. Asesor Metodológico: Gustavo Bonalde.

## Roles y responsabilidades

En la tabla 16 se describen las principales responsabilidades de cada uno de los puestos en el equipo de desarrollo durante las fases de Inicio y Elaboración, de acuerdo con los roles que desempeñan en PUDS.

| <b>Puesto</b>                           | Responsabilidad                                |
|-----------------------------------------|------------------------------------------------|
| Analista desarrollador de la aplicación | Captura especificación y validación de         |
|                                         | requisitos, interactuando con el cliente y los |
|                                         | usuarios mediante entrevistas. Elaboración     |
|                                         | modelo de análisis y<br>del<br>diseño.         |
|                                         | Colaboración en la elaboración de las          |
|                                         | pruebas funcionales, modelo de datos y en      |

Tabla 16. Roles y responsabilidades.

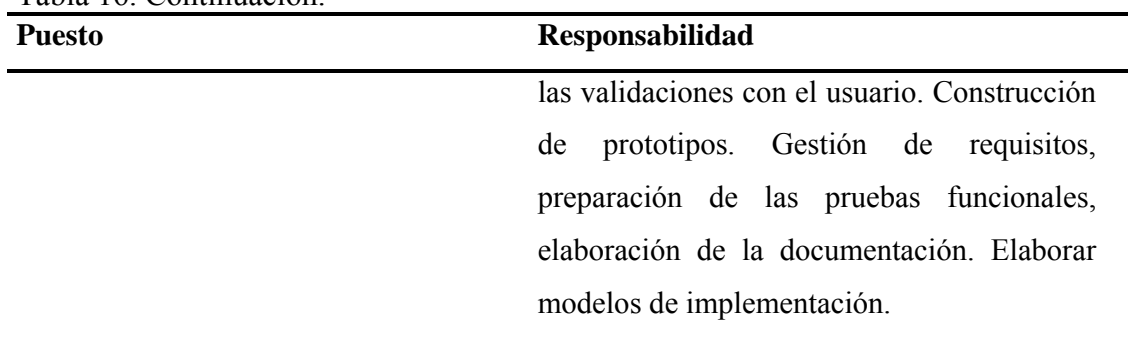

## Tabla 16. Continuación.

Gestión del proceso

Plan del proyecto

En esta sección se presenta la organización en fases e iteraciones y el calendario del proyecto.

## Plan de fases

El desarrollo se llevó a cabo en base a fases con una o más iteraciones en cada una de ellas. La tabla 17 muestra la distribución de tiempos y el número de iteraciones de cada fase (para la fase de construcción es sólo una aproximación muy preliminar).

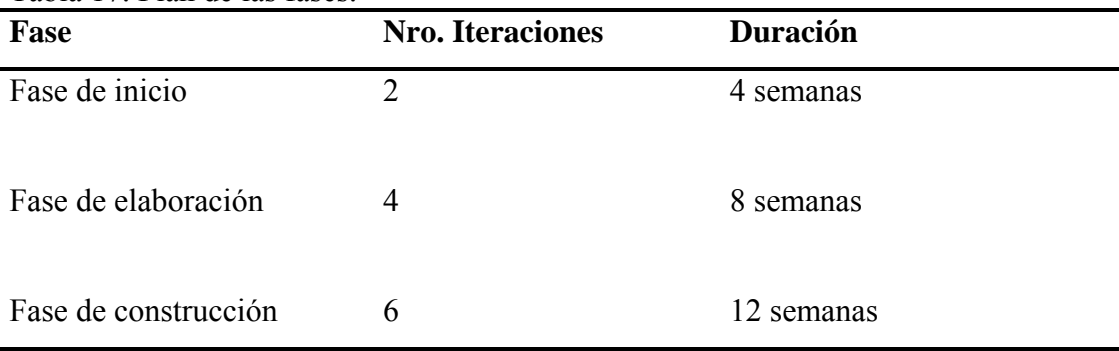

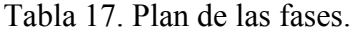

Los hitos que marcan el final de cada fase se describen en la tabla 18.

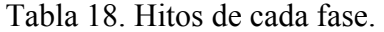

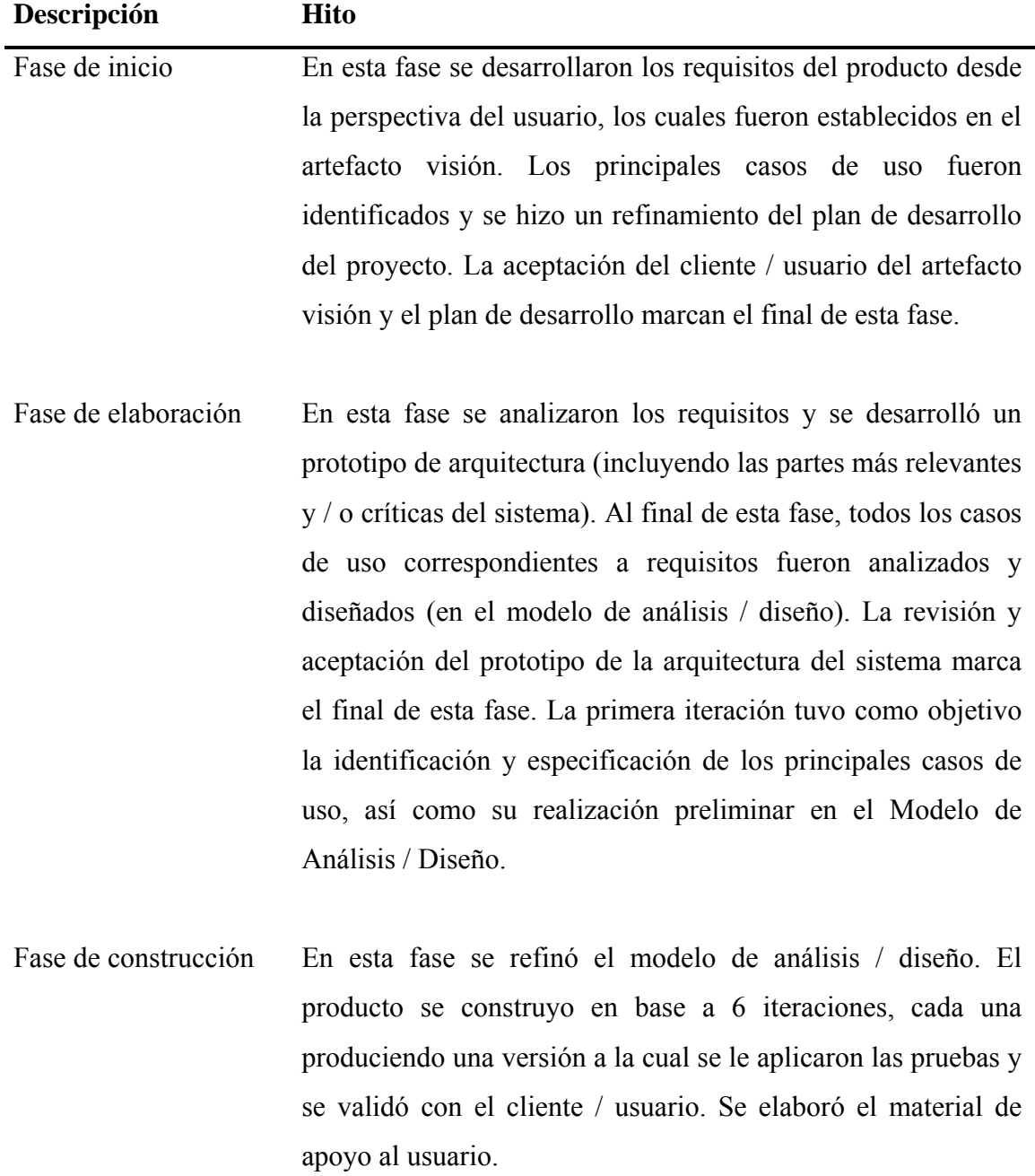

Calendario del proyecto

A continuación se presenta un calendario de las principales tareas del proyecto incluyendo sólo las fases de Inicio, Elaboración y Construcción. El proceso iterativo e

incremental del PUDS está caracterizado por la realización en paralelo de todas las disciplinas de desarrollo a lo largo del proyecto, con lo cual la mayoría de los artefactos son generados muy tempranamente en el proyecto pero van desarrollándose en mayor o menor grado de acuerdo a la fase e iteración del proyecto. La figura 4 ilustra este enfoque, en ella lo ensombrecido marca el énfasis de cada disciplina en un momento determinado del desarrollo.

Figura N° 4. Disciplinas y fases del PUDS.

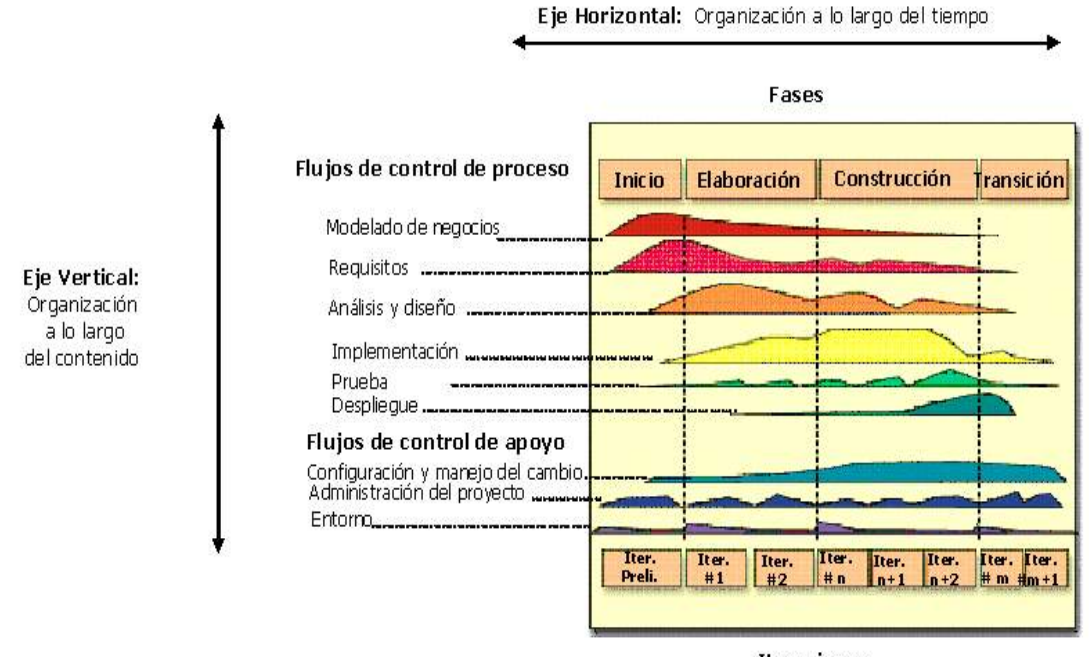

**Iteraciones** 

## Eje horizontal

Representa el tiempo y es considerado el eje de los aspectos dinámicos del proceso. Indica las características del ciclo de vida del proceso expresado en términos de fases, iteraciones e hitos. Se puede observar en la Figura 4 que RUP consta de cuatro fases: Inicio, Elaboración, Construcción y Transición. Cada fase se subdivide a la vez en iteraciones.

Eje vertical

Representa los aspectos estáticos del proceso. Describe el proceso en términos de componentes de proceso, disciplinas, flujos de trabajo, actividades, artefactos y roles.

Para este proyecto se estableció el siguiente calendario, donde se muestra una estimación inicial de las fechas consideradas para cada fase. La fecha de aprobación indica cuándo el artefacto en cuestión tiene un estado de completitud suficiente para someterse a revisión y aprobación.

| Disciplinas / artefactos generados o modificados | Comienzo  | Aprobación     |
|--------------------------------------------------|-----------|----------------|
| durante la fase de inicio                        |           |                |
| <b>Requisitos</b>                                |           |                |
| Glosario                                         | Semana 4  | Semana 10      |
| Visión                                           | Semana 1  | Semana 3       |
| Modelo de casos de uso                           | Semana 3  | Siguiente fase |
| Especificación de casos de uso                   | Semana 4  | Siguiente fase |
| Especificaciones suplementarias                  | Semana 4  | Siguiente fase |
| Análisis / diseño                                |           |                |
| Modelo de análisis / diseño                      | Semana 8  | Siguiente fase |
| Modelo de datos                                  | Semana 10 | Siguiente fase |

Tabla 19. Disciplinas / artefactos generados o modificados durante la fase de inicio.
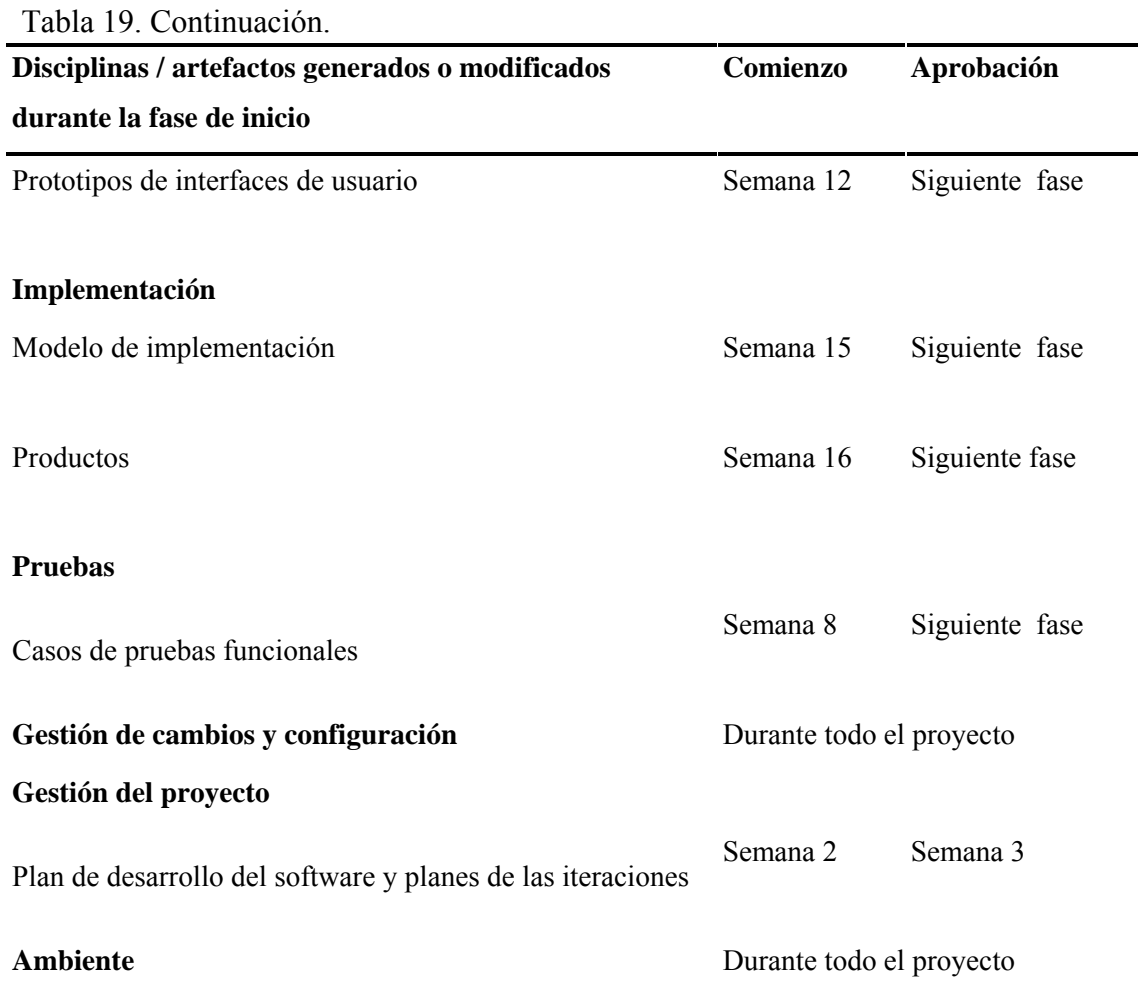

Tabla 20. Disciplinas / artefactos generados o modificados durante la fase de elaboración.

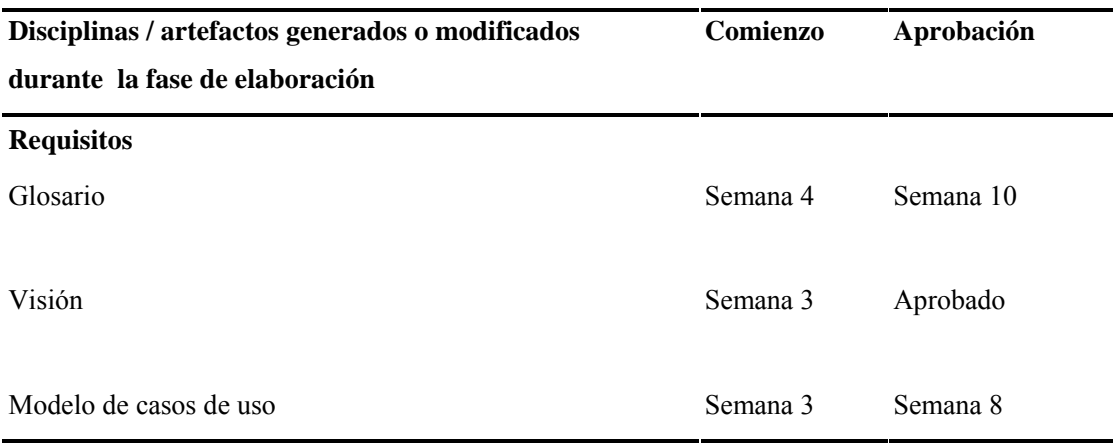

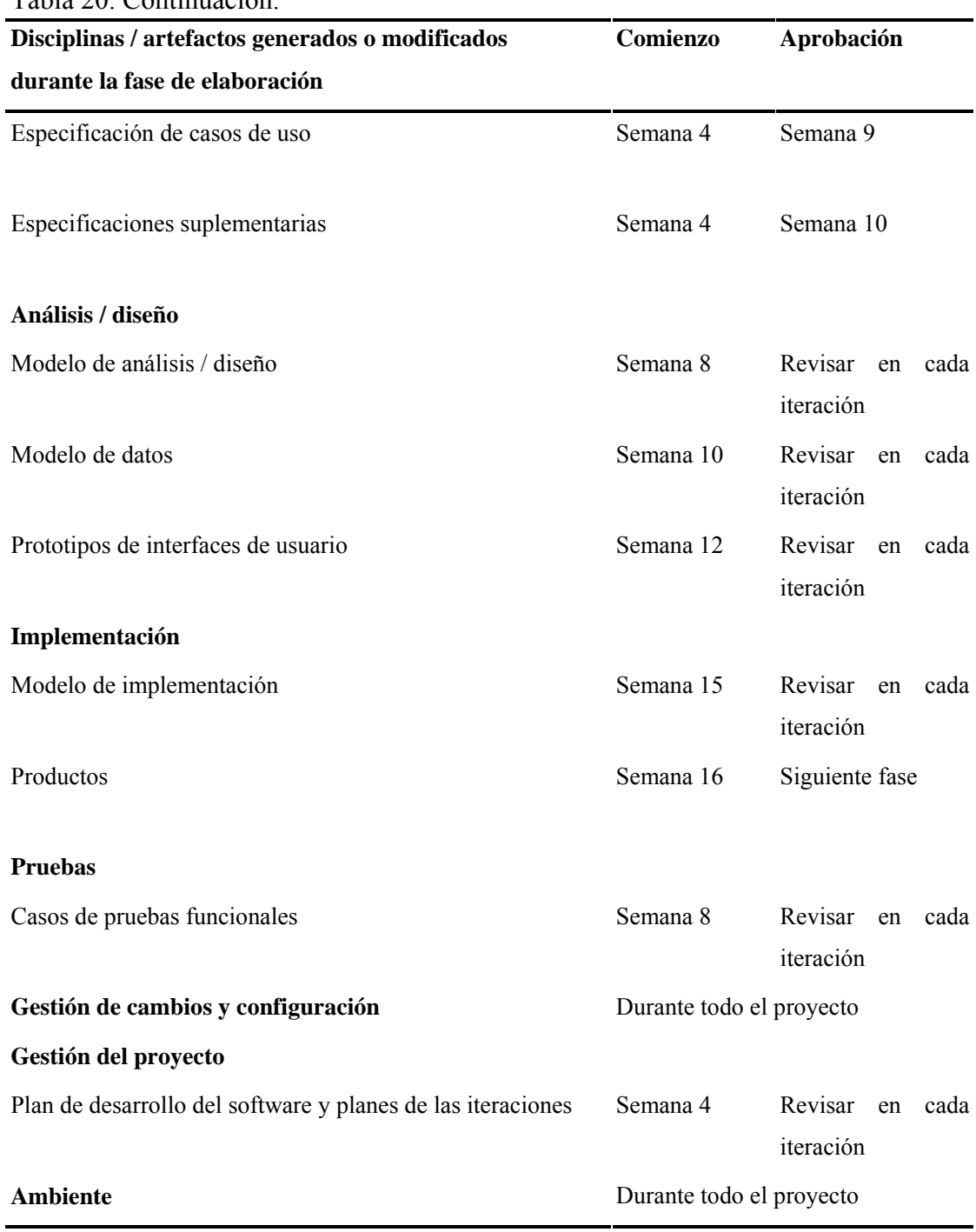

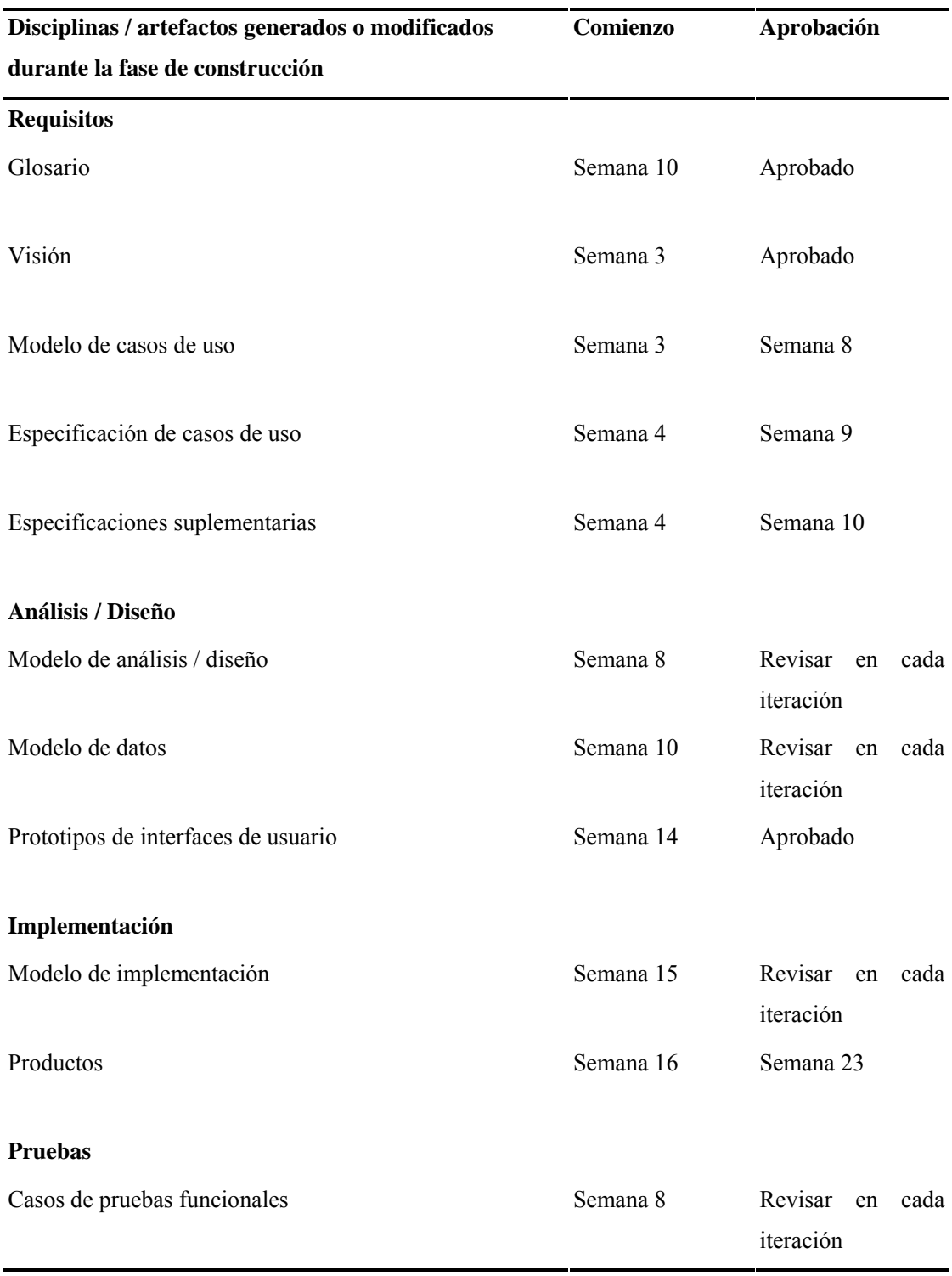

## Tabla 21. Disciplinas / artefactos generados o modificados durante la fase de construcción.

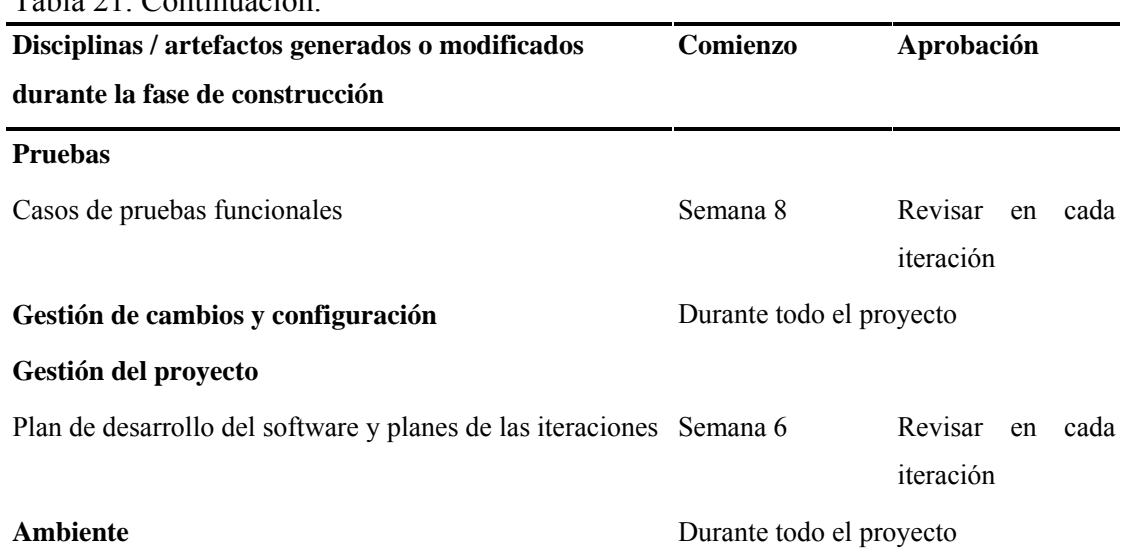

## Tabla 21. Continuación.

Seguimiento y control del proyecto

### Control de plazos

El calendario del proyecto tuvo un seguimiento y evaluación semanal por el analista desarrollador del proyecto y por el asesor metodológico.

### Gestión de Riesgos

A partir de la fase de inicio se mantuvo una lista de riesgos asociados al proyecto y de las acciones establecidas como estrategia para mitigarlos o acciones de contingencia. Esta lista fue evaluada en cada iteración.

3.1.2.2 Plan de iteración

En este artefacto se definió el plan y el proceso que se utilizó para controlar las iteraciones que se llevaron a cabo en cada una de las fases de la aplicación Web para la evaluación de desempeño. Cada iteración aborda una parte de la funcionalidad total

del sistema, pasando por todos los flujos de trabajo relevantes y refinando la arquitectura.

En el apéndice E, se presenta el detalle de cada fase según el número de iteraciones, especificadas en la tabla 17. Para esto se muestra una tabla con las actividades que se realizaron para cada disciplina y los artefactos obtenidos planificados en las iteraciones.

Actividades: tareas realizadas para cada disciplina.

Artefacto: es un trozo de información que es producido, modificado o usado durante el proceso de desarrollo de software.

Un artefacto puede ser cualquiera de los siguientes elementos:

Un documento, como el documento de la arquitectura del software.

Un modelo, como el modelo de casos de uso o el modelo de diseño.

Un elemento del modelo, un elemento que pertenece a un modelo como una clase, un caso de uso o un subsistema.

Un ejecutable, tal como un prototipo ejecutable.

Código fuente.

### 3.1.2.3 Lista de riesgo

En este artefacto se definió el plan y el proceso que se utilizó para reducir y controlar los riesgos de la Aplicación Web para la Evaluación de Desempeño. Para ello se identificó, describió, evaluó y analizó el impacto que pudo haber provocado algunos de estos riesgos, se detectó los indicadores y se definió la estrategia para su mitigación así como el plan de contingencia para cada uno de los riesgos encontrados.

En la tabla 22 se muestra una tabla con la escala de probabilidad de ocurrencia del riesgo.

Tabla 22. Escala de nivel de ocurrencia del riesgo.

| ocurrencia / Descripción<br>Nivel de<br>impacto |                                |
|-------------------------------------------------|--------------------------------|
|                                                 | Baja posibilidad de ocurrir    |
| 2                                               | Mediana posibilidad de ocurrir |
|                                                 | Alta posibilidad de ocurrir    |

En la tabla 23 se muestran los riesgos encontrados en la aplicación Web para la evaluación de desempeño.

| <b>Riesgo</b>         | Descripción      | de<br><b>Nivel</b> | Impacto | <b>Indicadores</b>         | <b>Estrategia</b>                              | de<br>de Plan          |
|-----------------------|------------------|--------------------|---------|----------------------------|------------------------------------------------|------------------------|
|                       |                  | ocurrencia         |         |                            | <b>Mitigación</b>                              | Contingencia           |
| $1 -$                 | analista 2<br>El |                    | 3       | Los plazos de Planificar   |                                                | Asegurarse<br>que      |
| Inexperiencia         | desarrollador    |                    |         | desarrollo                 | no periodos                                    | de todo el diseño y    |
| en el uso de la tiene | poca             |                    |         | se cumplen y entrenamiento |                                                | código es revisado.    |
| metodología.          | experiencia en   |                    |         | las revisiones para        |                                                | la Reducir<br>la       |
|                       | el uso de la     |                    |         |                            | al final de cada metodología del funcionalidad | del                    |
|                       | metodología      |                    |         | etapa detectan proceso     |                                                | sistema<br>planeada    |
|                       | del<br>proceso   |                    |         | una                        | baja unificado                                 | de para las siguientes |
|                       | unificado<br>de  |                    |         | calidad de los desarrollo  |                                                | de iteraciones.        |
|                       | desarrollo<br>de |                    |         | productos                  | software,                                      |                        |
|                       | software, para   |                    |         | obtenidos.                 | teniéndolo<br>en                               |                        |
|                       | el               |                    |         |                            | la<br>cuenta<br>en                             |                        |
|                       | entendimiento    |                    |         |                            | planificación de                               |                        |
|                       | de<br>las        |                    |         |                            | la iteración.                                  |                        |
|                       | actividades<br>a |                    |         |                            |                                                |                        |
|                       | realizar.        |                    |         |                            |                                                |                        |
|                       |                  |                    |         |                            |                                                |                        |

Tabla 23. RI-001 Conocimiento de la metodología PUDS.

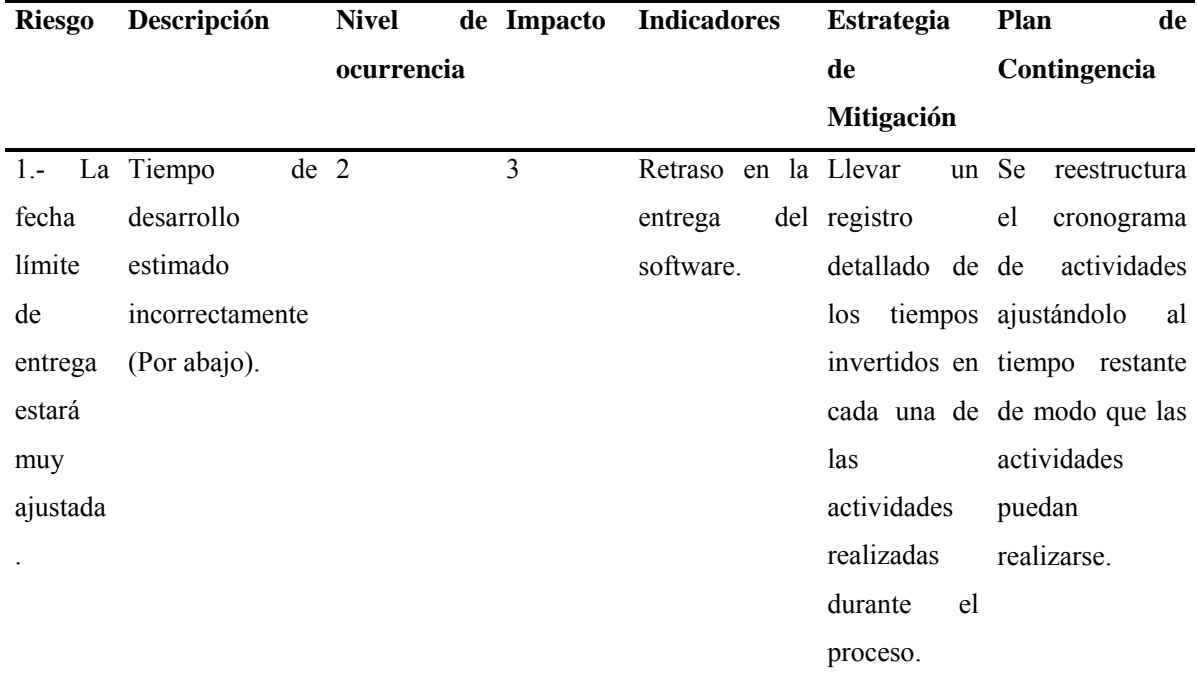

## Tabla 24. RI-002 Tamaño del producto.

Tabla 25. RI-003 Entorno de desarrollo.

| <b>Riesgo</b>               | Descripción      | Nivel      | de Impacto     | <b>Indicadores</b>       | Estrategia de Plan de |                                       |
|-----------------------------|------------------|------------|----------------|--------------------------|-----------------------|---------------------------------------|
|                             |                  | ocurrencia |                |                          | <b>Mitigación</b>     | Contingencia                          |
| $1 -$                       | analista 2<br>El |            | $\overline{3}$ | Se invierte más Revisar  |                       | - Planificación de                    |
| Inexperiencia desarrollador |                  |            |                | tiempo en el información |                       | fecha de entrega                      |
| en el uso de tiene          | poca             |            |                | proceso                  | de sobre el uso de    | artefactos                            |
| las                         | experiencia      |            |                | entendimiento            | de                    | las ejecutables.                      |
| herramientas                | en el uso de     |            |                | de                       | las herramientas      | Consultar<br>$\omega_{\rm{max}}$<br>a |
| de                          | las              |            |                | herramientas             | de                    | expertos.                             |
| programación herramientas   |                  |            |                | que<br>en                | el programación       |                                       |
|                             | de               |            |                | software                 | a en las etapas       |                                       |
|                             | programación     |            |                | desarrollar.             | tempranas del         |                                       |
|                             | con las que se   |            |                |                          | desarrollo en         |                                       |
|                             | desarrollará     |            |                |                          | el cual existe        |                                       |
|                             | el software.     |            |                |                          | poca                  |                                       |
|                             |                  |            |                |                          | programación          |                                       |
|                             |                  |            |                |                          |                       |                                       |

| <b>Riesgo</b>    | Descripción     | <b>Nivel</b> | de Impacto | <b>Indicadores</b>  |    | Estrategia de Plan              | de                                          |
|------------------|-----------------|--------------|------------|---------------------|----|---------------------------------|---------------------------------------------|
|                  |                 | ocurrencia   |            |                     |    | <b>Mitigación</b>               | Contingencia                                |
| 1.- Idioma de El | analista 2      |              | 3          | -Dudas              |    |                                 | con -Disponibilidad Cuando se esté en       |
| la               | desarrollador   |              |            | respecto            |    |                                 | al de diccionarios presencia de una         |
| metodología.     | no tiene un     |              |            | entendimiento de en |    |                                 | la duda<br>mayor                            |
|                  | dominio fluido  |              |            | la -                |    |                                 | metodología organización solicitar la ayuda |
|                  | idioma<br>del   |              |            | por motivos del -   |    |                                 | Solicitar de un experto.                    |
|                  | ingles para la  |              |            | idioma.             |    | ayuda al asesor                 |                                             |
|                  | comprensión     |              |            |                     |    | -Tardanzas por el metodológico. |                                             |
|                  | las<br>de       |              |            | tiempo invertido    |    |                                 |                                             |
|                  | indicaciones de |              |            | en la traducción    |    |                                 |                                             |
|                  | la metodología. |              |            | de                  | la |                                 |                                             |
|                  |                 |              |            | metodología         |    |                                 |                                             |
|                  |                 |              |            |                     |    |                                 |                                             |

Tabla 26. RI-004 idioma de la metodología PUDS.

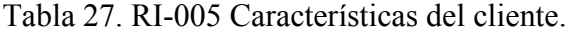

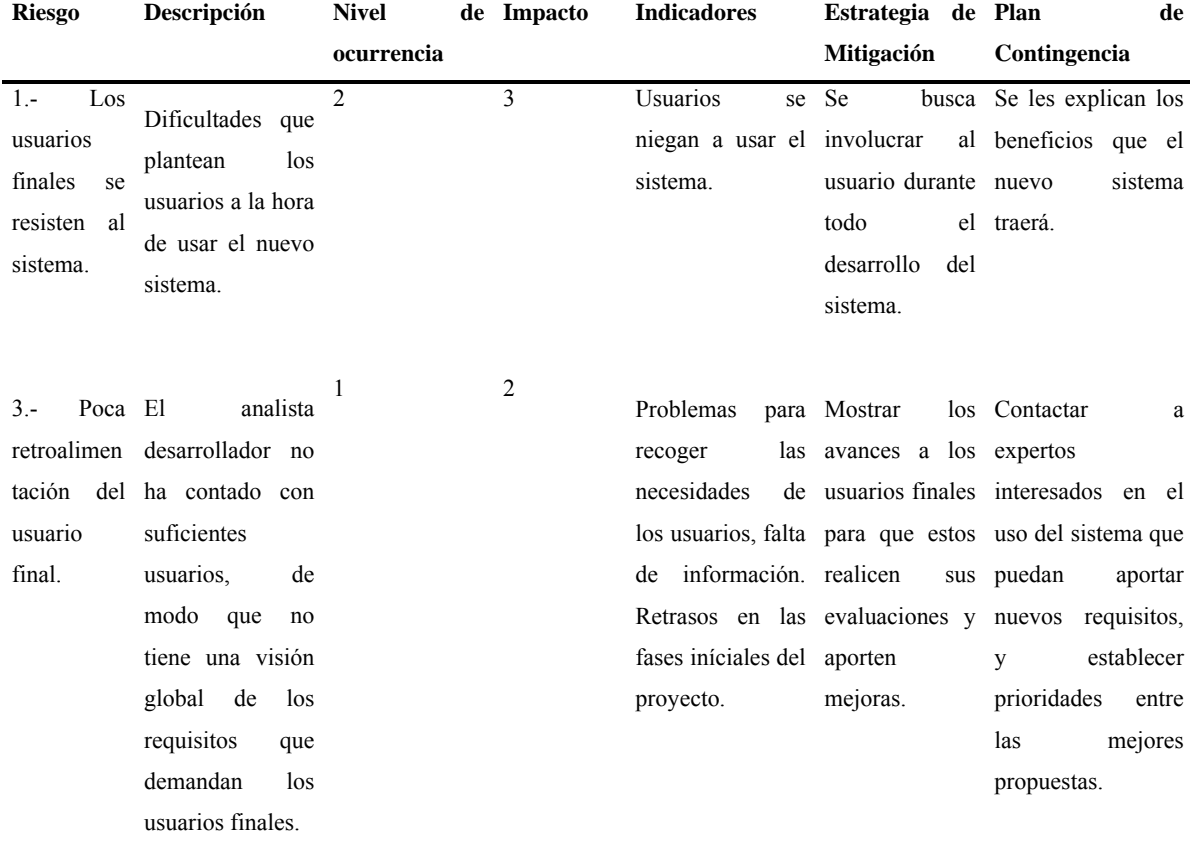

## **Matriz de nivel/impacto de los riesgos**

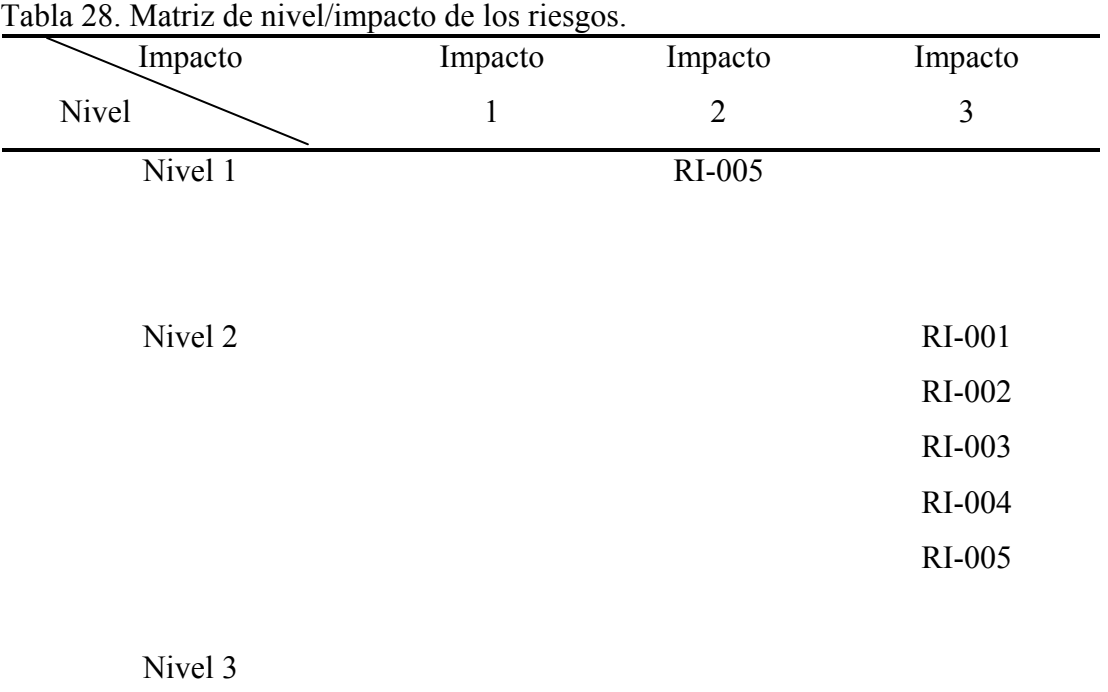

### 3.1.3 Disciplina ambiente

3.1.3.1 Lineamientos del modelo de casos de uso

Este artefacto propone una serie de reglas básicas para la estandarización de los modelos y las especificaciones de los casos de uso.

A continuación se muestran cada uno de los componentes y las posibles asociaciones entre ellos.

## Actor

Representa el rol que desempeña uno o varios usuarios del sistema cuando interacciona con el sistema. Puede representar una persona, un sistema o un dispositivo como se observa en la figura 5.

Figura N° 5. Símbolo para expresar un actor.

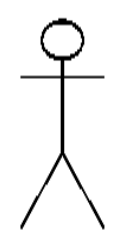

Generalización de actores

Significa que los actores "hijo" heredan las capacidades de interacción con el sistema del actor padre. La jerarquía de actores se utiliza para definir permisos de usuario cuando se administra el sistema. En la figura 6 se muestra la generalización de actores.

Figura N° 6. Generalización entre actores.

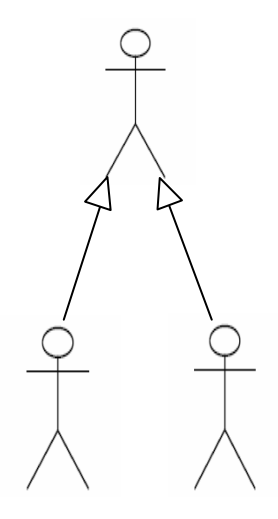

Casos de uso

Es una descripción de las acciones de un sistema desde el punto de vista del

usuario, ayuda a un analista a comprender la forma en que un sistema deberá comportarse. Representa un conjunto de secuencias de interacción y sus variantes, que un sistema realiza para producir un resultado de valor para un actor en particular.

Un caso de uso es una técnica de modelado utilizada para describir lo que un nuevo sistema debe hacer o lo que un sistema existente ya hace, se representa mediante una elipse, con el nombre del caso escrito debajo o dentro como se observa en la figura 7.

Figura N° 7. Símbolo para expresar un caso de uso.

CasoUso

Generalización de casos de uso

El caso de uso hijo usa contenido y estructura del padre, hereda el sentido y acciones del otro como se observa en la figura 8.

Figura N° 8. Generalización entre casos de uso.

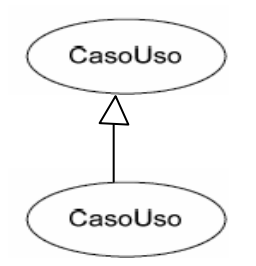

Relación de asociación

Representa que existe comunicación entre los actores y casos de uso (en ambos

sentidos). Todos los casos de uso deben ser iniciados por un actor (a excepción de los casos de uso que extienden el comportamiento o están incluidos en otro caso de uso). En la figura 9 se muestra la relación de asociación.

Figura N° 9. Relación entre un actor y un caso de uso.

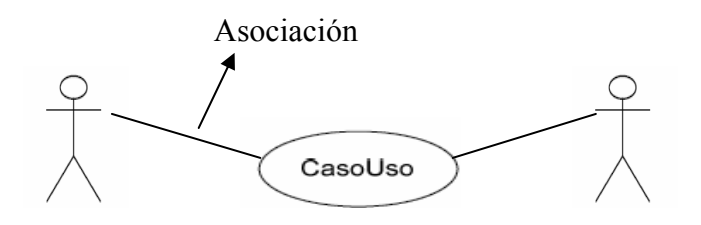

Relación de inclusión

El caso de uso base incluye en alguno de sus flujos el caso de uso inclusión. Inclusión es utilizar los pasos de un caso de uso como parte de la secuencia de pasos de otro caso de uso como se observa en la figura 10.

Figura N° 10. Relación de inclusión.

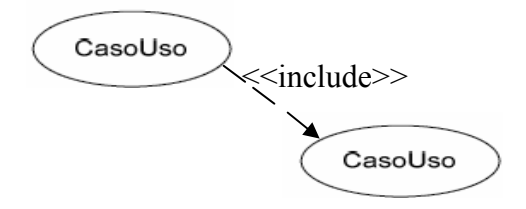

Relación de extensión

El caso de uso base puede ser modificado por el extendedor en determinados puntos de extensión definidos en la base. Extensión es crear un nuevo caso de uso mediante la adición de pasos a un caso de uso existente.

Se utiliza cuando un caso de uso es similar a otro caso de uso pero se le añade

una característica nueva. En la figura 11 se muestra la relación de extensión.

Figura N° 11. Relación de extensión.

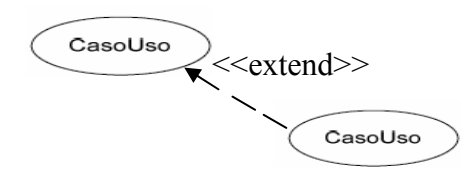

3.1.3.2 Caso de desarrollo

En este artefacto se especificó el proceso que se llevó a cabo para el desarrollo de la aplicación Web de evaluación del desempeño para la Gerencia de Capital Humano de Corporación Sybven. Se identificaron los artefactos, incluyendo los roles asumidos por el desarrollador y las disciplinas que se cubrieron.

Visión general del caso de desarrollo

Modelo del ciclo de vida

El modelo de ciclo de vida que se utilizó para este proyecto consta de cuatro fases: inicio, elaboración, construcción y transición. Para este sistema se desarrollaron las tres primeras fases. En la tabla 29 se muestran los hitos alcanzados por cada fase.

| Fase        | <b>Hito</b>                     |
|-------------|---------------------------------|
| Inicio      | Objetivos del ciclo de vida.    |
| Elaboración | Arquitectura del ciclo de vida. |

Tabla 29. Modelo del ciclo de vida.

### Tabla 29. Continuación.

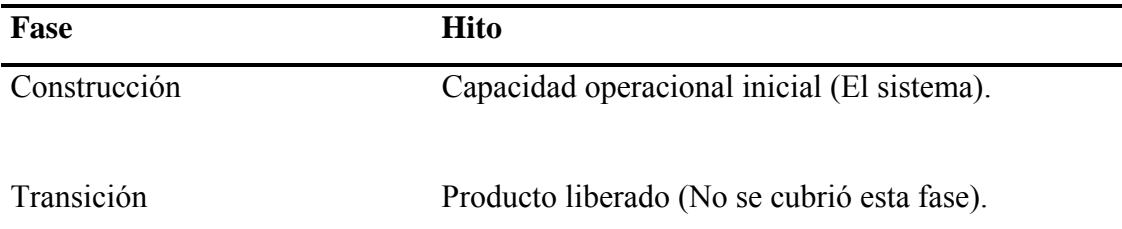

Disciplinas

Este caso de desarrollo cubrió las siguientes disciplinas: requisitos, análisis y diseño, implementación, prueba, gestión de configuración y cambios, gestión de proyecto y ambiente.

| <b>Artefactos</b>                 |
|-----------------------------------|
| Documento visión.                 |
| Especificaciones de casos de uso. |
| Especificaciones suplementarias.  |
| Glosario.                         |
|                                   |
| Interfaz.                         |
| Modelo de datos.                  |
| Modelo de análisis y diseño.      |
|                                   |
| Modelo de implementación.         |
|                                   |
| Plan de pruebas.                  |
| Casos de pruebas.                 |
|                                   |
| Plan de desarrollo de proyecto.   |
| Lista de riesgos.                 |
| Plan de iteración.                |
|                                   |

Tabla 30. Disciplinas con los artefactos correspondientes a cada una de ellas.

Tabla 30. Continuación.

| <b>Disciplinas</b> | <b>Artefactos</b>                                                              |
|--------------------|--------------------------------------------------------------------------------|
|                    | Gestión de configuración y control Plan de configuración y control de cambios. |
| de cambios         |                                                                                |
|                    |                                                                                |
| Ambiente           | Caso de desarrollo.                                                            |
|                    | Instrucciones de casos de uso.                                                 |
|                    | Instrucciones de análisis y diseño.                                            |
|                    | Instrucciones de programación.                                                 |

Flujos de trabajos, actividades y roles de cada disciplina.

Requisitos

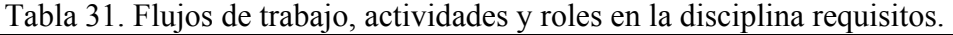

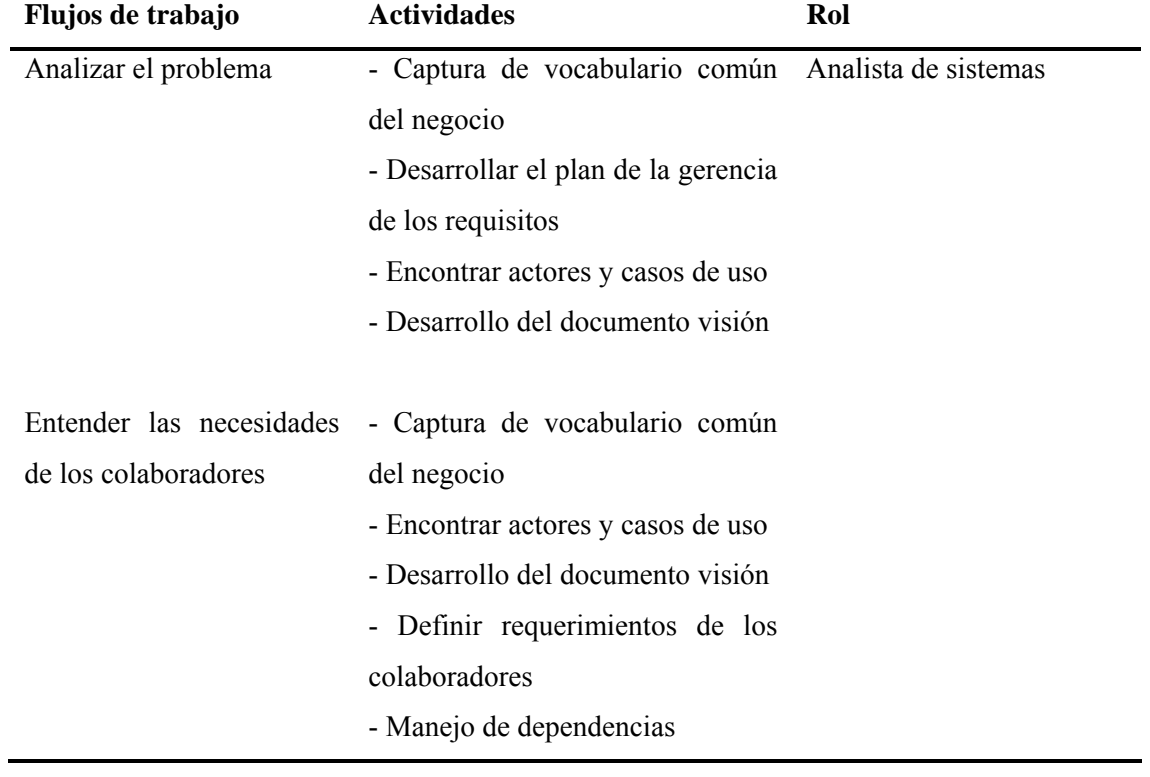

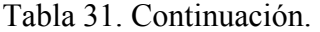

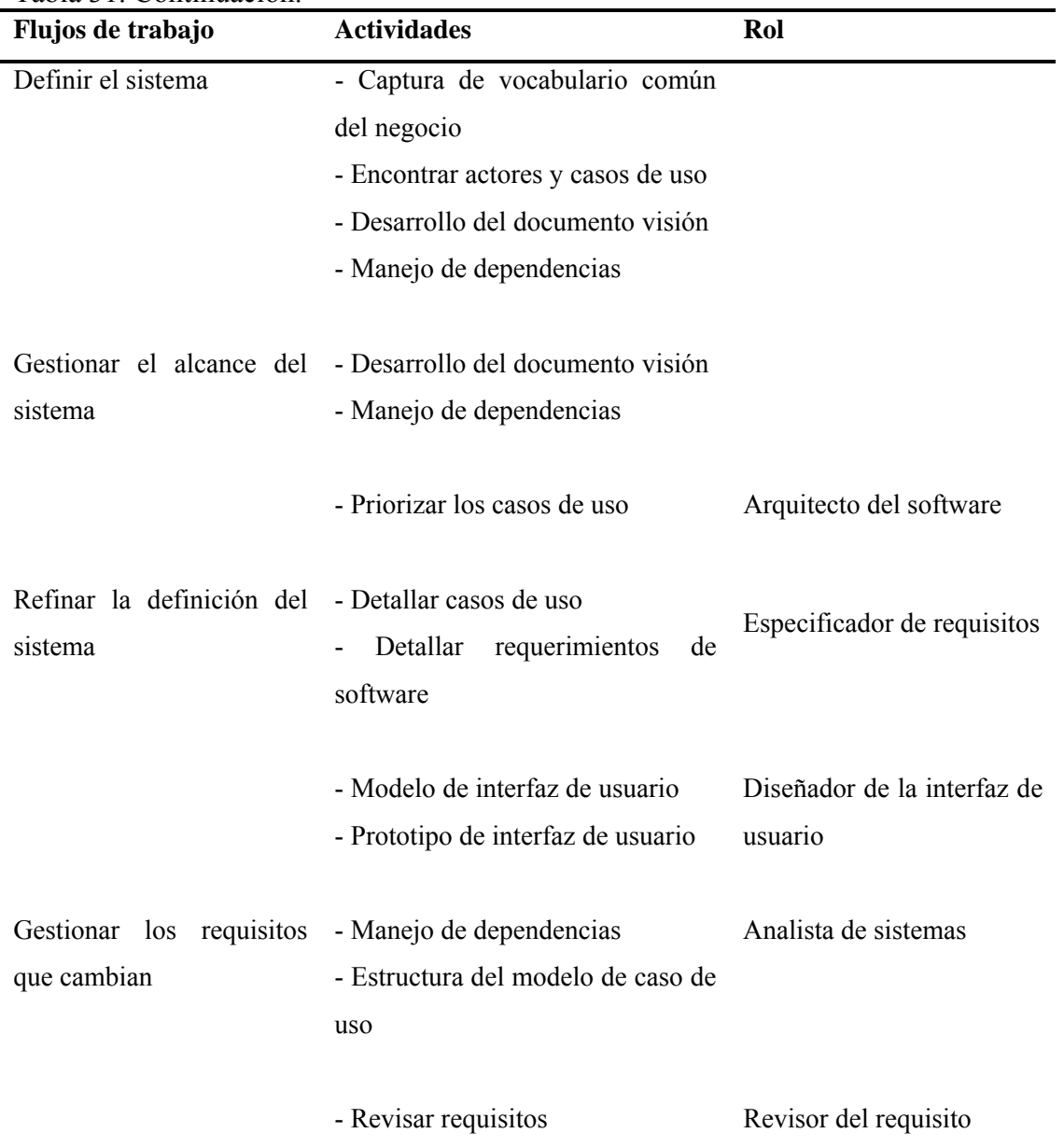

En la tabla 32 se muestra la tabla con los artefactos que se desarrollan en la disciplina requisitos y en que fases se realizaron.

| <b>Artefactos</b>                               | <b>Inicio</b>    | Elaboración | Construcción | <b>Transición</b> |
|-------------------------------------------------|------------------|-------------|--------------|-------------------|
| Glosario                                        | X                | X           |              |                   |
| Especificación<br>de<br>requisitos del software | $\boldsymbol{X}$ | X           | X            |                   |
| Especificación<br>suplementaria                 | X                | X           | X            |                   |
| Modelo de casos de uso                          | X                | X           | X            |                   |
| Visión                                          | X                |             |              |                   |

Tabla 32. Fases donde se utiliza cada artefacto de la disciplina requisitos.

Análisis y diseño

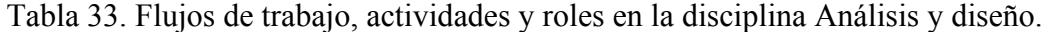

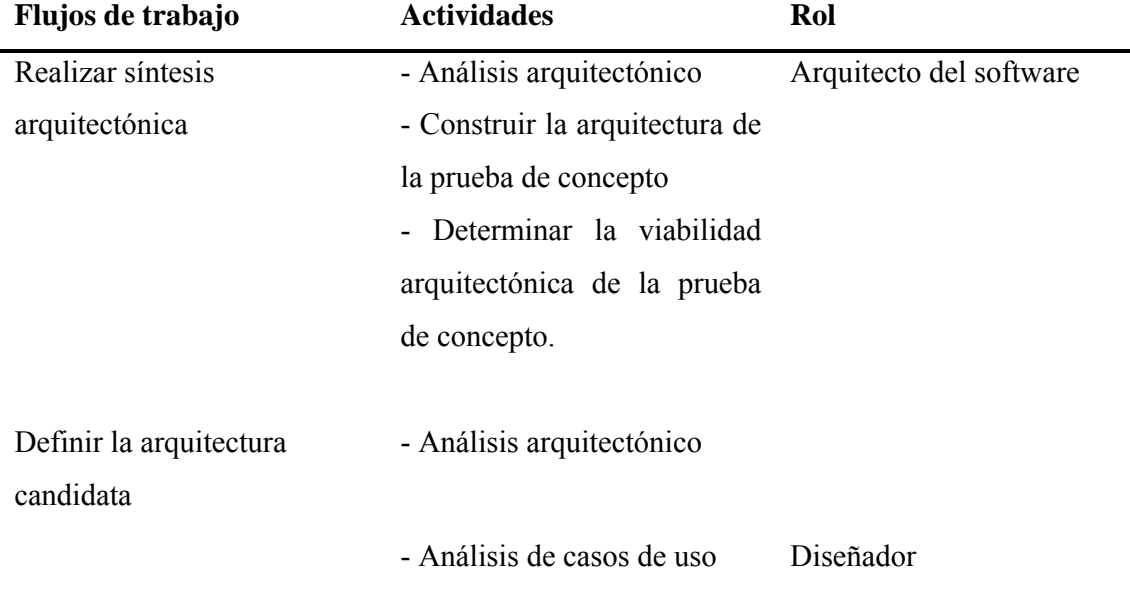

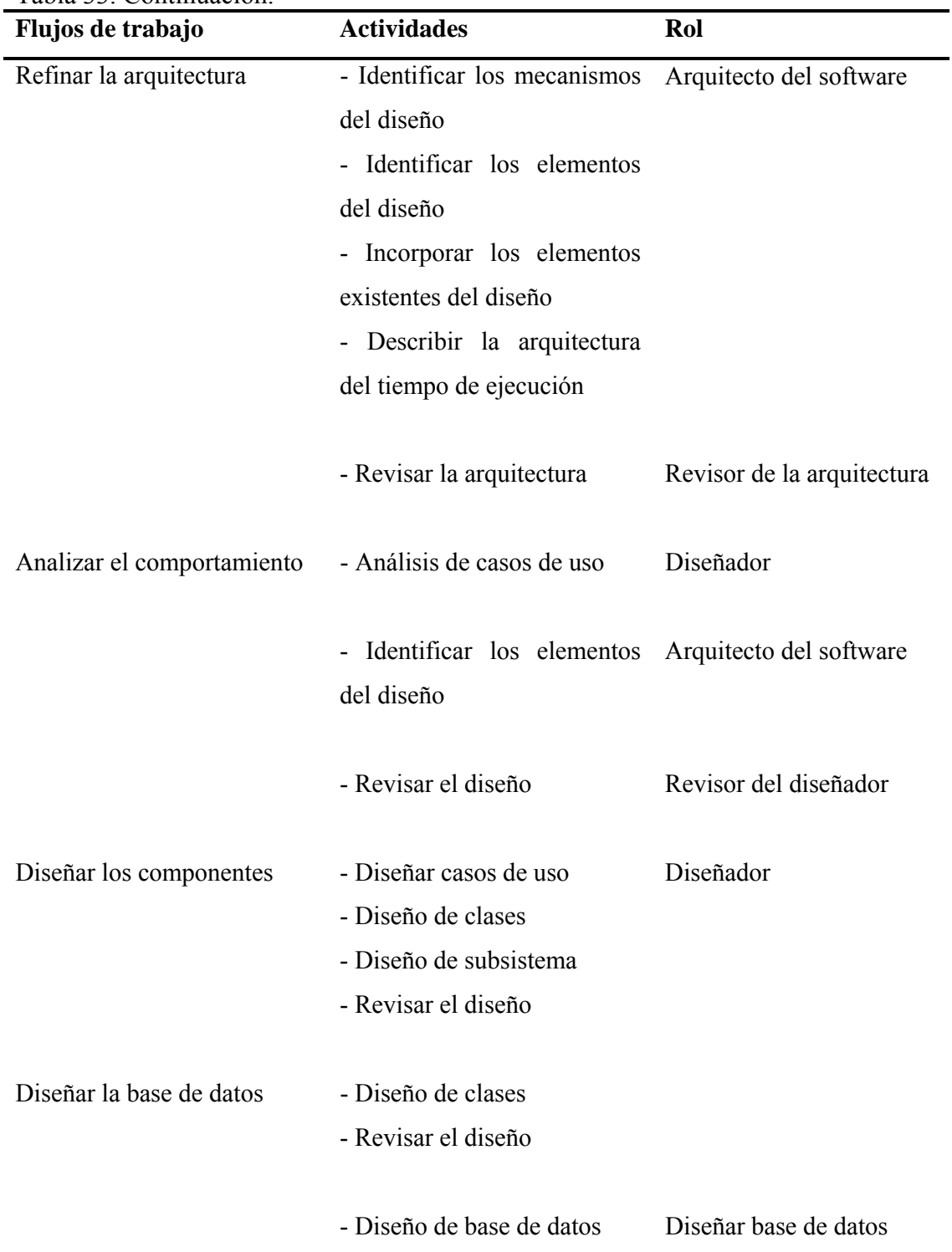

 $\overline{\phantom{0}}$ 

Tabla 33. Continuación.

En la tabla 34 se muestra la tabla con los artefactos que se desarrollaron en la disciplina análisis y diseño y en que fases se realizaron.

| Tword 5.1. I also donde be attributed afterward as in discipling analisis y discript. |               |             |              |            |  |  |
|---------------------------------------------------------------------------------------|---------------|-------------|--------------|------------|--|--|
| <b>Artefactos</b>                                                                     | <b>Inicio</b> | Elaboración | Construcción | Transición |  |  |
| Modelo de análisis                                                                    |               | X           | X            |            |  |  |
| Modelo de datos                                                                       |               | X           | X            |            |  |  |
| Modelo de diseño                                                                      |               | X           | X            |            |  |  |
| Interfaz                                                                              |               | X           |              |            |  |  |

Tabla 34. Fases donde se utiliza cada artefacto de la disciplina análisis y diseño.

Implementación

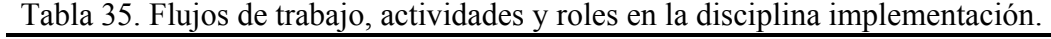

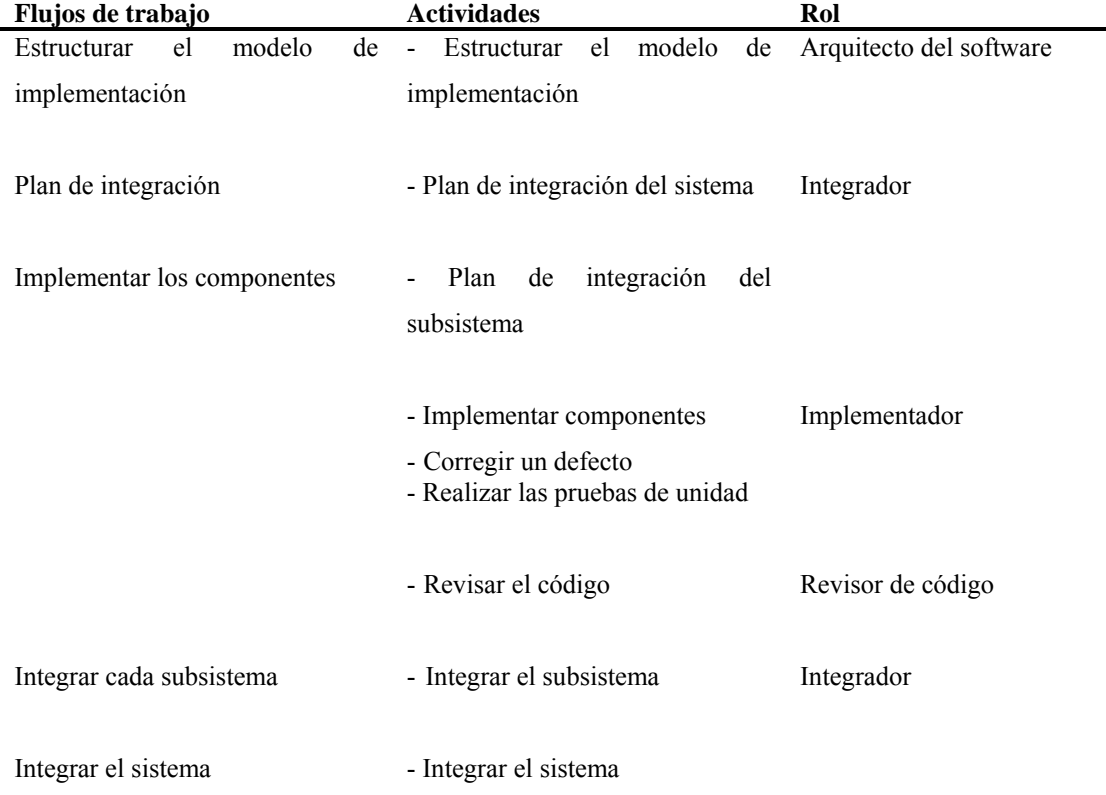

En la tabla 36 se muestra la tabla con los artefactos que se desarrollaron en la disciplina implementación y en que fases se realizaron.

Tabla 36. Fases donde se utiliza cada artefacto de la disciplina implementación.

| <b>Artefactos</b> | <b>Inicio</b> | Elaboración | Construcción | <b>Transición</b> |
|-------------------|---------------|-------------|--------------|-------------------|
| Modelo            | de            |             |              |                   |
| implementación    |               |             |              |                   |
|                   |               |             |              |                   |

Prueba

Tabla 37. Flujos de trabajo, actividades y roles en la disciplina prueba.

| Flujos de trabajo                                                                  | <b>Actividades</b>                                                        | Rol                 |
|------------------------------------------------------------------------------------|---------------------------------------------------------------------------|---------------------|
| Prueba del plan                                                                    | - Prueba del plan                                                         | Diseñador de prueba |
| Prueba del diseño                                                                  | - Prueba del diseño                                                       |                     |
| Prueba de implementación                                                           | - Prueba de implementación<br>- Prueba del diseño de las Diseñador        |                     |
|                                                                                    | clases y paquetes                                                         |                     |
|                                                                                    | - Prueba<br>de<br>la<br>implementación<br>de<br>componentes y subsistemas | Implementador       |
| Ejecutar la prueba en la etapa - Ejecutar la prueba<br>de la prueba de integración |                                                                           | Probador            |
| Ejecutar la prueba en la etapa                                                     |                                                                           |                     |
| de la prueba del sistema                                                           |                                                                           |                     |
| Evaluar la prueba                                                                  | - Evaluar la prueba                                                       | Diseñador de prueba |

En la tabla 38 se muestra la tabla con los artefactos que se desarrollaron en la disciplina prueba y en que fases se realizaron.

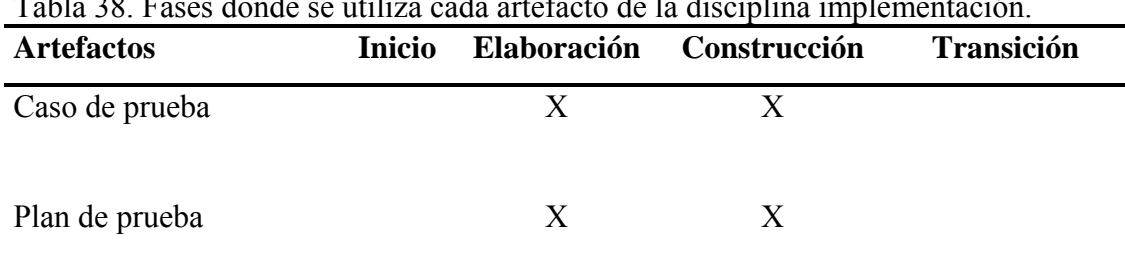

Tabla 38. Fases donde se utiliza cada artefacto de la disciplina implementación.

Gestión de configuración y cambio

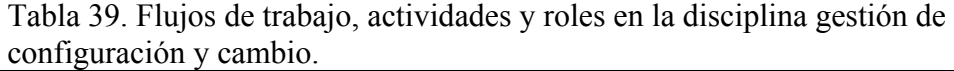

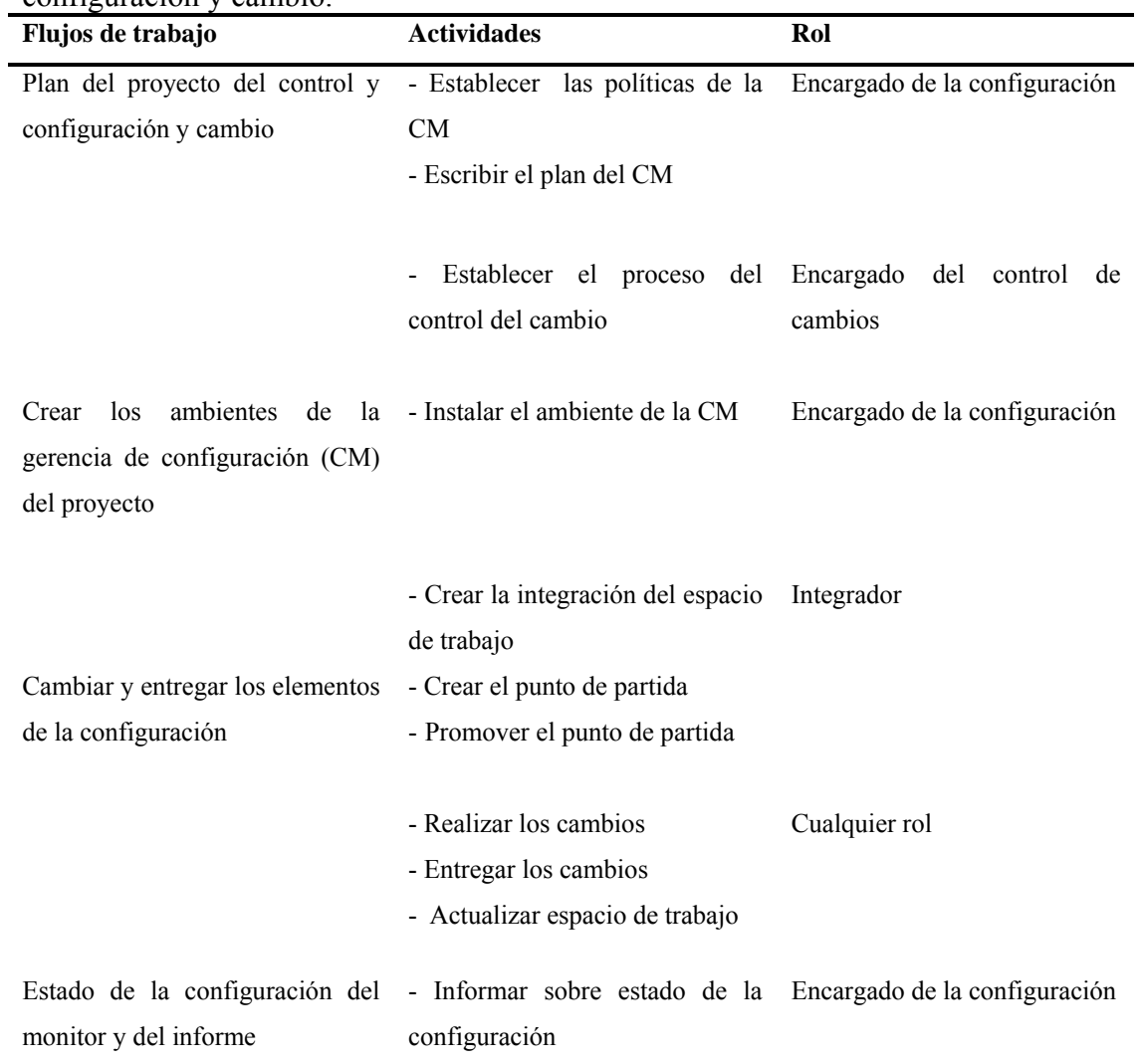

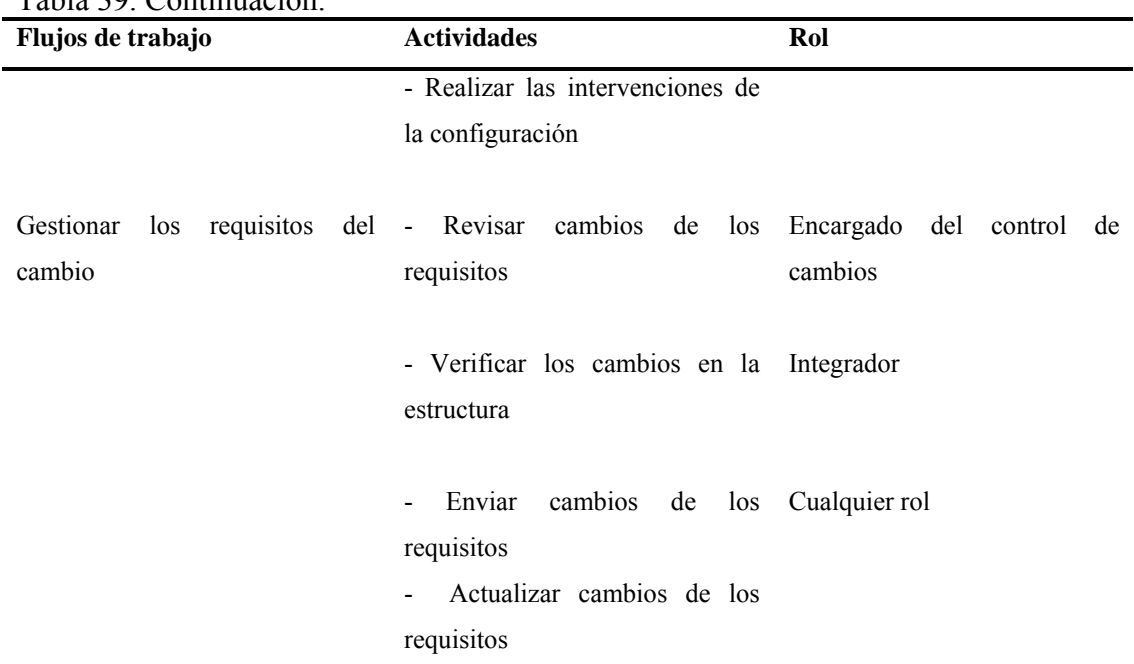

Tabla 39. Continuación.

En la tabla 40 se muestra la tabla con los artefactos que se desarrollaron en la disciplina gestión de configuración y cambio y en que fases se realizaron.

Tabla 40. Fases donde se utiliza cada artefacto de la disciplina gestión de configuración y cambio.

| <b>Artefactos</b>       | Inicio | <b>Elaboración</b> | <b>Construcción</b> | <b>Transición</b> |
|-------------------------|--------|--------------------|---------------------|-------------------|
| Plan de configuración y |        |                    |                     |                   |
| control de cambios      |        |                    |                     |                   |

Gestión del proyecto

Tabla 41. Flujos de trabajo, actividades y roles en la disciplina gestión del proyecto.

| Flujos de trabajo          | <b>Actividades</b>                                                                  | Rol |
|----------------------------|-------------------------------------------------------------------------------------|-----|
| Concebir el nuevo proyecto | - Desarrollar el caso del negocio Encargado del proyecto                            |     |
|                            | - Iniciar el proyecto<br>- Identificar y determinar los<br>riesgos (solo al inicio) |     |

Tabla 41. Continuación.

| Flujos de trabajo                      | <b>Actividades</b>                                            | Rol                          |  |
|----------------------------------------|---------------------------------------------------------------|------------------------------|--|
| Evaluar el alcance y el riesgo         | - Desarrollar el caso del negocio                             |                              |  |
| del proyecto                           | - Identificar y determinar los                                |                              |  |
|                                        | riesgos (Durante el desarrollo)                               |                              |  |
|                                        |                                                               |                              |  |
| Desarrollar<br>el plan                 | de - Definir los procesos de Desarrollar el plan de           |                              |  |
| desarrollo del software                | supervisión y control                                         | desarrollo del software      |  |
|                                        | - Plan de fases e iteraciones<br>- Definir el proyecto de la  |                              |  |
|                                        | organización y el personal                                    |                              |  |
|                                        | - Desarrollar el plan de la                                   |                              |  |
|                                        | garantía de calidad                                           |                              |  |
|                                        | - Desarrollar el plan de medida<br>Desarrollar el plan<br>del |                              |  |
|                                        | producto de aceptación                                        |                              |  |
|                                        | - Desarrollar el plan de la                                   |                              |  |
|                                        | resolución de problemas                                       |                              |  |
|                                        | - Desarrollar el plan de la                                   |                              |  |
|                                        | gerencia de riesgo                                            |                              |  |
|                                        | - Revisión del planeamiento del                               |                              |  |
|                                        | proyecto (produce el registro de                              |                              |  |
|                                        | revisión)                                                     |                              |  |
|                                        |                                                               |                              |  |
| Supervisión y Control del - Supervisar | estado<br>el<br>del                                           | Supervisión y Control del    |  |
| proyecto                               | proyecto<br>- Manejar<br>excepciones<br>V                     | proyecto                     |  |
|                                        | problemas                                                     |                              |  |
| Plan<br>la<br>para                     | iteración - Desarrollar el caso del negocio                   | Plan para<br>iteración<br>la |  |
| siguiente                              | - Desarrollo<br>del<br>plan<br>de                             | siguiente                    |  |
|                                        | iteración<br>- Revisión del plan de iteración                 |                              |  |
|                                        |                                                               |                              |  |

| Flujos de trabajo      | <b>Actividades</b>                                                                                                    | Rol                       |
|------------------------|----------------------------------------------------------------------------------------------------|---------------------------|
| Cierre del proyecto    | - Prepararse para el cierre del<br>proyecto<br>- Revisión de la aceptación de<br>la iteración                                                                                                    |                           |
| Gestionar la iteración | - Desarrollo<br>del<br>plan<br>iteración<br>- Iniciar la iteración<br>- Determinar la iteración<br>- Revisión de los criterios de la<br>evaluación de la iteración<br>- Revisión de la aceptación de<br>la iteración | de Gestionar la iteración |
| Cierre de la fase      | - Prepararse para el cierre de la<br>fase<br>- Revisión del hito del ciclo de<br>vida                                                                                                    |                           |

Tabla 41. Continuación.

En la tabla 42 se muestra la tabla con los artefactos que se desarrollaron en la disciplina gestión del proyecto y en que fases se realizaron.

| <b>Artefactos</b>                   | <b>Inicio</b> | Elaboración  | Construcción | <b>Transición</b> |
|-------------------------------------|---------------|--------------|--------------|-------------------|
| Plan de iteración                   | X             | X            | X            |                   |
| Lista de riesgos                    | X             | $\mathbf{X}$ | X            |                   |
| Plan de desarrollo de X<br>software |               | X            | X            |                   |

Tabla 42. Fases donde se utiliza cada artefacto de la disciplina gestión del proyecto.

# Ambiente

Tabla 43. Flujos de trabajo, actividades y roles en la disciplina ambiente.

| Flujos de trabajo                           | raone 15. I nejos de trabajo, aetrodados y roies en la diseiplina amorente.<br><b>Actividades</b>          | Rol                                          |
|---------------------------------------------|----------------------------------------------------------------------------------------------------|----------------------------------------------|
|                                             | Preparar el ambiente para el - Determinar la organización Ingeniero de proceso                             |                                              |
| proyecto                                    | actual                                                                                                    |                                              |
|                                             | - Desarrollar el caso de desarrollo                                                                        |                                              |
|                                             | - Seleccionar y adquirir las Especialista de la herramienta<br>herramientas                                |                                              |
| Preparar el ambiente para una               | - Desarrollar el caso de desarrollo Ingeniero de proceso                                                   |                                              |
| Iteración                                   | - Iniciar el caso de desarrollo                                                                            |                                              |
|                                             | - Instalar las herramientas                                                                                | Especialista de la herramienta               |
|                                             | - Verificar la configuración e<br>instalación de las herramientas                                          |                                              |
| Preparar las instrucciones para             | - Desarrollar las instrucciones de                                                                         |                                              |
| una iteración                               | las herramientas                                                                                           |                                              |
|                                             | - Desarrollar las instrucciones<br>del modelado del negocio                                                | Analista<br>del<br>del<br>proceso<br>negocio |
|                                             | - Desarrollar las instrucciones Analista de sistemas<br>del modelo de caso de uso                          |                                              |
|                                             | - Desarrollar las instrucciones del Diseñador de la interfaz de<br>modelo de casos de uso                  | usuario                                      |
|                                             | - Desarrollar las instrucciones del Arquitecto de software<br>diseño<br>- Desarrollar las instrucciones de |                                              |
|                                             | programación<br>- Desarrollar las instrucciones de Diseñador de prueba<br>prueba                           |                                              |
|                                             | - Desarrollar un estilo de manual Escritor técnico<br>guía                                                 |                                              |
| Apoyar el ambiente durante una<br>iteración | - Apoyar el desarrollo                                                                                     | Administrador del sistema                    |

En la tabla 44 se muestra la tabla con los artefactos que se desarrollaron en la disciplina prueba y en que fases se realizaron.

| <b>Artefactos</b>         | <b>Inicio</b> | Elaboración | Construcción | Transición |
|---------------------------|---------------|-------------|--------------|------------|
| Instrucciones de análisis |               | X           |              |            |
| y diseño                  |               |             |              |            |
|                           |               |             |              |            |
| Caso de desarrollo        | X             | X           | X            |            |
|                           |               |             |              |            |
| Instrucciones de casos    | X             |             |              |            |
| de uso                    |               |             |              |            |
|                           |               |             |              |            |
| Instrucciones<br>de       |               |             | X            |            |
| programación              |               |             |              |            |

Tabla 44. Fases donde se utiliza cada artefacto de la disciplina ambiente.

## **3.2 Fase de elaboración**

En esta fase se recopilan la mayoría de los requisitos que necesitan ser más especificados, detallando y refinando los modelos de la fase de inicio en modelos que perfilen una solución más cercana a los requerimientos de los usuarios. El nivel de trabajo en el análisis de requisitos es bastante alto, obteniéndose los diagramas de actividades, de casos de uso y de clases primarios del sistema. Con estos se logró reunir gran parte de los requisitos funcionales y no funcionales del mismo. También se obtuvieron las primeras tablas de la base de datos, provenientes del diagrama de clases.

En la tabla 45 se muestran las disciplinas sobre las cuales se trabajó en esta fase, con los respectivos artefactos obtenidos. Para esta fase de elaboración, se realizaron cuatro iteraciones.

| Disciplinas         | arrefactos de la fase de elaboración.<br>Artefactos |
|---------------------|-----------------------------------------------------|
| Requisitos          | Refinando especificación de casos de uso.           |
|                     |                                                     |
| Análisis y diseño   | Modelo de análisis.                                 |
|                     | Diagrama de clases.                                 |
|                     | Diagrama de actividad.                              |
|                     | Diagrama de secuencia.                              |
|                     | Diagrama de estado.                                 |
|                     | Modelo de diseño.                                   |
|                     | Modelo físico de la base de datos.                  |
|                     | Prototipo de interfaz de usuario.                   |
|                     |                                                     |
| Prueba              | Plan de pruebas.                                    |
|                     | Casos de prueba.                                    |
|                     |                                                     |
| Ambiente            | Lineamientos de diseño.                             |
|                     |                                                     |
| Gestión de proyecto | Plan de iteración.                                  |

Tabla 45. Disciplinas y artefactos de la fase de elaboración.

A continuación se procede a describir cada uno de los artefactos de la fase de elaboración.

### 3.2.1 Disciplina análisis y diseño

#### 3.2.1.1 Modelo de análisis

Este modelo es usado para representar la estructura global del sistema, se refina la realización de casos de uso, sirve como una abstracción del modelo de diseño y se centra en los requerimientos no funcionales. En este modelo se empleó el diagrama de clases y el diagrama de secuencia.

### 3.2.1.2 Modelo de diseño

El modelo de diseño es un modelo de objetos que describe la realización física de los casos de usos, centrándose en cómo los requisitos funcionales y no funcionales tienen impacto en el sistema en estudio. Todo esto sirve de abstracción para la implementación del sistema y es utilizada como una entrada fundamental en las actividades de implementación. En la identificación de las clases del diseño se convierten las clases del análisis más significativas para la arquitectura en clases del diseño, y se esbozan las clases activas, considerando como entrada los resultados obtenidos del análisis, para determinar la correspondencia entre los diseños de las respectivas clases.

### 3.2.1.3 Diagrama de clases

Este diagrama permite visualizar las clases que componen el sistema, reflejando las relaciones de generalización, agregación y composición entre clases; lo que permite visualizar lo que el sistema puede hacer, además de cómo puede ser construido. Para la realización del diagrama se identificaron las clases que llevan a cabo el flujo de eventos de un caso de uso, se distribuyo el comportamiento de casos de uso a esas clases, identificándose atributos, responsabilidades y relaciones

existentes entre ellas, para así representar completamente la estructura del software.

En la figura 12 se muestra el diagrama de clases del sistema.

Figura N° 12. Diagrama de clases del sistema.

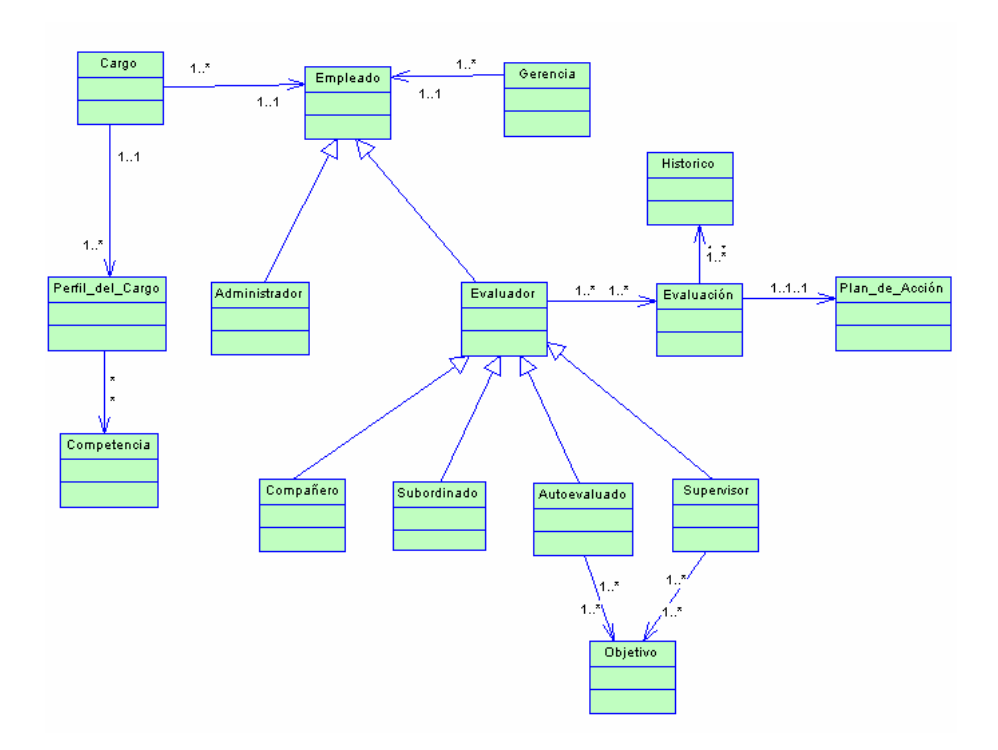

## 3.2.1.4 Diagrama de actividades

Mediante el diagrama de actividades se modela el comportamiento del sistema. Este diagrama muestra la secuencia de actividades o procesos dentro del sistema. En la figura 13 se muestra el diagrama de actividades.

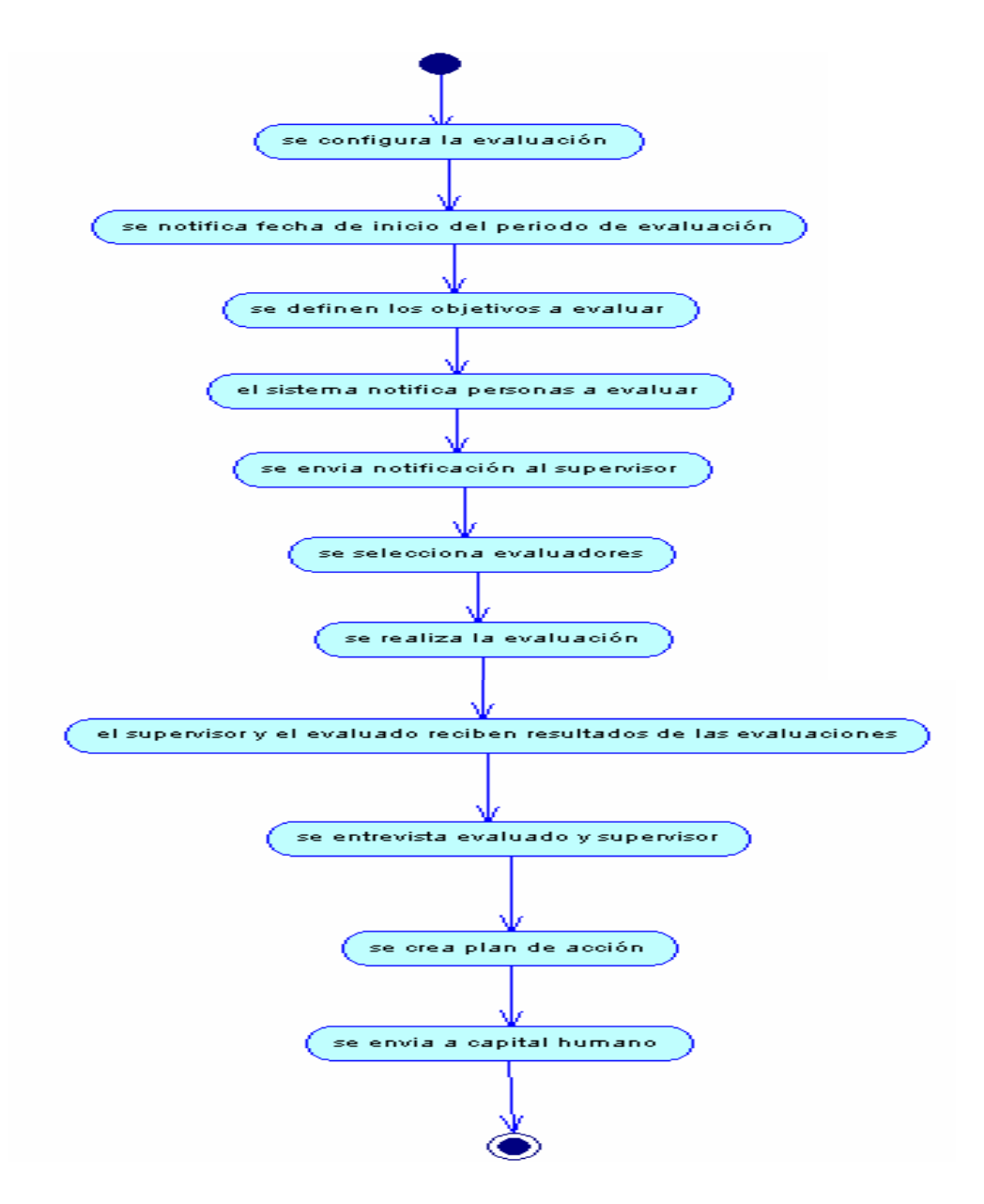

Figura N° 13. Diagrama de actividades del proceso general del sistema.

3.2.1.5 Diagrama de secuencias

Son diagramas dinámicos que representan de forma jerárquica el orden en el cual se activan los objetos mediante los mensajes. En estos se puede observar el flujo de control del regreso cuando se activa un objeto mediante la instancia de una clase, así como también la destrucción de los objetos cuando no son utilizados. En las figuras 14, 15, 16, 17 y 18 se muestran los diagramas de secuencias.

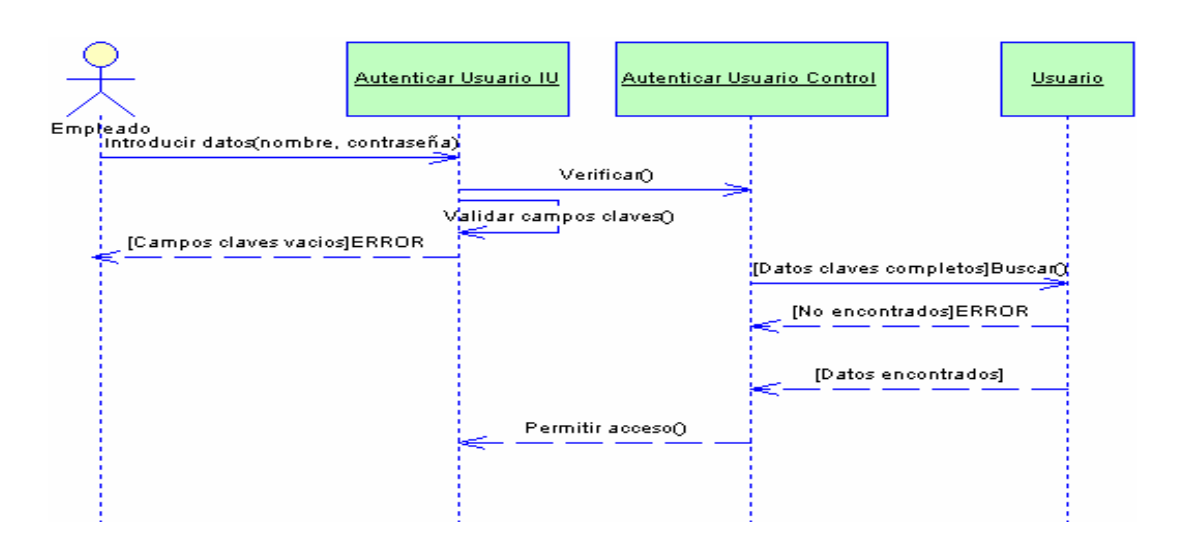

Figura N° 14. Diagrama de secuencia para el caso de uso autenticar usuario.

Figura N° 15. Diagrama de secuencia para el caso de uso confirmar evaluación.

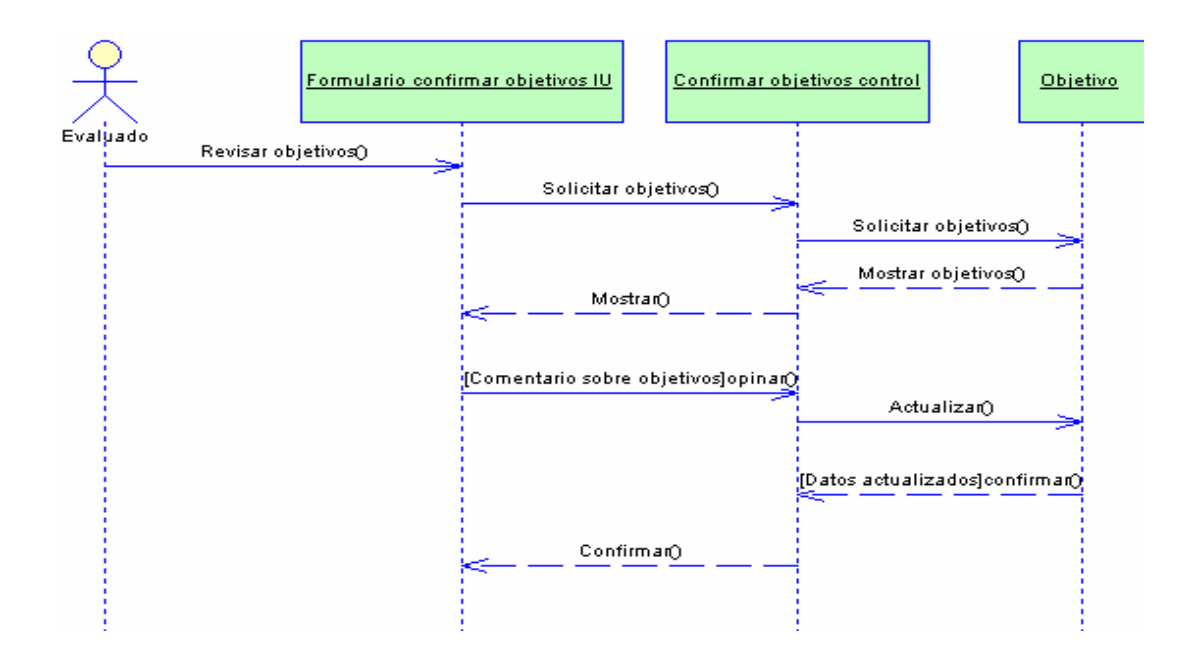

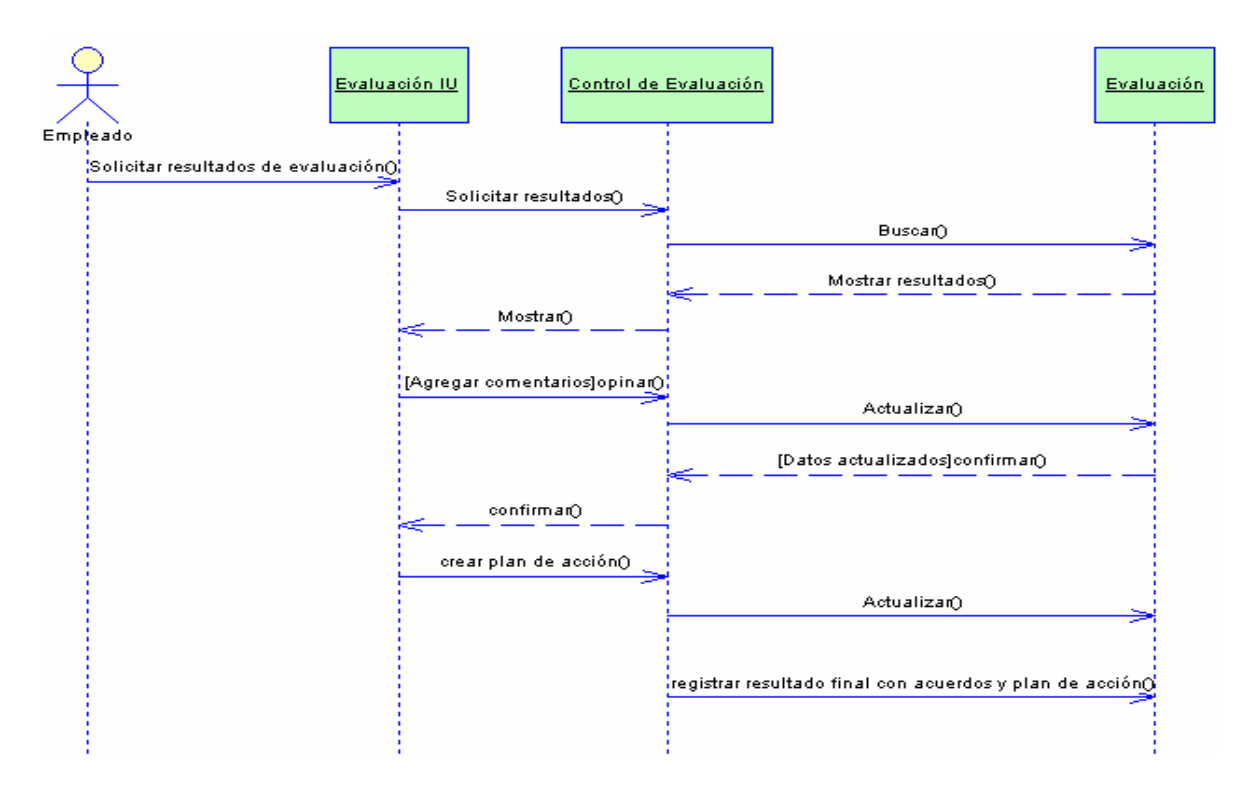

Figura N° 16. Diagrama de secuencia para el caso de uso consultar evaluación.

Figura N° 17. Diagrama de secuencia para el caso de uso formalizar evaluación.

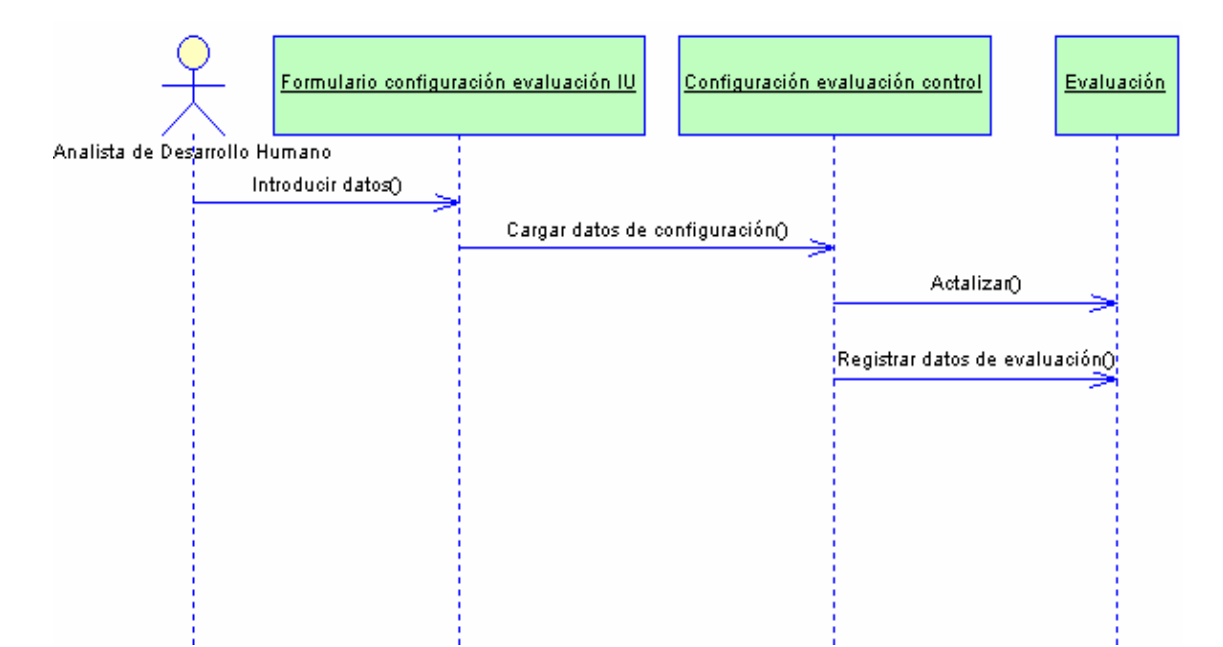

Figura N° 18. Diagrama de secuencia para el caso de uso realizar evaluación.

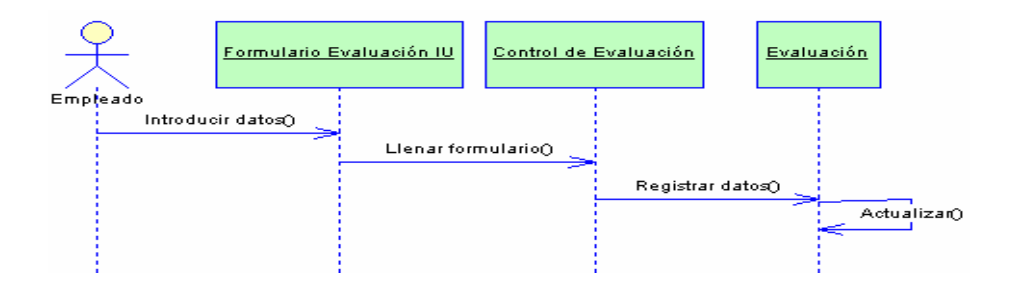

3.2.1.6 Diagrama de estado

Este diagrama muestra el conjunto de estados por los que pasa un objeto durante su vida, indicando qué eventos hacen que se pase de un estado a otro y cuáles son las respuestas y acciones que genera como se observa en la figura 19.

Figura N° 19. Diagrama de estado para el objeto evaluación.

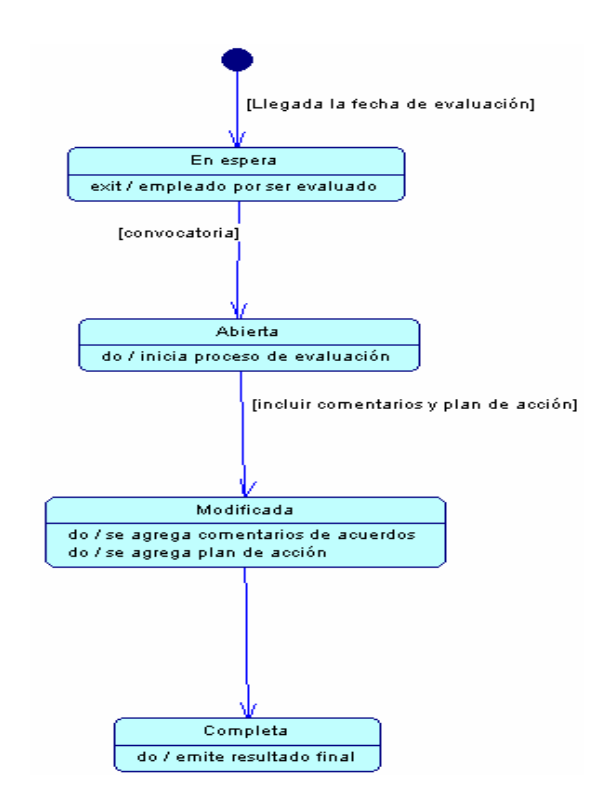

3.2.1.7 Modelo físico de la base de datos

Para el modelo de la base de datos se creó un esquema conceptual mediante un modelo de datos de alto nivel. Este esquema es una descripción concisa de la información según los requerimientos previamente estudiados. Se determinaron las posibles estructuras de las tablas que requiere el sistema, tipos de datos, vínculos y restricciones.

En el apéndice F, se presentan las tablas utilizadas en la base de datos del sistema desarrollado.

### 3.2.1.8 Prototipo de interfaz de usuario

El prototipo de la interfaz de usuario es un breve acercamiento al esquema que tendrá la aplicación y de cómo deben ser las interfaces principales. Estos prototipos se van modelando teniendo como guía los casos de uso ya estudiados.

Para llevar a cabo la elaboración del prototipo de interfaz de usuario del sistema de evaluación de desempeño, se tomaron en cuenta los lineamientos establecidos por la Gerencia de Procesos y Calidad con la finalidad de obtener un buen sistema que cumpla con los estándares planteados en la Corporación Sybven. En las figuras 20 y 21 se muestra el prototipo de interfaz de usuario del sistema.

Figura N° 20. Prototipo de interfaz principal del sistema.

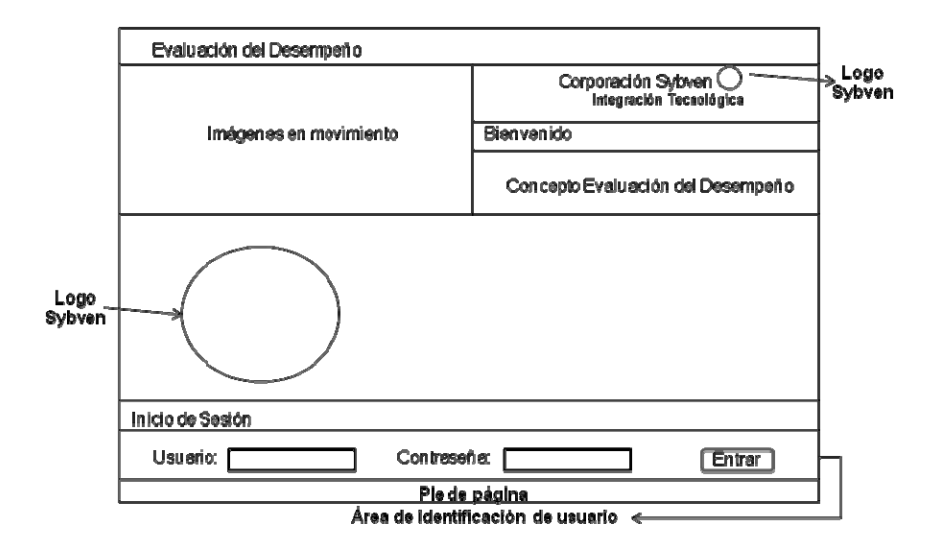

Figura N° 21. Prototipo de interfaz secundaria del sistema.

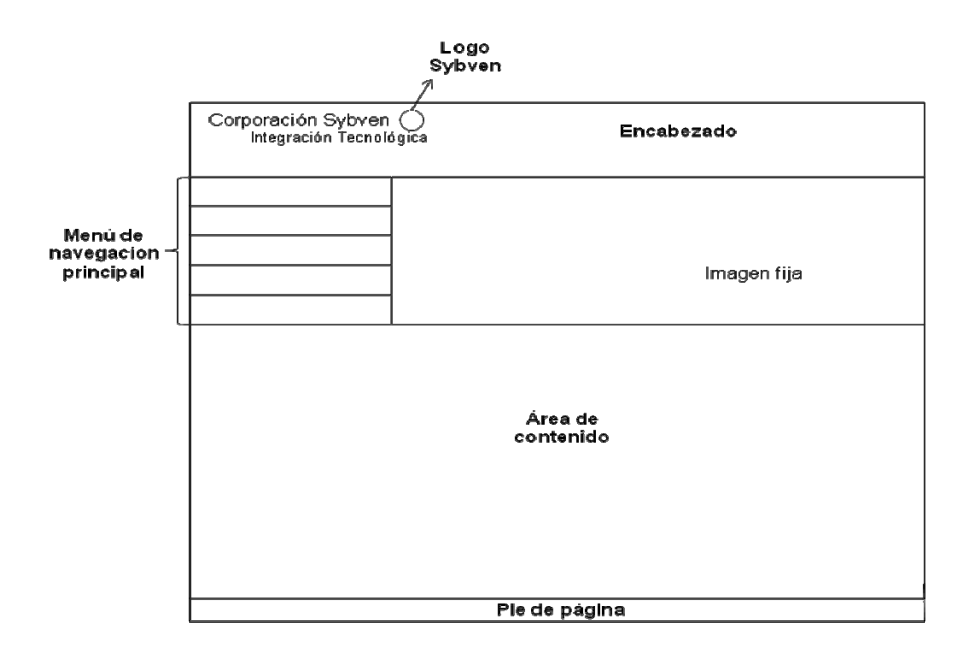

#### 3.2.2 Disciplina pruebas

#### 3.2.2.1 Plan de pruebas

En este artefacto se recolectó toda la información necesaria para planear y controlar las pruebas de funcionamiento realizadas a cada módulo de la aplicación Web para la evaluación de desempeño desarrollada a Corporación Sybven. En este artefacto se describe el resultado esperado al probar el software.

Técnicas y tipos de prueba En el apéndice G, se muestran las técnicas y tipos de pruebas realizadas.

Partición equivalente

Una partición equivalente es un método de prueba de caja negra que divide el dominio de entrada de un programa en clases de datos. El diseño de casos de prueba para la partición equivalente se basa en la evaluación de las clases de equivalencia.

Un caso de prueba ideal de manejo simple descubre una clase de errores (por ejemplo, procesamiento incorrecto de todos los datos de caracteres) que, de otra manera, requeriría la ejecución de muchos casos antes de que se observe el error general. La partición equivalente se esfuerza por definir un caso de prueba que descubra ciertas clases de errores, reduciendo así el número total de casos de prueba que deben desarrollarse.

Identificación de clases de equivalencia

Las clases de equivalencia a estudiar, se encuentran divididas en las siguientes clases de datos:

- A. Sólo números.
- B. Sólo caracteres.
- C. Caracteres y números.
- D. Ningún carácter.

Grupo de tipos de entrada de datos

- 1. Descripción: Hace referencia al campo descripción o nombre de la configuración a ser registrada.
- 2. Descripción factor: Hace referencia a la descripción a utilizar para calificar los objetivos y/o competencias a estudiar.
- 3. Peso: Hace referencia al campo donde se introduce el peso del factor a ser registrado.
- 4. Escala Hasta: Hace referencia al campo de entrada de cantidad máxima que se le puede asignar a un peso.
- 5. Frecuencia: Lapso recomendado para repetir la evaluación de un empleado.
- 6. Duración: Delimitación de tiempo para realizar la evaluación
- 7. Tipo factor: Se refiere al factor que se selecciona para hacerle una descripción y luego poder calificar un objetivo o una competencia.
- 8. Instrucción de la evaluación: Los lineamientos a seguir para realizar la evaluación.

Aplicación de casos de pruebas

 En la taba 46, se detallan los casos de pruebas aplicados a los grupos de campos seleccionados.

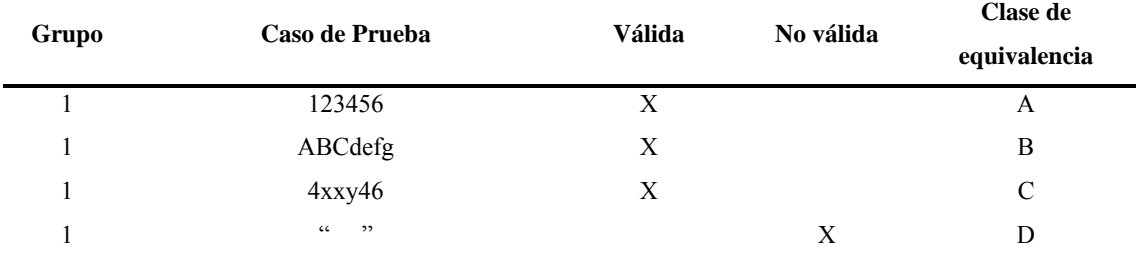

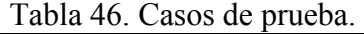

| Grupo                   | Caso de Prueba                                               | <b>Válida</b>           | No válida   | Clase de                  |
|-------------------------|--------------------------------------------------------------|-------------------------|-------------|---------------------------|
|                         |                                                              |                         |             | equivalencia              |
| $\overline{2}$          | 123456                                                       | $\overline{\textbf{X}}$ |             | $\mathbf A$               |
| $\sqrt{2}$              | ABCdefg                                                      | $\mathbf X$             |             | $\, {\bf B}$              |
| $\sqrt{2}$              | 4xxy46                                                       | $\mathbf X$             |             | $\mathbf C$               |
| $\sqrt{2}$              | $\overline{a}$<br>,                                          |                         | $\mathbf X$ | ${\bf D}$                 |
| $\mathfrak{Z}$          | 123456                                                       | $\mathbf X$             |             | $\boldsymbol{\mathsf{A}}$ |
| $\overline{\mathbf{3}}$ | ABCdefg                                                      |                         | $\mathbf X$ | $\, {\bf B}$              |
| $\overline{\mathbf{3}}$ | 4xxy46                                                       |                         | $\mathbf X$ | $\mathbf C$               |
| $\mathfrak{Z}$          | $\frac{1}{2}$ $\frac{1}{2}$                                  |                         | $\mathbf X$ | D                         |
| $\overline{4}$          | 123456                                                       | $\mathbf X$             |             | $\mathbf A$               |
| $\overline{4}$          | ABCdefg                                                      |                         | $\mathbf X$ | $\, {\bf B}$              |
| $\overline{4}$          | 4xxy46                                                       |                         | $\mathbf X$ | ${\bf C}$                 |
| $\overline{4}$          | $\overline{a}$<br>$, ,$                                      |                         | $\mathbf X$ | ${\bf D}$                 |
| 5                       | 123456                                                       | $\mathbf X$             |             | $\boldsymbol{\mathsf{A}}$ |
| 5                       | ABCdefg                                                      | $\mathbf X$             |             | $\, {\bf B}$              |
| 5                       | 4xxy46                                                       |                         | $\mathbf X$ | $\mathbf C$               |
| 5                       | $\cdots$ ,                                                   |                         | $\mathbf X$ | ${\bf D}$                 |
| 6                       | 123456                                                       | $\mathbf X$             |             | $\boldsymbol{\mathsf{A}}$ |
| 6                       | ABCdefg                                                      | $\mathbf X$             |             | $\, {\bf B}$              |
| 6                       | 4xxy46                                                       |                         | $\mathbf X$ | $\mathbf C$               |
| 6                       | $\cdots$ ,                                                   |                         | $\mathbf X$ | ${\bf D}$                 |
| $\boldsymbol{7}$        | 123456                                                       |                         | $\mathbf X$ | $\boldsymbol{\mathsf{A}}$ |
| $\boldsymbol{7}$        | ABCdefg                                                      | $\mathbf X$             |             | $\, {\bf B}$              |
| $\boldsymbol{7}$        | 4xxy46                                                       |                         | $\mathbf X$ | $\mathbf C$               |
| $\boldsymbol{7}$        | $\boldsymbol{\mathsf{c}}$ $\boldsymbol{\mathsf{c}}$<br>$, ,$ |                         | $\mathbf X$ | D                         |
| $\,$ $\,$               | 123456                                                       | $\mathbf X$             |             | $\boldsymbol{\mathsf{A}}$ |
| $\,8\,$                 | ABCdefg                                                      | X                       |             | $\, {\bf B}$              |
| $\,$ $\,$               | 4xxy46                                                       | X                       |             | $\mathcal{C}$             |
| $\,8\,$                 | $\pmb{\zeta}$ $\pmb{\zeta}$<br>, ,                           | $\mathbf X$             |             | $\mathbf D$               |

Tabla 46. Continuación.

3.2.2.2 Casos de prueba basados en casos de uso

Los casos de prueba especifican una forma de probar los escenarios de los casos de uso que describen el sistema, incluyendo la entrada con la que se ha de probar, el resultado esperado y las condiciones bajo las que han de probarse.

Los casos de prueba que se identificarán a continuación, están basados en casos de uso que incluyen la verificación del resultado de la interacción entre los actores y el sistema, satisfaciendo las precondiciones y postcondiciones especificadas por el caso de uso.

En la tabla 47 se mostrarán las entradas de datos válidas para la correcta ejecución de los casos de usos estudiados en esta fase de desarrollo.

| Caso de prueba | <b>Autenticar usuario</b>                             |
|----------------|-------------------------------------------------------|
| Entrada        | Nombre usuario johanna.bolivar, contraseña jbolivar.  |
| Resultado      | Los campos son validados, el usuario es autenticado e |
|                | ingresa al sistema.                                   |
| Condiciones    | El usuario debe tener una cuenta activa en la tabla   |
|                | usuarios de la aplicación.                            |
| Procedimiento  | Ingresar el nombre de usuario y la contraseña en los  |
|                | campos respectivos.                                   |
|                | Presionar el botón entrar.                            |
|                |                                                       |

Tabla 47. Caso de prueba para el caso de uso autenticar usuarios.

| Caso de prueba | Formalizar evaluación                                     |
|----------------|-----------------------------------------------------------|
| Entrada        | Descripción Evaluación01 tiempo antigüedad 3 meses        |
|                | Frecuencia evaluación 3 meses, Duración 1 semana,         |
|                | Escala de puntuación Desde 1 Hasta 100, Peso              |
|                | evaluaciones compañero 25 supervisor 25 subordinado 25    |
|                | autoevaluación 25, selección Evaluadores supervisor.      |
| Resultado      | Los campos son validados, y se registran los datos de la  |
|                | configuración introducidos.                               |
| Condiciones    | El usuario debe estar autenticado para acceder a este     |
|                | módulo de la aplicación.                                  |
| Procedimiento  | Ingresar la descripción de la configuración, el tiempo    |
|                | antigüedad, frecuencia de la evaluación, duración, escala |
|                | de puntuación, peso evaluaciones y selección evaluadores  |
|                | en los campos respectivos.                                |
|                | Presionar el botón guardar.                               |

Tabla 48. Caso de prueba para el caso de uso formalizar evaluación.

| Caso de prueba | Consultar evaluación                                    |
|----------------|---------------------------------------------------------|
| Entrada        | Búsqueda de reportes Fecha desde 07/07/2009 fecha hasta |
|                | 29/07/2009                                              |
| Resultado      | Los campos son validados, el usuario puede visualizar y |
|                | posteriormente imprimir el reporte deseado.             |
| Condiciones    | El usuario debe esta autenticado para acceder a este    |
|                | módulo de la aplicación                                 |
| Procedimiento  | Ingresar la fecha desde y fecha hasta en los campos     |
|                | respectivos.                                            |
|                | Presionar el botón imprimir.                            |

Tabla 49. Caso de prueba para el caso de uso consultar evaluación.

#### 3.2.3 Disciplina ambiente

#### 3.2.3.1 Lineamientos de diseño

UML son las siglas de Lenguaje de Modelado Unificado (*Unified Modeling Language*). Es una notación estándar con carácter universal utilizado para escribir modelos de sistemas, ante todo, de sistemas de software, que utiliza una serie de diagramas y una semántica bien definida con el propósito de elaborar los artefactos de un sistema a través de las distintas etapas de su ciclo de vida, principalmente durante el análisis y el diseño del mismo [20].

Entre los diferentes artefactos que proporciona UML para el análisis y diseño están:

Diagrama de secuencia: Los diagramas de secuencia junto con los diagramas de colaboración constituyen los diagramas de interacción. El primero se organiza de acuerdo al tiempo y el último de acuerdo al espacio [19].

Un diagrama de secuencia muestra un conjunto de mensajes que se envían de un objeto a otro a través del tiempo. El propósito de estos diagramas es mostrar la secuencia del comportamiento de la especificación de realización de un caso de uso.

El diagrama de secuencia consta de tres elementos principales: objetos, mensajes y el tiempo [22]. Estos elementos se describen a continuación:

Objeto: Los objetos son instancias de clases, y se colocan en la parte superior del diagrama, formado de izquierda a derecha, se representan mediante un rectángulo con el nombre del objeto y de la clase dentro. En el diagrama de secuencia comúnmente son las instancias de los actores quienes comienzan con el envío de mensajes y reciben la respuesta final. Los objetos constan además, de una línea vertical punteada que desciende del objeto. Cuando se hace un envío de un mensaje, se dibuja un rectángulo sobre la línea de vida, llamada "activación", que representa el tiempo de ejecución de un procedimiento.

Mensaje: Un mensaje representa el envío de información de un objeto a otro, con el fin de que el objeto emisor haga una llamada a una operación del objeto receptor. Un mensaje pasa de la línea de vida de un objeto a la de otro, pudiendo un objeto enviarse un mensaje a sí mismo. Un mensaje puede ser síncrono o asíncrono.

Mensaje asíncrono: Un mensaje asíncrono es el caso más simple de envío de mensajes, se da cuando un objeto envía un mensaje y no espera por una respuesta para continuar con otros envíos, se representa como una flecha con la punta formada por dos líneas.

Mensaje síncrono: Un mensaje síncrono es cuando el objeto que envía el mensaje, espera la respuesta a tal mensaje antes de continuar con otros envíos, y se representa como una flecha con la punta rellena. En algunas herramientas como Racional Rose se representa como una flecha con la punta formada por dos líneas antecedida por los símbolos ><.

Tiempo: En el diagrama de secuencia, el tiempo es el recorrido de los mensajes en dirección vertical. El tiempo se inicia en la parte superior y avanza hacia la parte inferior, los mensajes se llevan a cabo por su posición en el diagrama, siendo los que estén más arriba los que se lleven primero a cabo. El diagrama de secuencia tiene dos dimensiones: la dimensión horizontal que muestra la disposición de los objetos, y la dimensión vertical que muestra el paso del tiempo como se observa en la figura 22.

Figura N° 22. Ejemplo de un diagrama de secuencia.

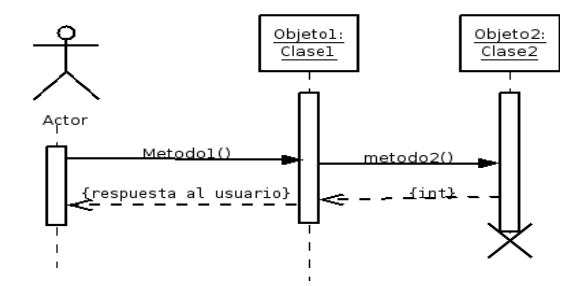

Diagrama de actividad: Los diagramas de actividad permiten modelar el comportamiento de un sistema o alguno de sus elementos, mostrando la secuencia de actividades o pasos que tienen lugar para la obtención de un resultado o la consecución de un determinado objetivo. Opcionalmente, permite mostrar los flujos de información (objetos) producidos como resultado de una actividad y que serán utilizados posiblemente como entrada por la actividad siguiente [23].

Elementos de un diagrama de actividad:

Actividad: Una actividad representa la ejecución de una tarea o misión en un flujo de trabajo o la ejecución de una sentencia en un procedimiento, dependiendo del elemento cuyo comportamiento se esté modelando. Se muestra como una caja con las esquinas redondeadas como se muestra en la figura 23.

Figura N° 23. Actividad.

#### Actividad

Transición: Es la relación entre dos estados y se encuentran unidos por flechas; indicando que un objeto que está en el primer estado realizará una acción especificada y entrará en el segundo estado cuando un evento implícito ocurra y unas condiciones especificas sean satisfechas. En UML, una transición se representa como una línea dirigida, normalmente no se les pone etiqueta, a menos que se tenga una condición como se observa en la figura 24.

Figura N° 24. Transición.

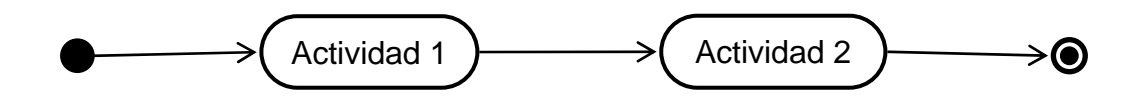

Bifurcación: Una bifurcación permite tomar distintos caminos dentro del diagrama en función de una condición y se representa con un rombo. Una bifurcación puede tener una transición de entrada y dos o más de salida. En cada transición de salida se coloca una expresión booleana, que se evalúa solo una vez al entrar en la bifurcación como se observa en la figura 25.

Figura N° 25. Bifurcación.

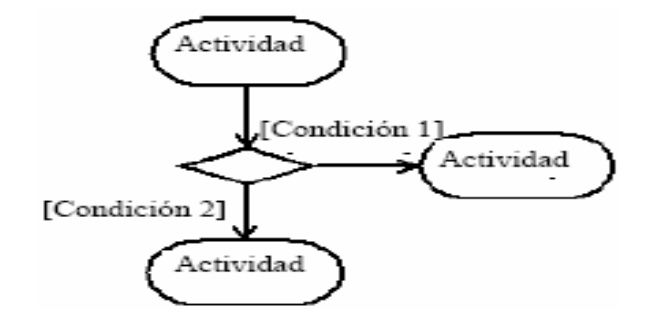

División y unión: Permiten expresar la sincronización o ejecución paralela de actividades, indican coordinación de actividades y no se puede pasar de la barra hasta que todas las actividades previas a la barra han sido terminadas. En la figura 26 se muestra la división y unión.

Figura N° 26. División y unión.

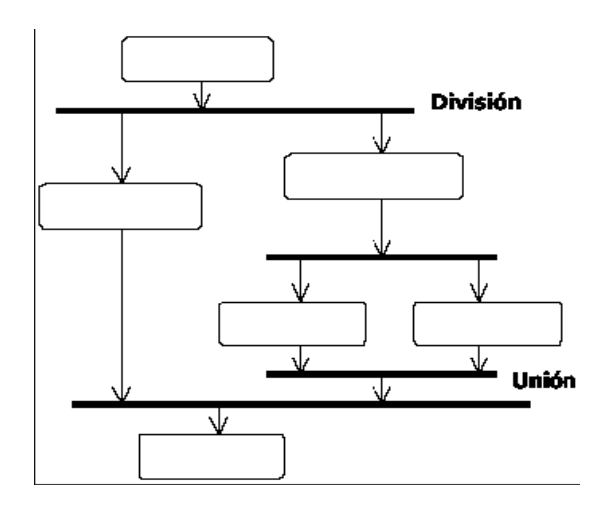

Diagrama de estados

Un diagrama de estados muestra el ciclo de vida de un objeto desde el momento en que es creado hasta el momento de su destrucción. Describe todas las secuencias de estados y acciones por las que un objeto puede pasar durante su vida como reacción a distintos eventos (como pueden ser los mensajes).

Los diagramas de estado sólo se suelen realizar para objetos (clases) que tienen un comportamiento dinámico significativo. En un diagrama de estados aparecen uno o más estados relacionados entre sí por transiciones. Las transiciones, en general, serán ocasionadas por algún evento [23].

Elementos de un diagrama de estados:

Estado: Es una situación en la vida de un objeto durante la cual se satisface alguna condición, se realiza alguna actividad o se espera algún evento. Un estado se representa gráficamente como un rectángulo redondeado como se observa en la figura 27.

Figura N° 27. Estado.

#### NombreEstado

Estado inicial: Es un pseudoestado que representa el estado en que se encuentra un objeto cuando es creado (inicio de la vida del mismo). Debe aparecer obligatoriamente uno y sólo uno en todo diagrama de estados como se observa en la figura 28.

Figura N° 28. Estado inicial.

Estado final: Es un pseudoestado que indica la destrucción del objeto (finalización de la vida del mismo). Es opcional y se pueden añadir varios estados de fin para simplificar el diagrama y evitar el cruce de líneas como se observa en la figura 29.

Figura N° 29. Estado final.

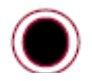

Transición: Una transición es el paso de un estado a otro. Se muestra gráficamente como una flecha que va del estado origen al estado destino como se observa en la figura 30. Este movimiento puede ser reflexivo, es decir, el estado origen y el estado destino pueden coincidir.

Figura N° 30. Transición.

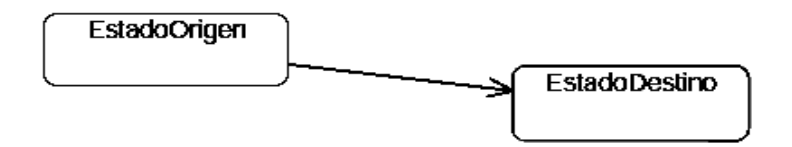

Diagramas de clases: Un diagrama de clases describe los tipos de objetos en el sistema y los diferentes tipos de relaciones que existen entre ellos. Los diagramas de clases también muestran los atributos y operaciones de una clase y las restricciones que se aplican a la forma como están conectados [24].

Elementos principales del diagrama de clases:

Clase: Es la unidad básica que encapsula toda la información que comparten los objetos del mismo tipo. A través de una clase se puede modelar el entorno del sistema. En UML, una clase se representa por un rectángulo que posee tres divisiones como se observa en la figura 31.

Figura N° 31. Simbología para las clases.

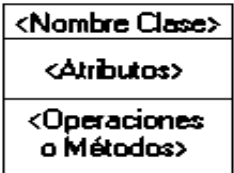

Superior: Contiene el nombre de la clase.

Intermedio: Contiene los atributos que caracterizan a la clase (pueden ser *private* (privada), *protected* (protegida) o *public* (pública)).

Inferior: Contiene las operaciones, las cuales son la forma de cómo interactúa el

objeto con los demás, dependiendo de la visibilidad (pueden ser *private*, *protected* o *public*).

Atributos: Los atributos o características de una clase se utilizan para almacenar información, estos atributos tienen asignado un tipo de visibilidad que define el grado de comunicación con el entorno, los tipos de visibilidades son tres, de acuerdo a la programación orientada a objetos:

+: Pública: Indica que el atributo será visible tanto dentro como fuera de la clase, es decir, es accesible desde todos lados.

#: Protegida: Indica que el atributo no será accesible desde fuera de la clase, pero si podrá ser accesado por métodos de la clase además de las subclases que se deriven.

-: Privada: Indica que el atributo sólo será accesible desde dentro de la clase (sólo sus métodos lo pueden accesar).

La sintaxis en UML para un atributo es:

Visibilidad nombre: tipo = valor\_inicial

Operaciones: Las operaciones de una clase son la forma en cómo ésta interactúa con su entorno, éstas también pueden tener uno de los tipos de visibilidad arriba mencionadas.

La sintaxis en UML para una operación es:

Visibilidad nombre (parámetros): tipo\_de\_retorno

Figura N° 32. Operaciones.

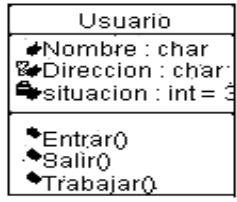

Asociación: La relación entre las instancias de las clases es conocida como asociación, permite relacionar objetos que colaboran entre sí. La asociación puede ser unidireccional o bidireccional. Una asociación unidireccional significa que solo existe comunicación entre ambas clases. Para representar una asociación bidireccional sólo se dibuja una línea continua que una las dos clases como se observa en la figura 33.

Figura N° 33. Asociación.

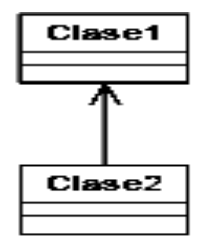

Agregación: La agregación es un tipo especial de asociación, con la cual se pueden representar entidades formadas por varios componentes. La agregación es una relación dinámica, en donde el tiempo de vida del objeto incluido es independiente del que lo incluye, en la programación orientada a objetos se dice que ésta es una relación por referencia. La agregación se representa con una flecha con punta de rombo relleno en el extremo del compuesto o base como se observa en la figura 34.

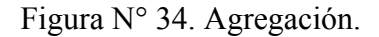

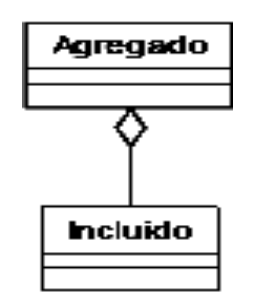

Composición: La composición es similar a la agregación, ya que también representa entidades formadas por componentes, sólo que esta relación es estática, en donde el tiempo de vida del objeto incluido, en programación orientada a objetos se dice que esta es una relación por valor. La composición se representa con una flecha con punta de rombo relleno en el extremo del compuesto o base como se observa en la figura 35.

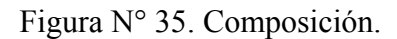

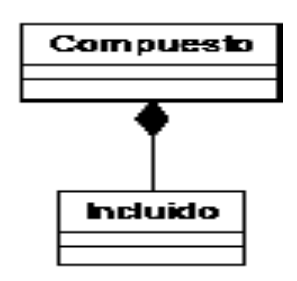

Multiplicidad: Cada asociación tiene dos roles o papeles que se encuentran en cada extremo de la línea, cada uno de estos papeles tiene asignada una multiplicidad, la cual indica el número de objetos que pueden participar en la relación, es decir los límites inferior y superior de los objetos que participan. La multiplicidad puede ser:

1...\* (1...n) Uno o más

\* (n) Cero o más

m (m es un entero) Número fijo

Estos números se colocan sobre la línea de asociación junto a la clase correspondiente como se observa en la figura 36.

Figura N° 36. Multiplicidad.

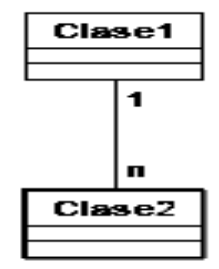

Generalización (Herencia):  $\longrightarrow$  Indica que una subclase hereda las operaciones y atributos especificados por una superclase, por ende, la subclase además de poseer sus propios métodos y atributos, poseerá las operaciones y atributos de la superclase, siempre y cuando estos tengan visibilidad pública o protegida. Se denota como una línea continua con una punta de flecha en forma de triángulo sin rellenar que apunta hacia la superclase como se observa en la figura 37.

Figura N° 37. Generalización.

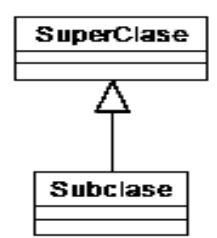

Dependencia: La dependencia es un tipo de relación entre dos elementos, donde el uso más particular de este tipo de relación es para denotar una dependencia de uso que tiene una clase con otra, en otras palabras, un cambio en una de ellas causa un cambio en la otra. En la dependencia el objeto utilizado no se almacena dentro del objeto que la crea. La dependencia se denota como una línea discontinua con punta de flecha formada por dos líneas como se observa en la figura 38.

Figura N° 38. Dependencia.

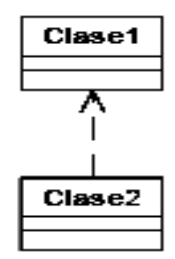

#### **3.3 Fase de construcción**

En esta fase se culminan todos aquellos artefactos pendientes de la fase anterior; como la descripción de todos los casos de uso y otros requisitos, centrándose en el diseño y la finalización de la implementación y las pruebas del software, para dar así con el desarrollo del sistema en su totalidad, generando como resultado la primera versión beta de la aplicación.

En la tabla 50 se muestran las disciplinas sobre las cuales se trabajó en esta fase, con los respectivos artefactos obtenidos. Para esta fase de construcción, se realizaron seis iteraciones.

| <b>Disciplinas</b> | <b>Artefactos</b>         |
|--------------------|---------------------------|
| Implementación     | Modelo de implementación. |
| Prueba             | Casos de prueba.          |

Tabla 50. Disciplinas y artefactos de la fase de construcción.

A continuación se procede a describir cada uno de los artefactos de la fase de construcción.

#### 3.3.1 Disciplina implementación

En esta disciplina se implementó los archivos de código fuente, ficheros de código binario, scripts y ejecutables correspondientes a los modelos de navegación y gestión de contenidos, con la finalidad de obtener la versión beta del sistema para la evaluación de desempeño para el personal que labora en Corporación Sybven.

3.3.1.1 Modelo de implementación

Código fuente para la realización de casos de uso

 Interfaz gráfica y formulario de carga: en la figura 39, se muestra el formulario de crear las competencias profesionales por grupo de cargos.

Figura N° 39. Pantalla del formulario crear competencias profesionales.

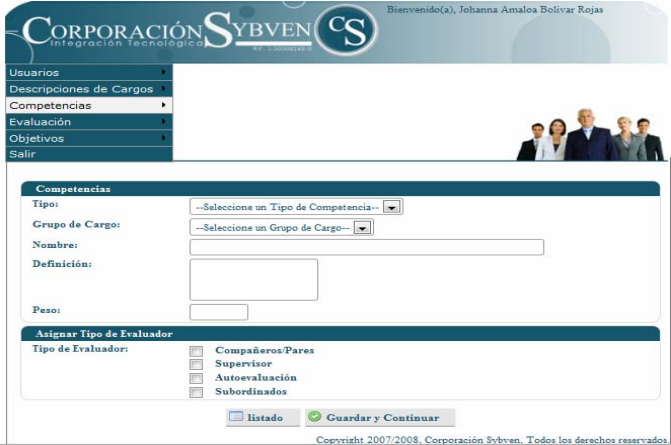

- − Caso de uso relacionado: Crear competencias profesionales.
- − Nombre de archivos involucrados:

actions.class.php

- \_edit\_actions.php
- \_edit\_form.php

El código fuente de la aplicación se encuentra disponible en el CD entregado junto con este trabajo.

3.3.2 Disciplina prueba

#### 3.3.2.1 Casos de prueba

El objetivo principal de llevar a cabo este artefacto es asegurarse de que todos los subsistemas de todos los niveles hasta las capas específicas de la aplicación funcionen y no presenten ningún problema.

#### Pruebas de integración

Luego de realizar las pruebas por separado de las páginas que conforman la aplicación, se procede a la integración de cada una de estas para probar su forma de interactuar.

Como se puede observar en la figura 40, la integración fue llevada a cabo de manera satisfactoria, los datos son ingresados, se presiona el botón "Entrar" y los procesos en la página de autenticación son invocados, luego los datos validados y si son correctos se direcciona a la página principal.

Figura N° 40. Integración que forman la autenticación de usuarios.

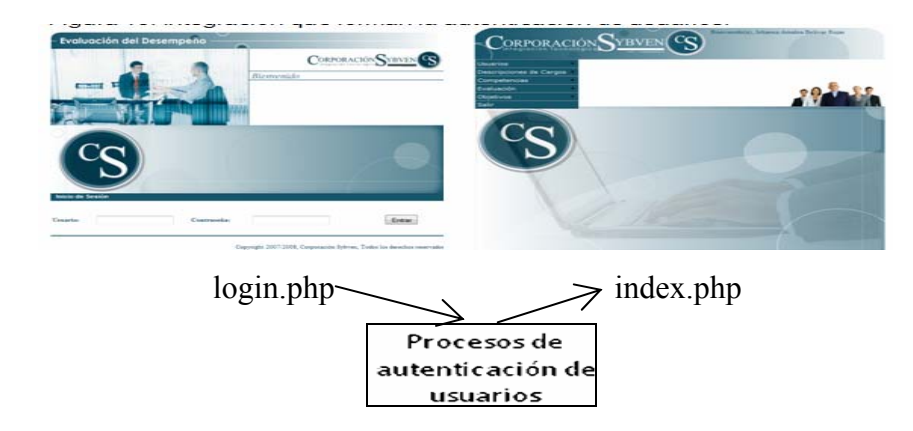

Prueba de integración para agregar un objetivo

Como se puede observar en la figura 41, la integración fue llevada a cabo de manera satisfactoria al momento de agregar un objetivo.

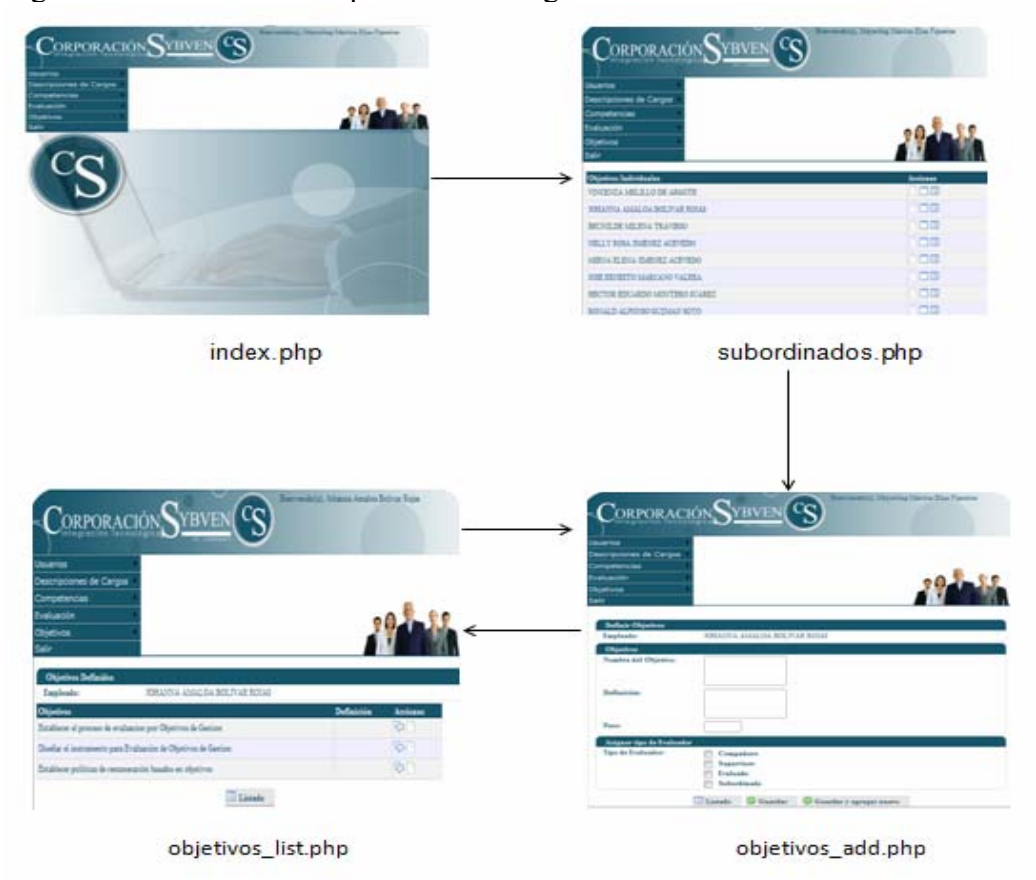

Figura N° 41. Pantallas de pruebas de integración.

Esta prueba de integración fue también realizada para varios modelos de navegación dentro de la aplicación, arrojando los mismos resultados satisfactorios.

#### Documentación del sistema

Incluye la realización del manual de usuario, como soporte para el sistema de información desarrollado.

En el apéndice H se describe la forma de óptimo uso del sistema.

### **CONCLUSIONES**

La metodología utilizada del Proceso Unificado de Desarrollo de Software, facilitó una serie de actividades que aseguraron la obtención del sistema. Por ser una metodología iterativa e incremental permitió realizar cambios a los objetivos y procesos, debido a que se pudo agregar, modificar o remover funcionalidades a módulos ya desarrollados.

En la fase de inicio del proyecto se obtuvo una especificación formal y completa de los requisitos del sistema, a través del artefacto visión, logrando una perspectiva global del mismo, proporcionando la entrada fundamental para las actividades de diseño subsiguientes.

La creación de los diagramas de UML se utilizaron para documentar y construir el sistema, en este trabajo se realizaron básicamente los diagramas de: casos de uso, clases, secuencias y estados. Dado que con estos se puede indicar como implementar el sistema, y proporcionan la arquitectura de cada subsistema.

El sistema desarrollado es fácilmente manejado, debido a que cuenta con una interfaz usable y sencilla, que facilita la comunicación entre el usuario y la aplicación.

La aplicación Web para la evaluación de desempeño permite la obtención de información veraz, facilitando la toma de decisiones en la Gerencia de Capital Humano.

Se construyó una base de datos centralizada, para evitar la duplicidad y redundancia de los datos.

116

A través de la aplicación Web es necesario crear perfiles a los usuarios para limitar el acceso a la misma, proporcionando de esta manera seguridad y protección de la información que se maneja.

# **RECOMENDACIONES**

Establecer un plan de adiestramiento al personal de la Corporación Sybven, para el uso y operación del sistema, indicándole las funciones de cada usuario y responsabilidades que deben cumplir.

Elaborar un plan de implementación del sistema, el cual deberá contemplar la distribución de la aplicación Web en el servidor y sus componentes.

Mantener actualizado el sistema de nómina, datos de los empleados, cargos y unidades para evitar la generación de información incorrecta por parte del sistema desarrollado.

Respetar y mantener los estándares en cuanto a diseño, al momento de añadir otros módulos al sistema Web.

# **REFERENCIAS BIBLIOGRÁFICAS**

- 1. Kendall, K. & Kendall, J. 1997. Análisis y Diseño de Sistemas. Tercera edición. Editorial. Prentice Hall Hispanoamericana S.A., México.
- 2. Zerpa, M. 2003. Desarrollo de un Servidor Web para la Unidad Terminal Remota Scadapack' 32, Utilizada por PDVSA en la Supervisión de los Pozos de Producción de Crudo en el Campo de Explotación del Distrito San Tomé en el Estado Anzoátegui. Trabajo de pregrado. Licenciatura en Informática, Universidad de Oriente, Cumaná.
- 3. Marcano, L. 2003. Desarrollo de un Sistema de Información Automatizado para el Proceso de Planificación y Control de Actividades de los Departamentos Adscritos a la Gerencia de Sistemas de la Empresa C.V.G. Ferrominera Orinoco, C.A. Trabajo de pregrado. Licenciatura en Informática, Universidad de Oriente, Cumaná.
- 4. Pressman, R. 2005. Ingeniería de software. Un enfoque práctico. Sexta edición. McGraw-Hill/Interamericana Editores S.A. de C.V., México.
- 5. Corporación Sybven 2006. "Corporación Sybven". "Corporación Sybven". <http://www.corporacionsybven.com> (20/08/2007).
- 6. Koontz, H. 1990. Administración: una perspectiva global. Decima edición. McGraw Hill. México.
- 7. Contreras, N. 2000. Propuesta para la Creación del Área de Evaluación del Desempeño en el Departamento de Recursos Humanos de la Empresa Hierro Acero el Vigía. Trabajo de pregrado. Licenciatura en Administración, Mención Recursos Humanos, Instituto Universitario de Tecnología Dr. Cristóbal Mendoza, Mérida.
- 8. Cumana, E. y Martínez, M. 2007. Propuesta de un Programa de Evaluación del Desempeño para el Personal Administrativo que Labora en la Fundación para el Desarrollo del Deporte del Estado Sucre (FUNDESU). Trabajo de pregrado. Licenciatura en Administración, Universidad de Oriente, Cumaná.
- 9. Whitten, J.; Bentley, L. y Barlow, V. 1996. Análisis y diseño de sistemas de información. Tercera edición. McGraw-Hill. Madrid.
- 10. Mateu, C. 2004. Desarrollo de aplicaciones web. Eureka Media, SL, Barcelona.
- 11. Elmasri, R. y Navathe, S. 1994. Sistemas de base de datos, conceptos fundamentales. Segunda edición. Editorial Adisson – Wesley Iberoamerica. Venezuela.
- 12. Senn, J. 1992. Análisis y diseño de sistemas de información. Mc Graw Hill, México.
- 13. García, Y. 2003. Desarrollo de un Sistema de Información Bajo Ambiente Web para la Publicación de los Trabajos de Investigación de la Universidad de Oriente Núcleo de Sucre. Trabajo de pregrado. Licenciatura en Informática, Universidad de Oriente, Cumaná.
- 14. Daza, D. y Álvarez, P. 2005. Internet básico. Universidad Simón Bolívar, Venezuela.
- 15. LUANET 2007. "Intranet". "Luanet". <http://www.luanet.com/intranets extranets.php> (23/08/2007).
- 16. León, J. 2001. Desarrollo de un Sistema de Información para la Automatización de la Administración de las Órdenes de Servicio del Departamento de Apoyo de Usuarios y Redes de la Empresa C.V.G Ferrominera Orinoco C.A. Trabajo de pregrado, Licenciatura en Informática. Universidad de Oriente, Cumaná.
- 17. Potencier, F. y Zaninotto, F. 2006. Symfony, la guía definitiva. Apress, Francia.
- 18. Tamayo y Tamayo, M. 2001. El proceso de la investigación científica. Cuarta edición. Editorial Limusa, México.
- 19. Jacobson, I.; Booch, G. y Rumbaugh, J. 2000. El proceso unificado de desarrollo de software. Pearson Educación, S.A., Madrid.
- 20. Salazar, L. 2003. "Lenguaje de modelado unificado". "Asociación Antioqueña Ingeniería Informática". <www.willydev.net/descargas/prev/ Prolego.pdf > (23/11/2007).
- 21. Schmuller, J. 2000. Aprendiendo UML en 24 horas. Pearson Educación, S.A., México.
- 22. Rumbaugh, J., Jacobson, I. y Booch, G. 2000. El lenguaje unificado de modelado. Manual de referencia, Pearson Educación, S.A., Madrid.
- 23. Rumbaugh, J. 1991. Diseño y modelo orientado a objeto. Prentice Hall.
- 24. Fowler M. 1999. UML gota a gota. Addison Wesley Longman, S.A., México.

# **APÉNDICES ÍNDICE**

# Pág.

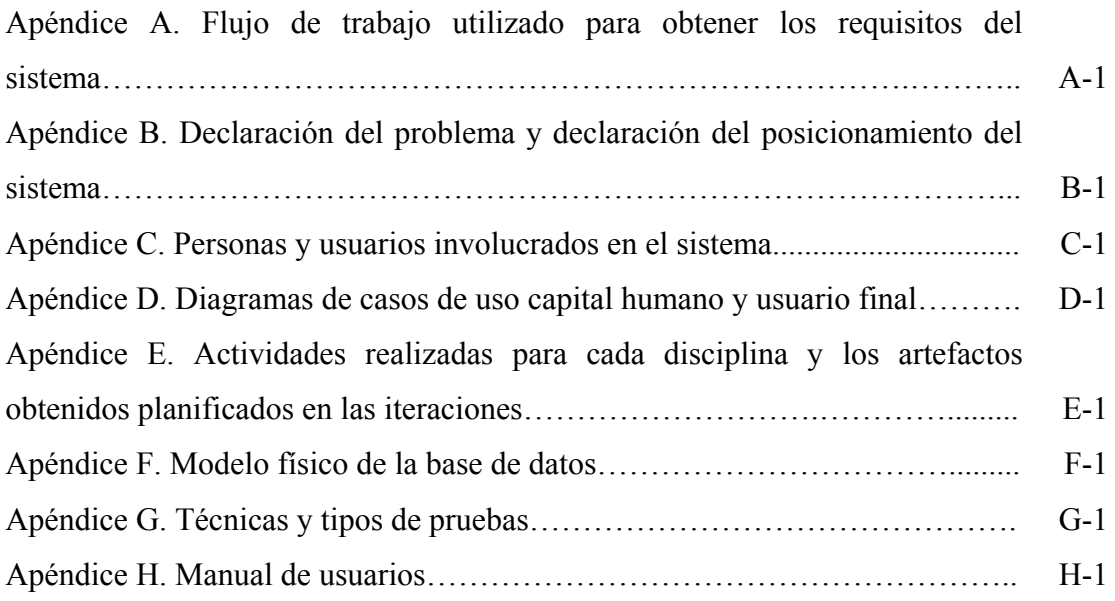

#### **Apéndice A**

### **Flujo de trabajo utilizado para obtener los requisitos del sistema**

Figura A1. Flujo de trabajo para manejo y obtención de requerimientos.

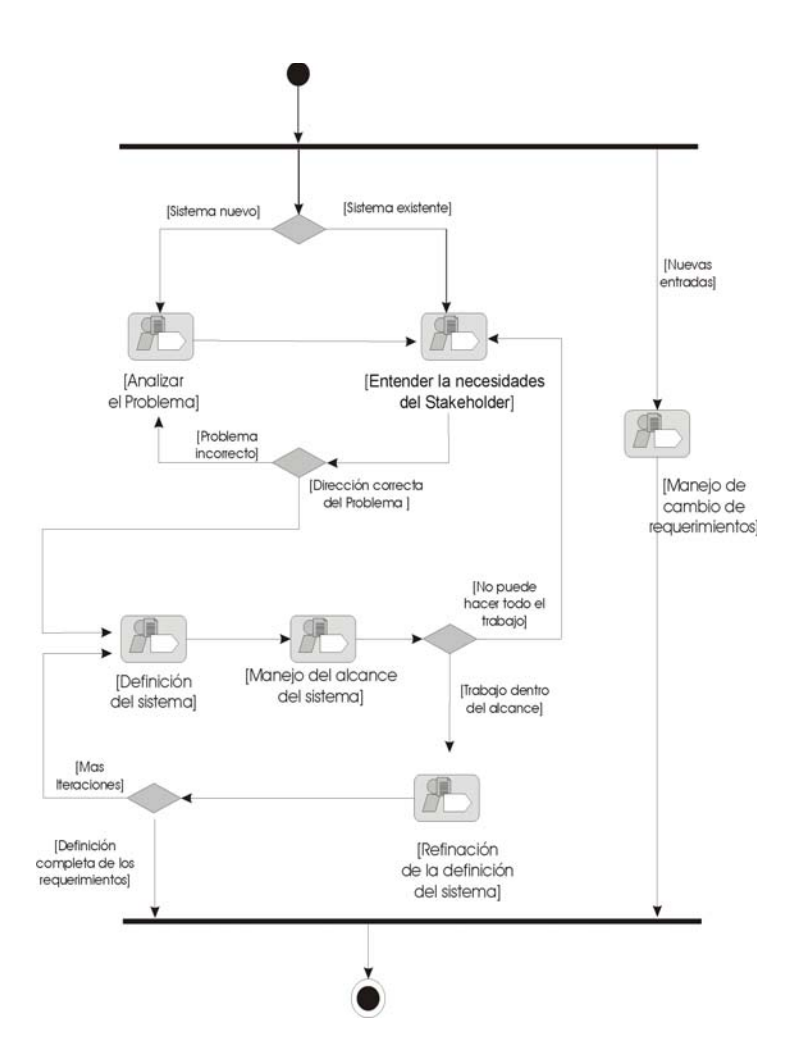

# **Apéndice B**

# **Declaración del problema y declaración del posicionamiento del sistema**

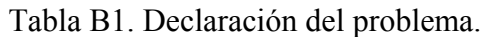

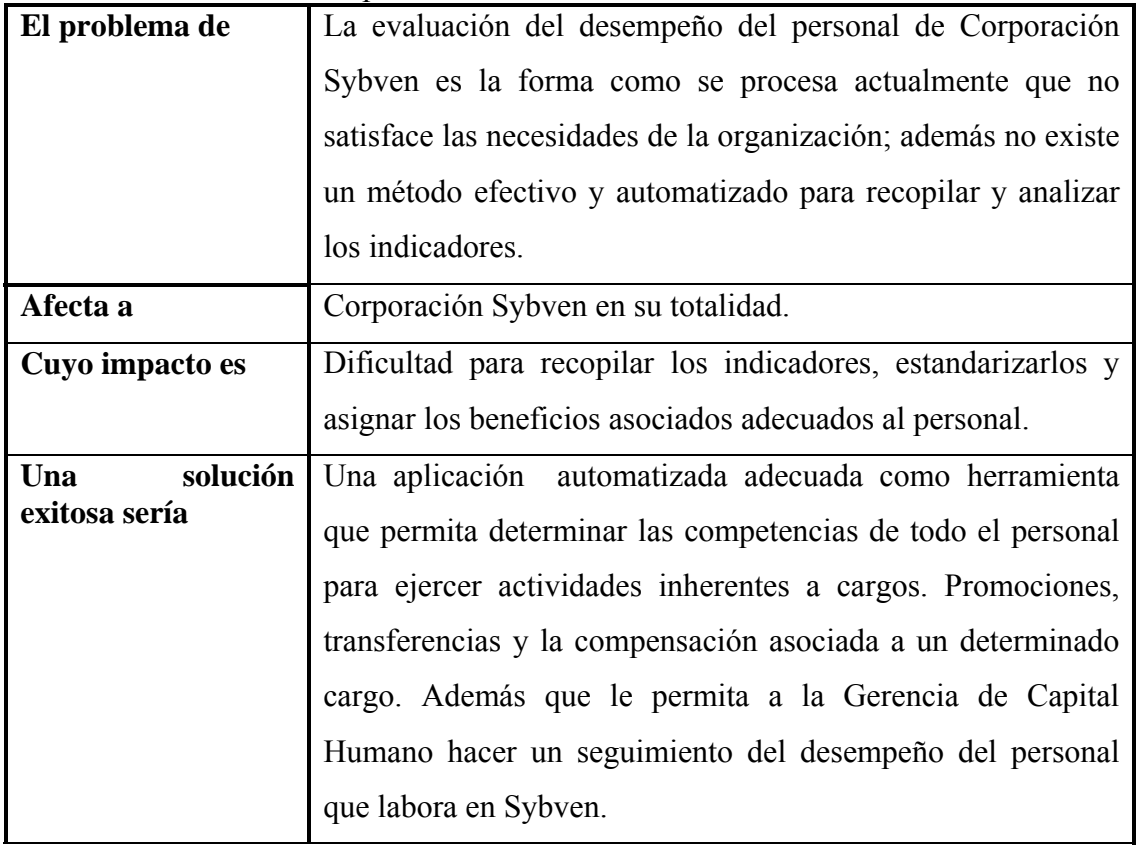

#### Tabla B2. Declaración del posicionamiento del sistema.

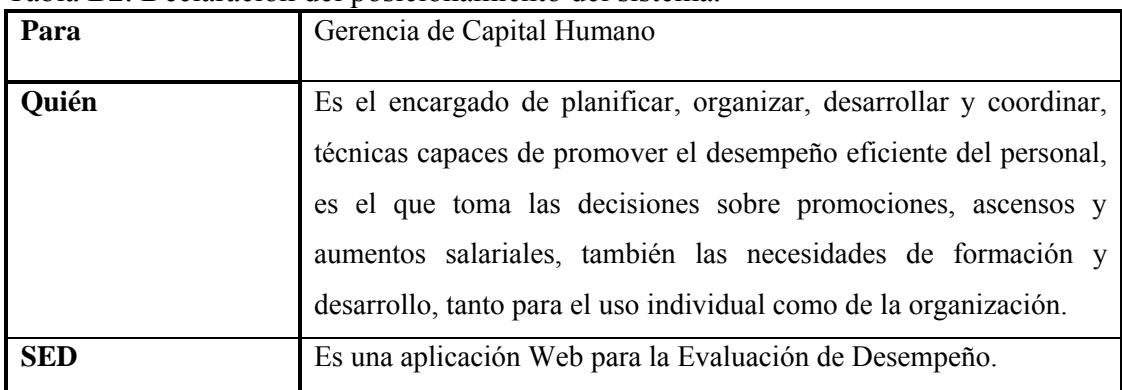

Tabla B2. Continuación.

| Oué                    | Recopila toda la información necesaria y<br>los<br>arroja     |
|------------------------|---------------------------------------------------------------|
|                        | indicadores que permiten la evaluación del desempeño, en      |
|                        | tiempo real.                                                  |
| Se diferencia de       | El proceso manual que se realiza actualmente.                 |
| <b>Nuestro Sistema</b> | Permite realizar la evaluación de desempeño del personal de   |
|                        | sybven mediante una interfaz gráfica sencilla y amigable para |
|                        | el usuario y proporciona un acceso rápido y actualizado a la  |
|                        | información desde cualquier punto que tenga acceso a la base  |
|                        | de datos.                                                     |

# **Apéndice C**

### **Personas y usuarios involucrados en el sistema**

| Representante      | Johanna Bolivar.                                     |
|--------------------|------------------------------------------------------|
| Descripción        | Gerente de la Gerencia de Capital Humano.            |
| <b>Tipo</b>        | Experto.                                             |
| Responsabilidad    | Guiar la funcionalidad del sistema.                  |
| <b>Nivel</b><br>de | Revisión y aprobación de requerimientos y diseño del |
| participación      | sistema. Aprobación del producto final.              |

Tabla C1. Representante del área de Capital Humano (Experto)*.*

Tabla C2. Representante del área de Capital Humano (usuario casual).

| Representante   | Keyla Pérez.                                                |
|-----------------|-------------------------------------------------------------|
| Descripción     | Analista de Gestión Desarrollo Humano.                      |
| <b>Tipo</b>     | Usuario casual.                                             |
| Responsabilidad | Suministrar información para la descripción de los cargos y |
|                 | la definición de las competencias.                          |
| <b>Nivel</b>    | Provee información.<br>de                                   |
| participación   |                                                             |

Tabla C3. Representante del área de soluciones (Asesor Metodológico).

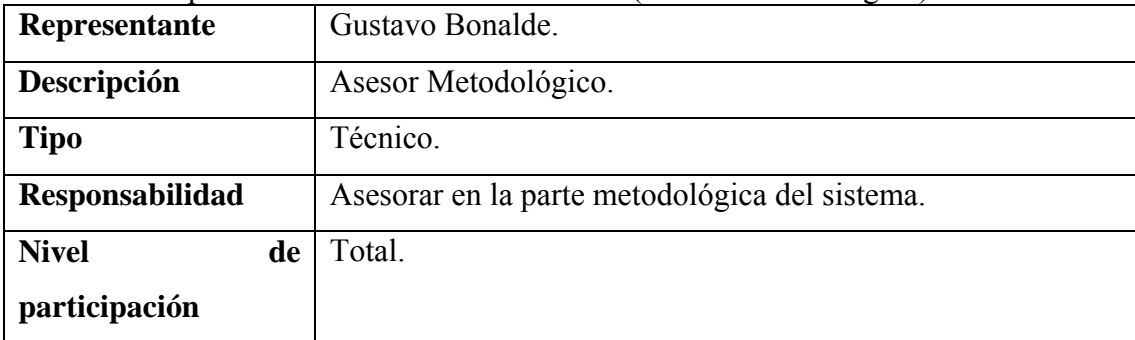

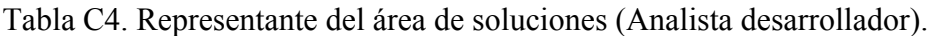

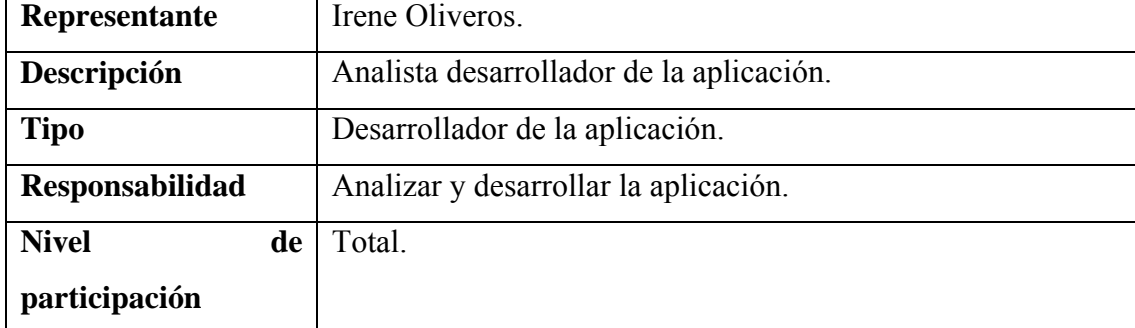

# **Apéndice D**

# **Diagramas de casos de uso capital humano y usuario final**

Figura D1. Diagrama de casos de uso Capital Humano.

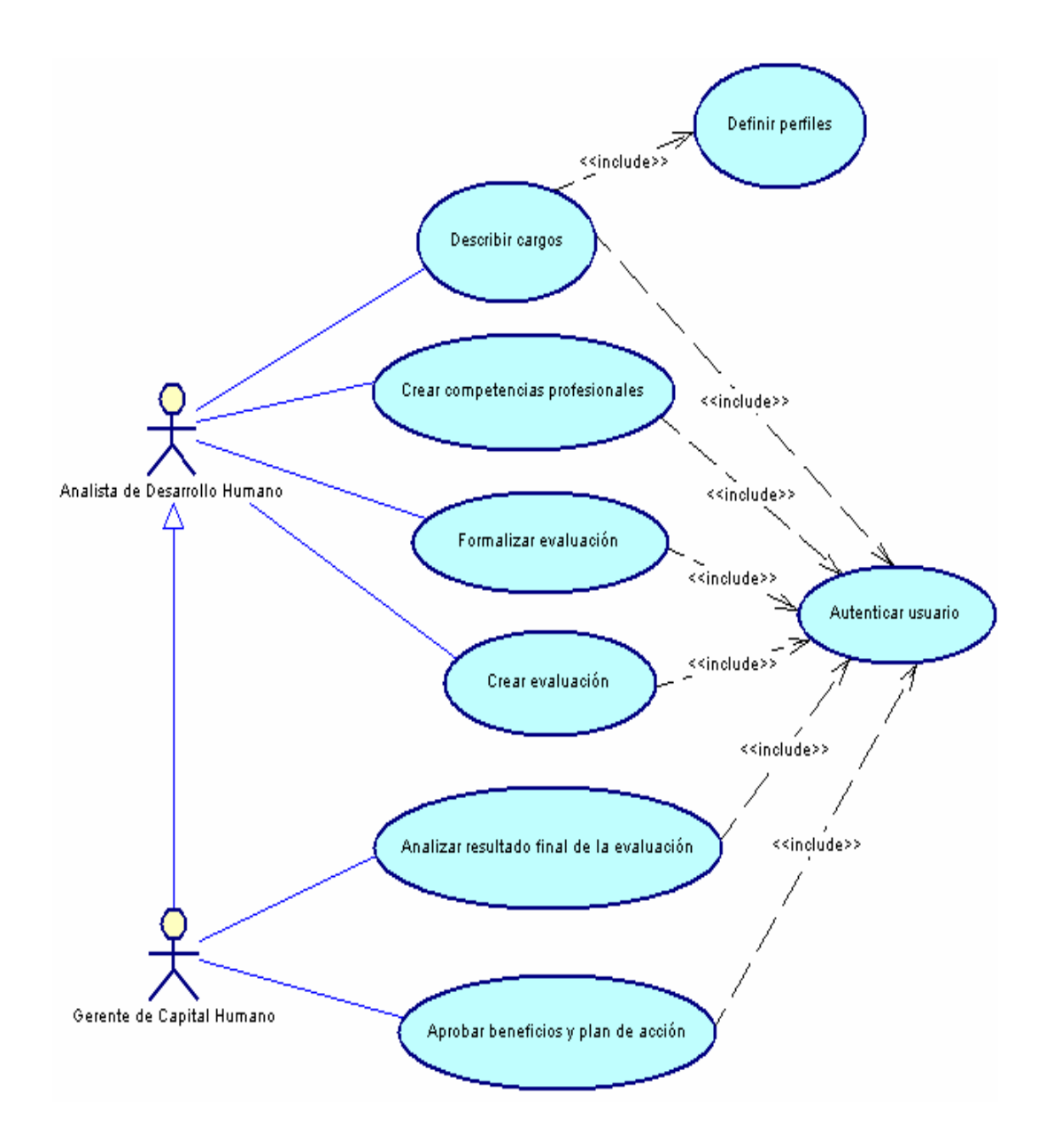

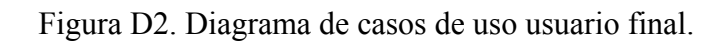

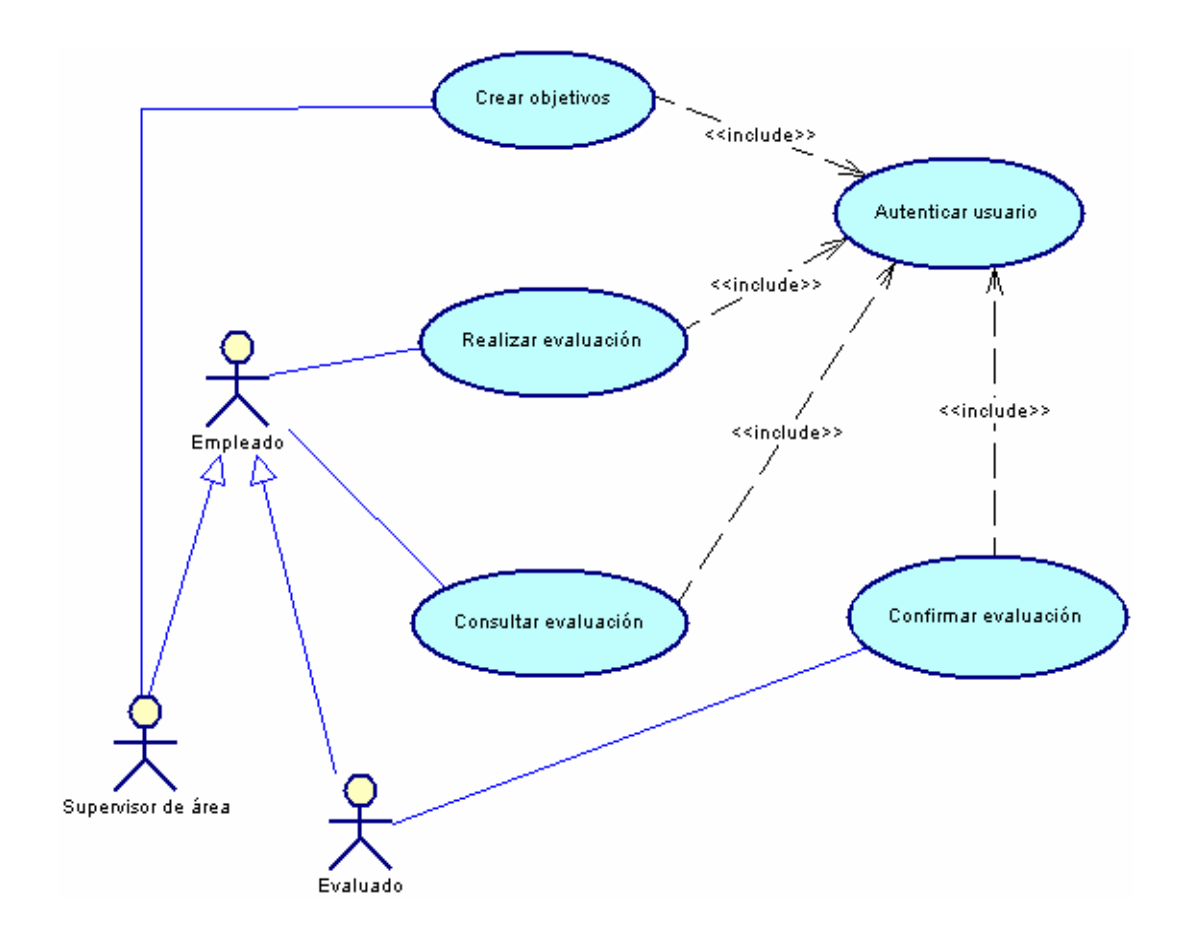

### **Apéndice E**

# **Actividades realizadas para cada disciplina y los artefactos obtenidos planificados en las iteraciones**

#### Fase inicio

Tabla E1. Actividades realizadas y artefactos obtenidos en la fase de inicio, estas tareas fueron divididas en dos iteraciones.

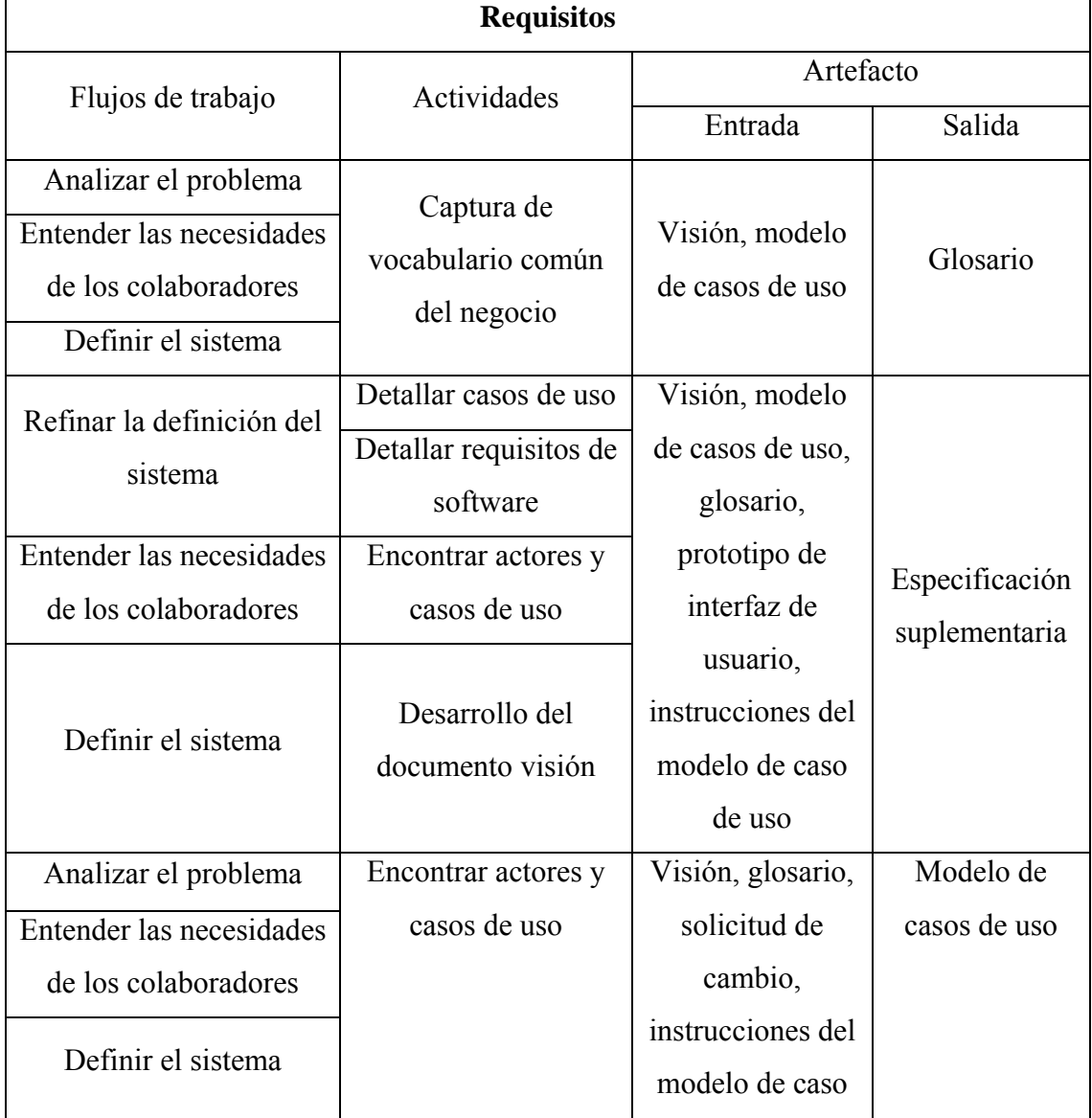

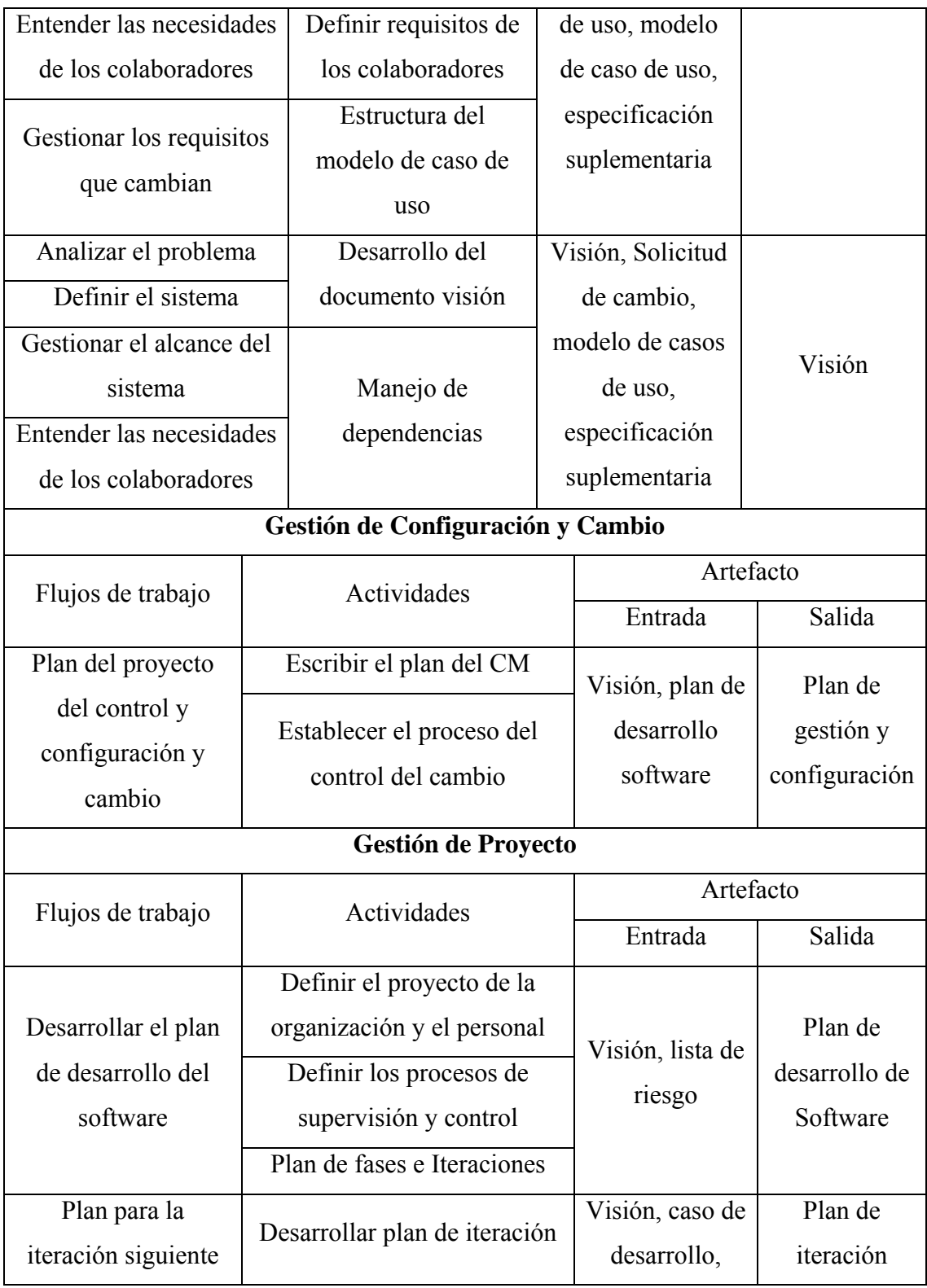
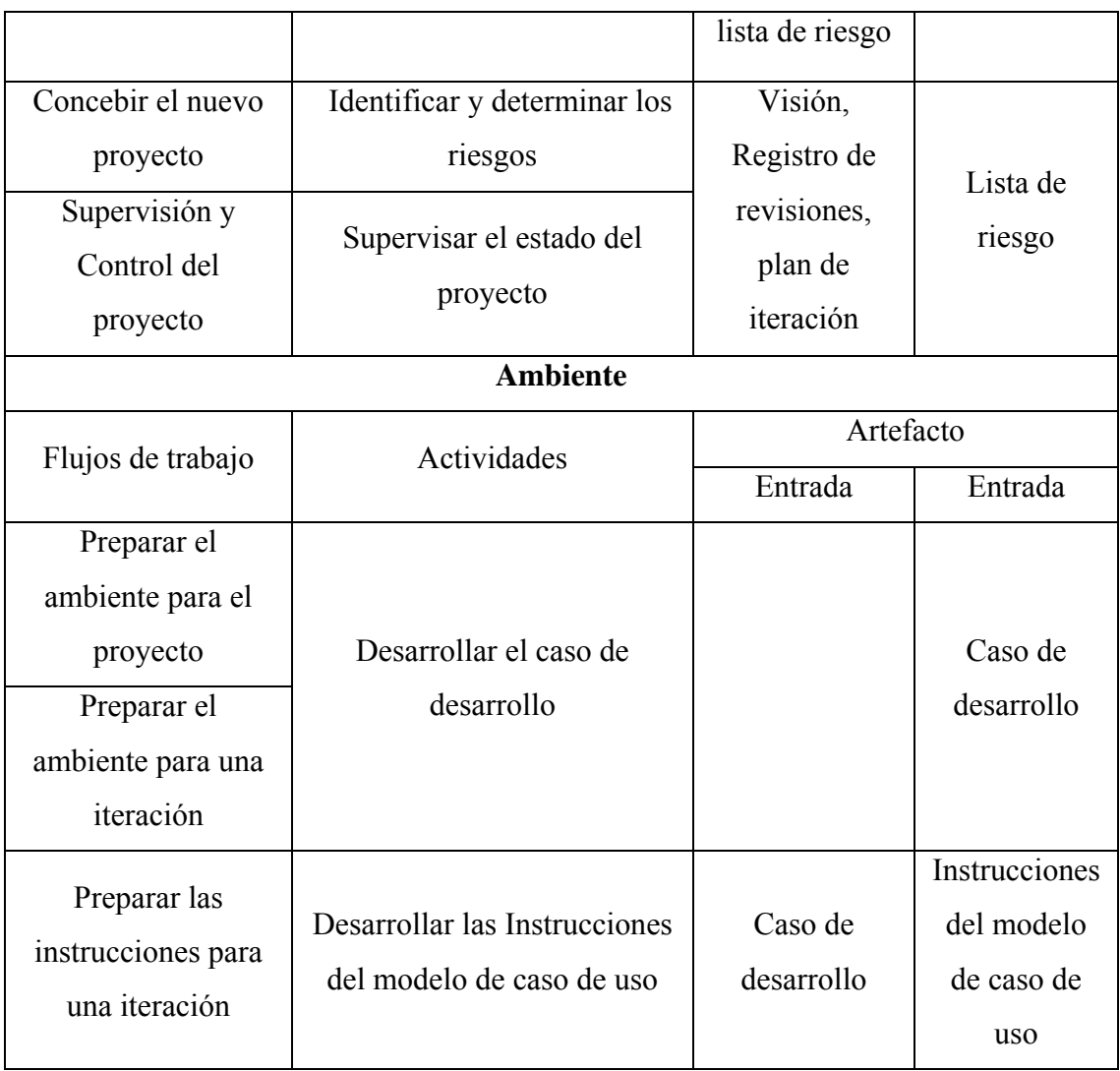

## Fase elaboración

Tabla E2. Actividades realizadas y artefactos obtenidos en la fase de elaboración, estas tareas fueron divididas en cuatro iteraciones.

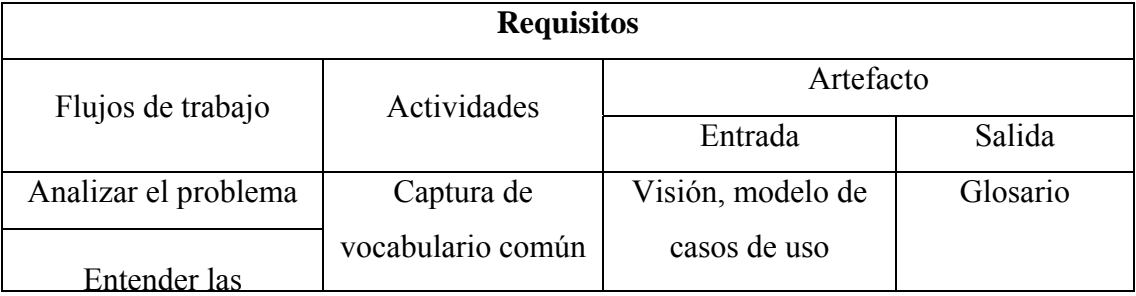

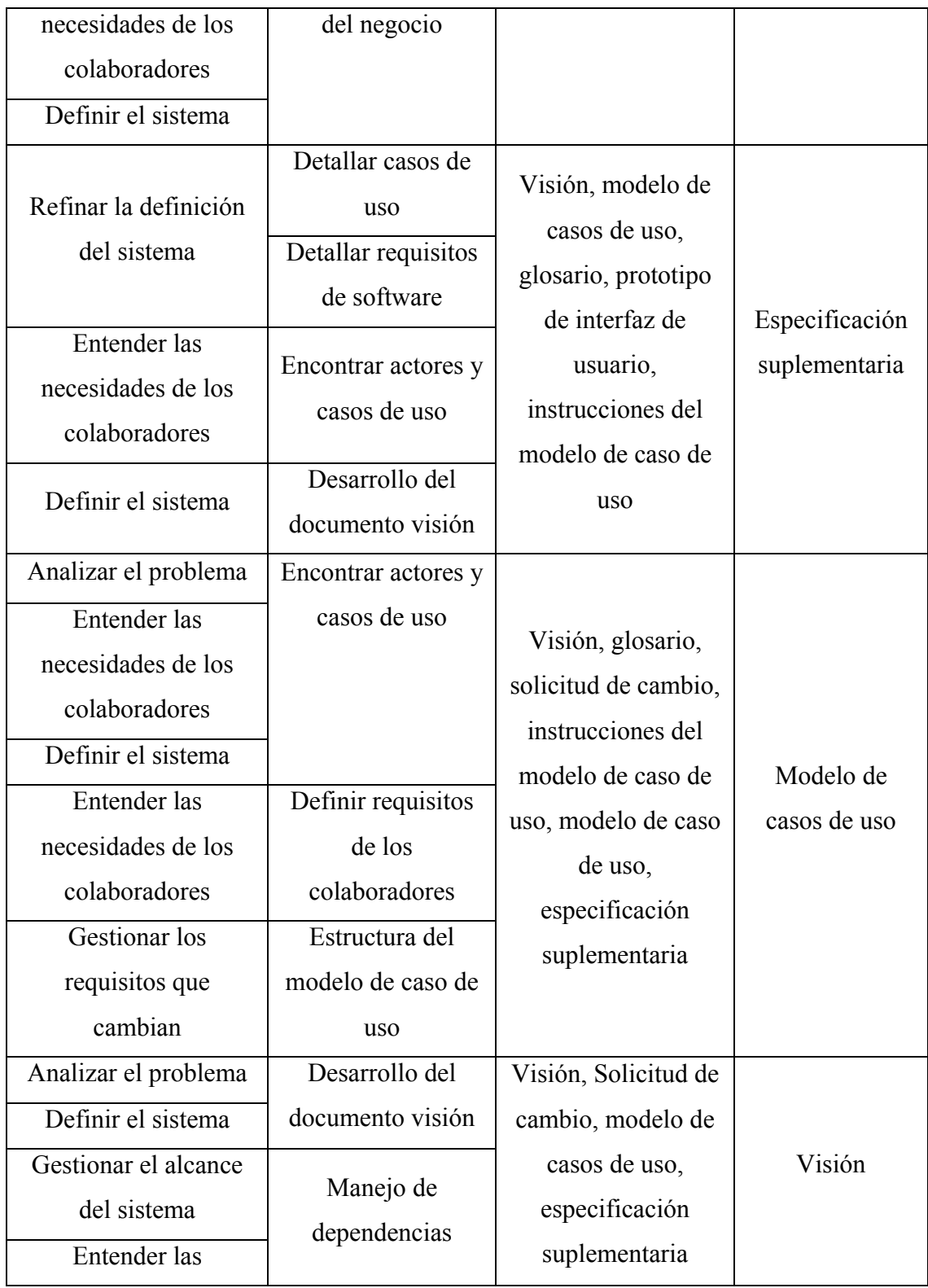

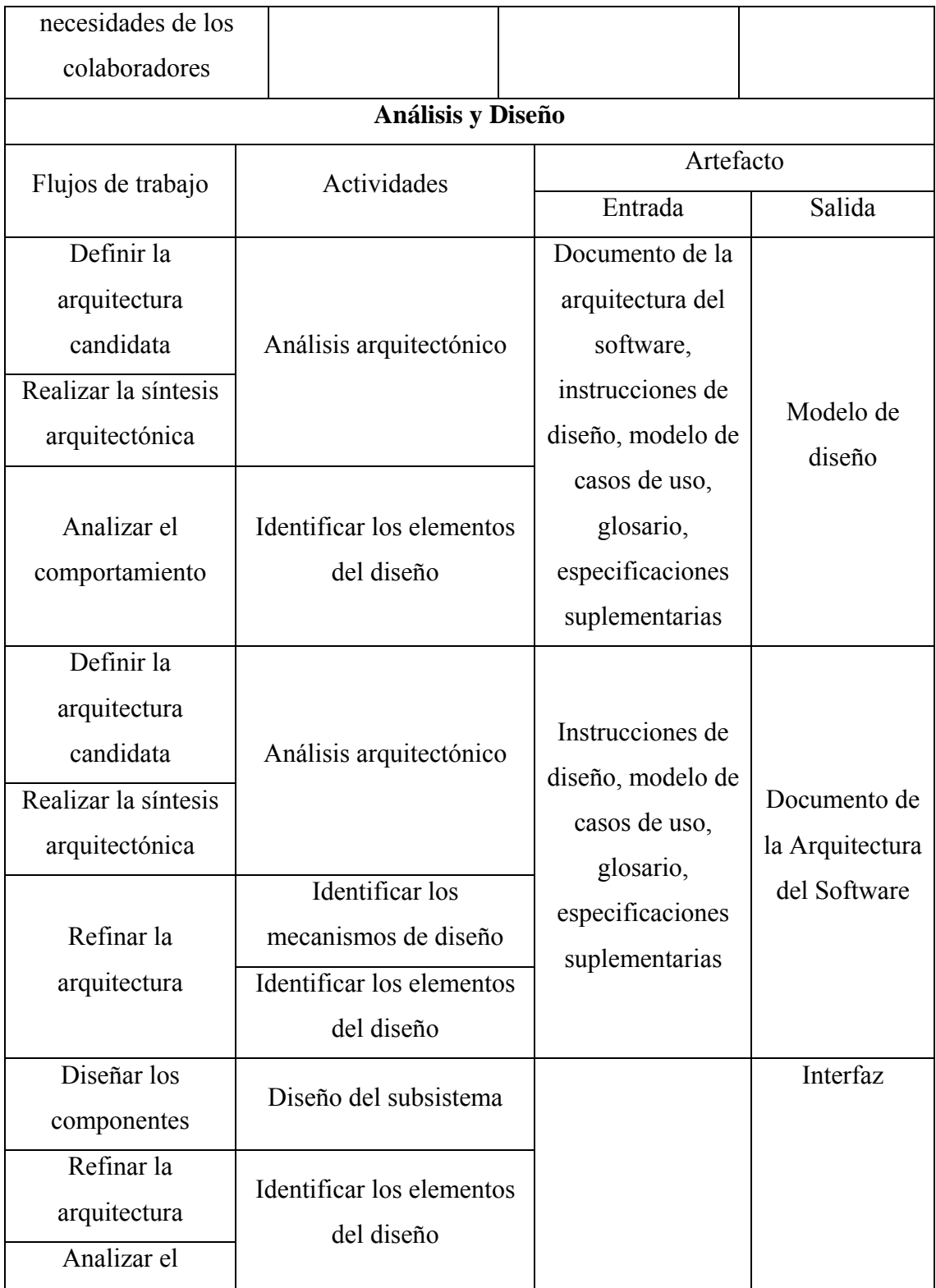

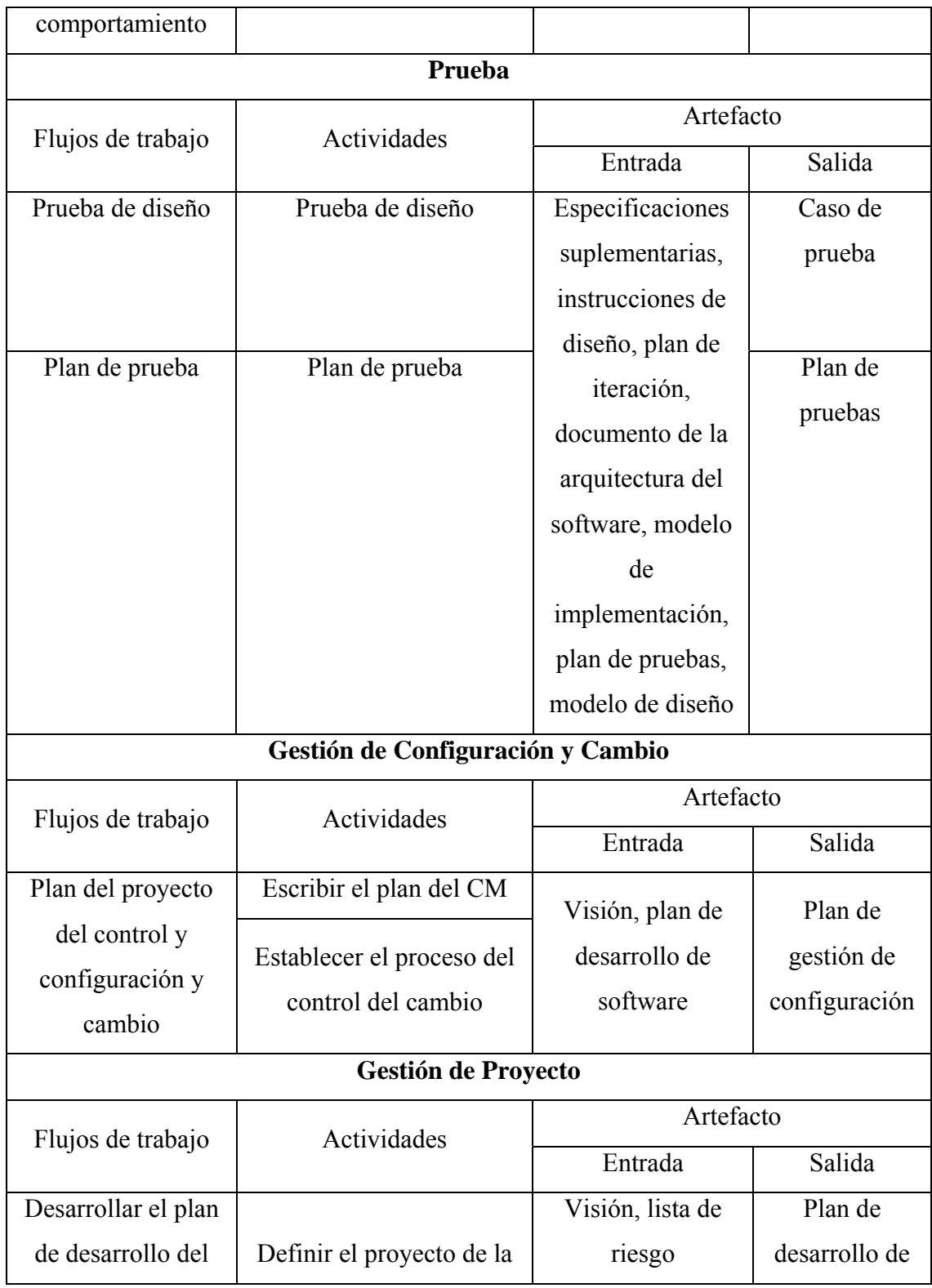

organización y el

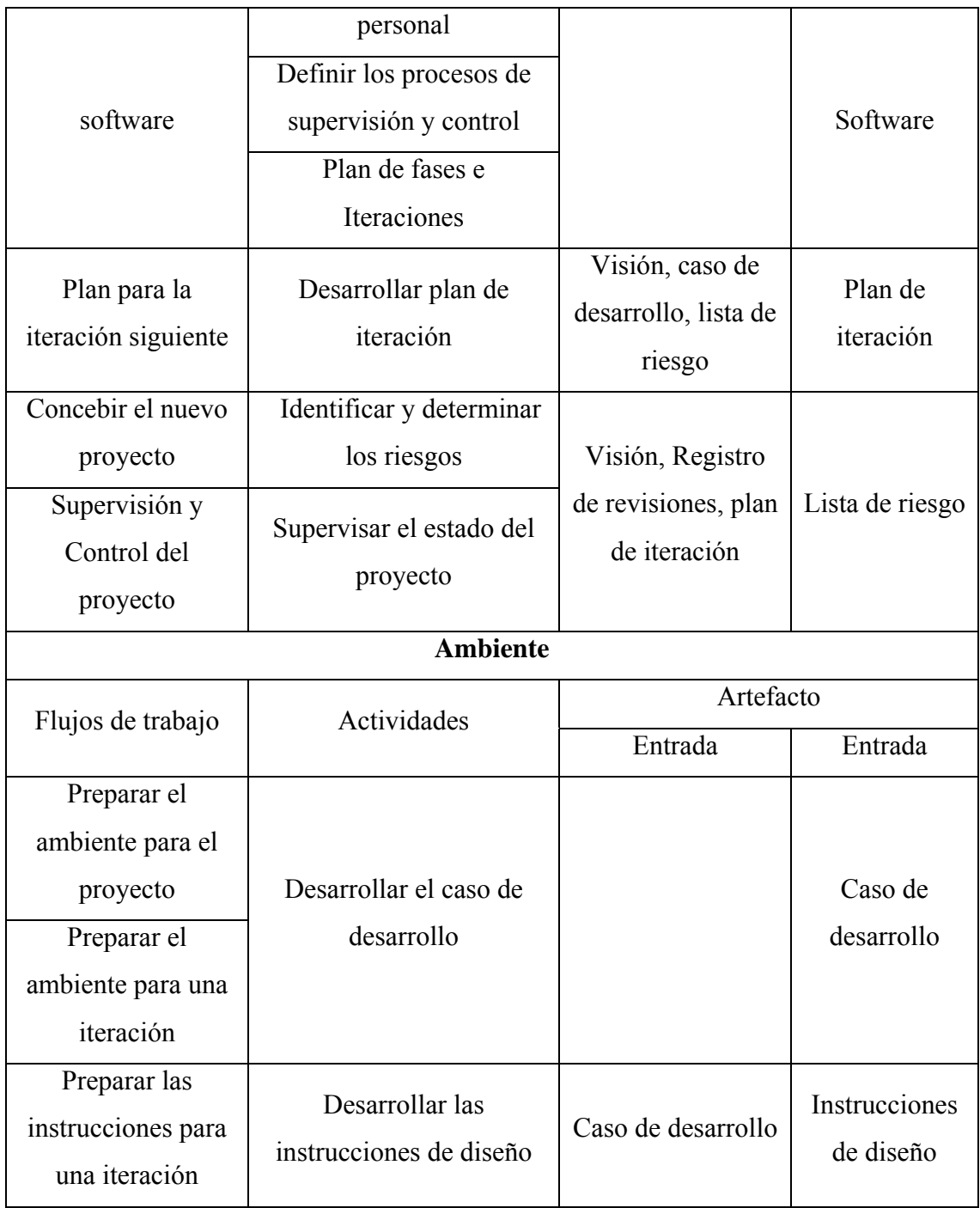

## Fase construcción

Tabla E3. Actividades realizadas y artefactos obtenidos en la fase de construcción, estas tareas fueron divididas en seis iteraciones.

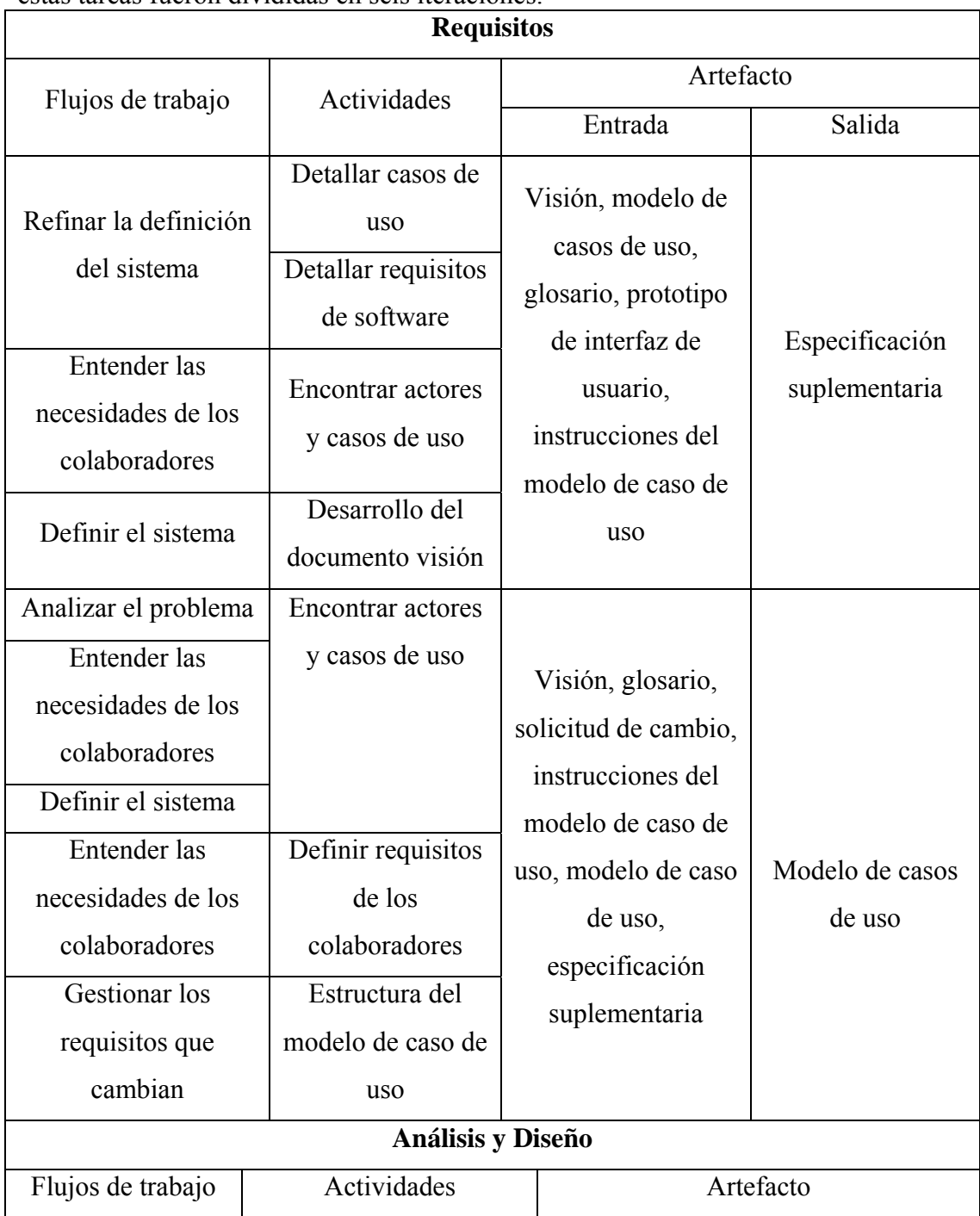

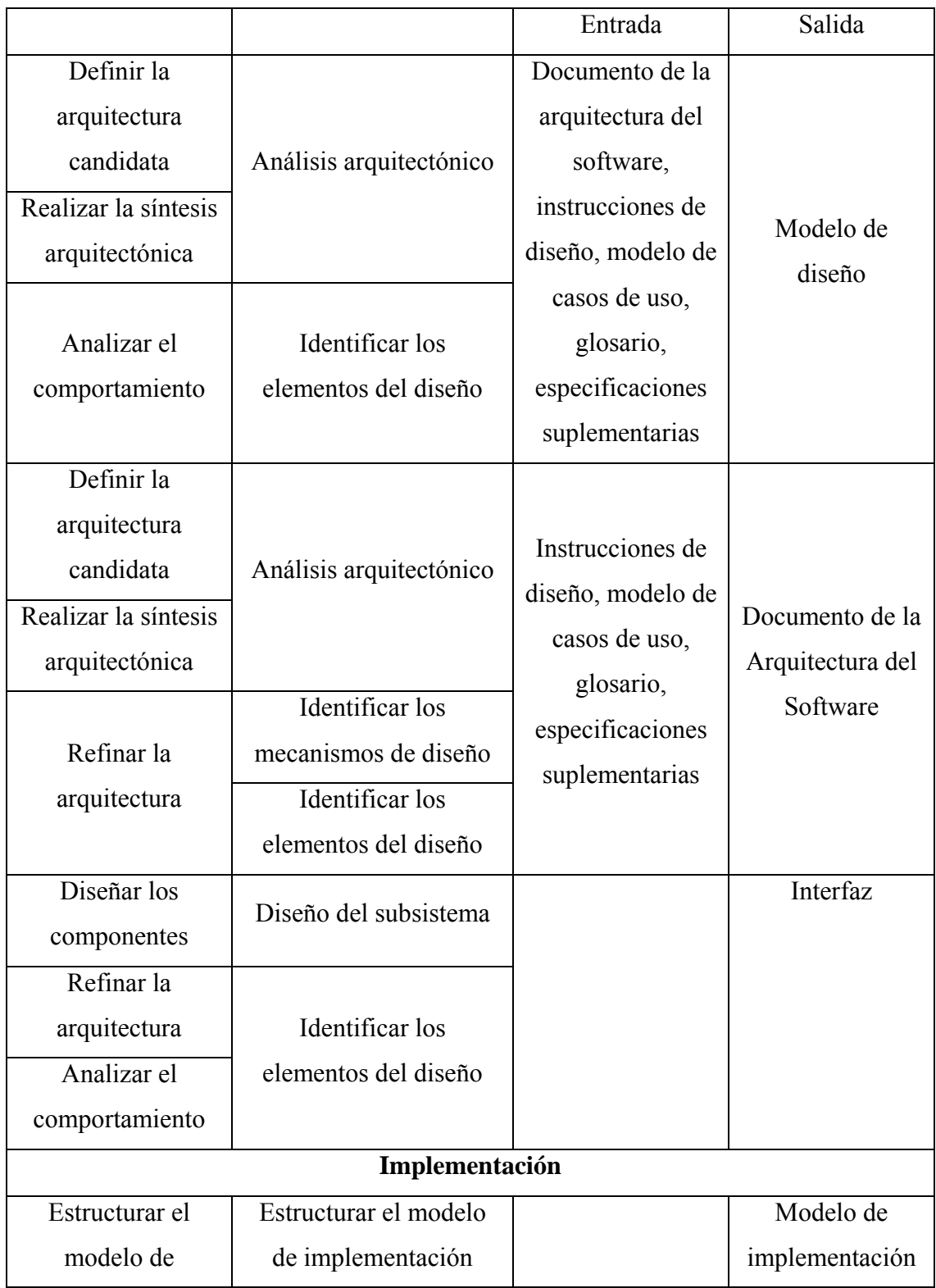

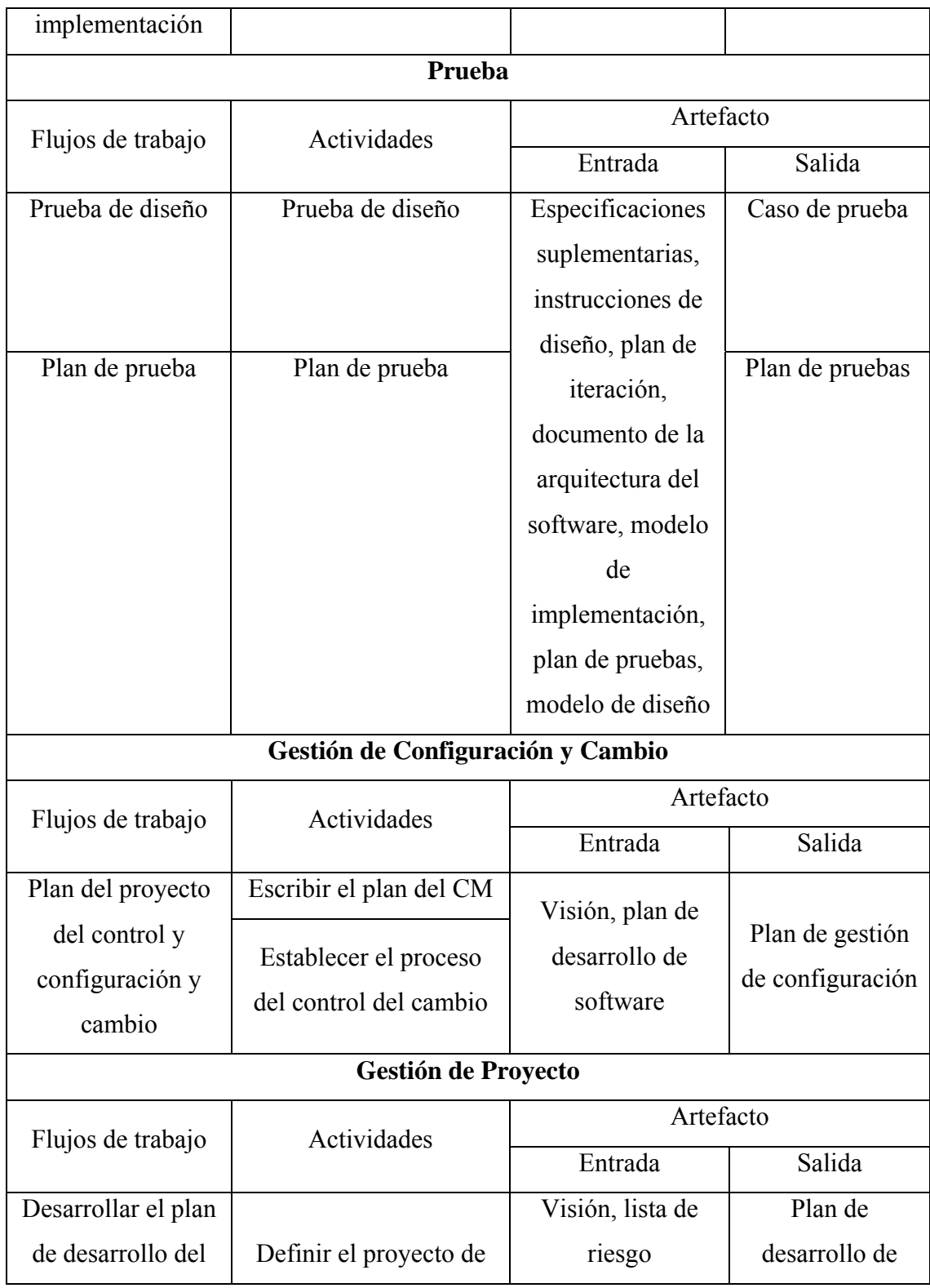

la organización y el

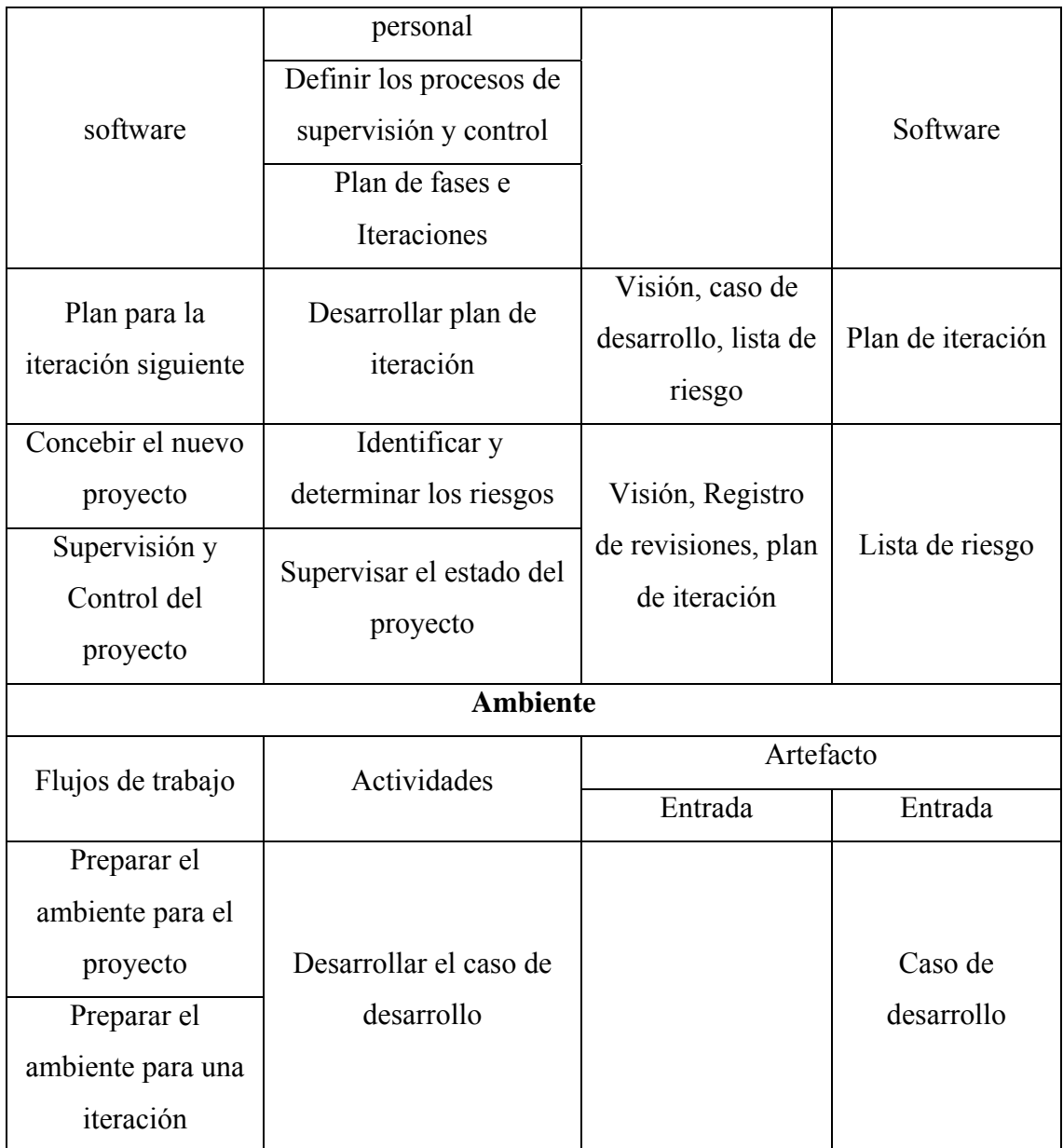

# **Apéndice F**

**Modelo físico de la base de datos** 

Figura F1. Modelo físico de la base de datos.

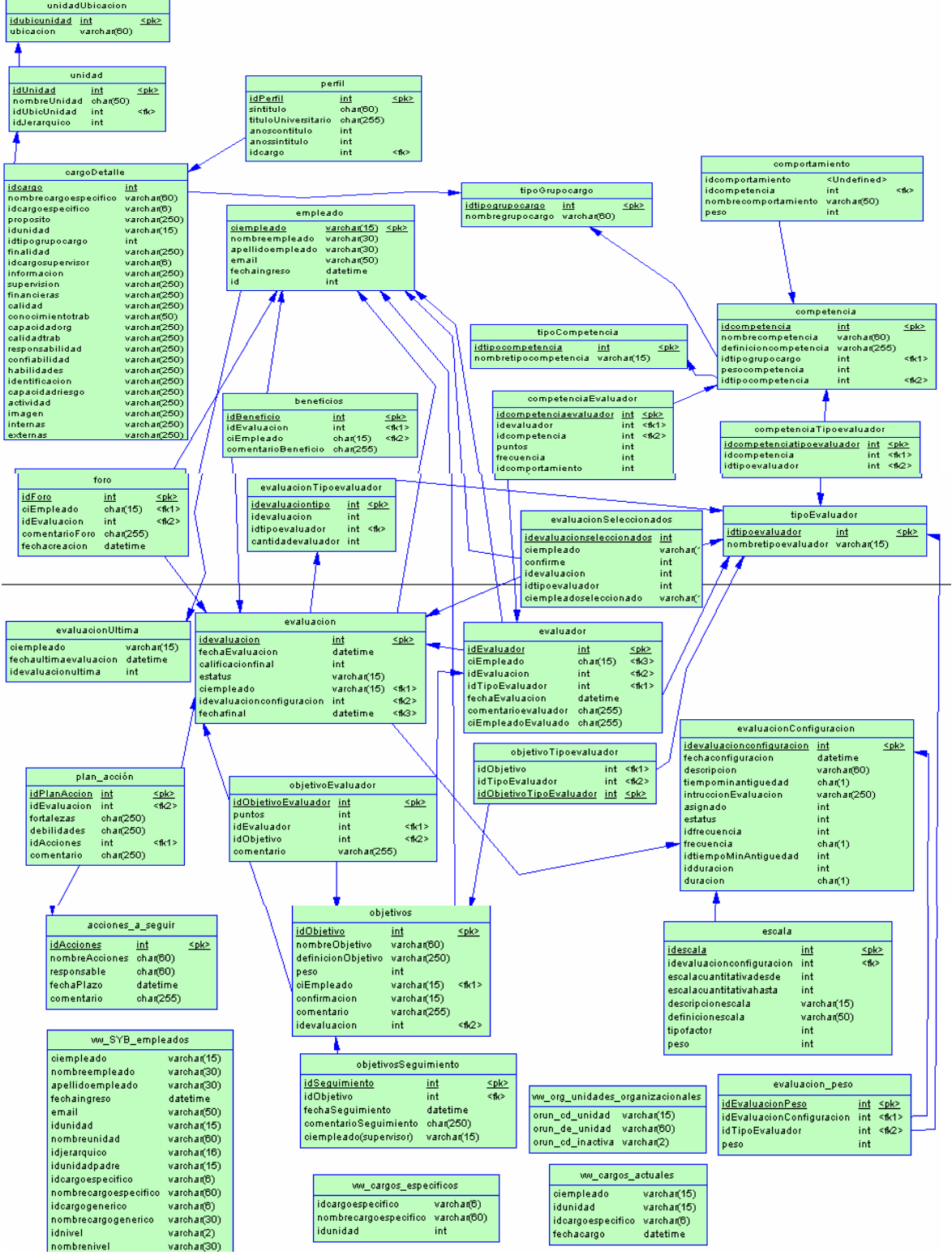

# **Apéndice G**

# **Técnicas y tipos de pruebas**

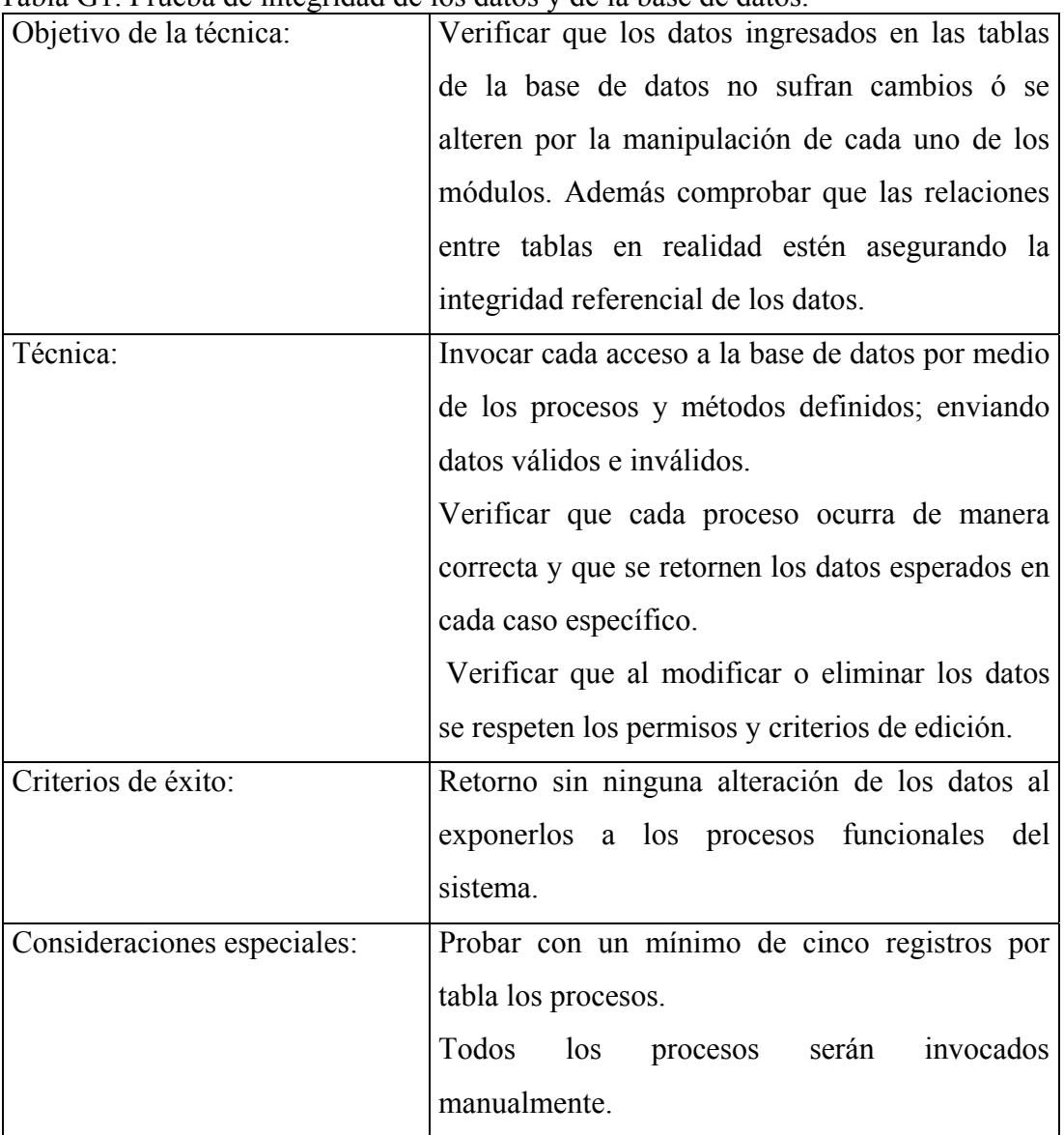

Tabla G1. Prueba de integridad de los datos y de la base de datos.

| Objetivo de la técnica:     | Verificar el correcto funcionamiento<br>de l                                    |  |  |  |
|-----------------------------|---------------------------------------------------------------------------------|--|--|--|
|                             | navegación y de la entrada, procesamiento y                                     |  |  |  |
|                             | salida de datos.                                                                |  |  |  |
| Técnica:                    | Por medio de los formularios correspondientes                                   |  |  |  |
|                             | por cada caso de uso ingresar en los campos los                                 |  |  |  |
|                             | datos solicitados, realizar los posibles flujos de                              |  |  |  |
|                             | navegación y finalmente verificar<br>las                                        |  |  |  |
|                             | funcionalidades específicas del caso de uso<br>(insertar, modificar, eliminar). |  |  |  |
|                             |                                                                                 |  |  |  |
| Criterios de éxito:         | Todas las pruebas planificadas para este fin han                                |  |  |  |
|                             | sido ejecutadas.                                                                |  |  |  |
|                             | Todos los defectos detectados<br>han<br>sido                                    |  |  |  |
|                             | manejados.                                                                      |  |  |  |
| Consideraciones especiales: | Ninguna.                                                                        |  |  |  |

Tabla G2. Pruebas de Funcionamiento.

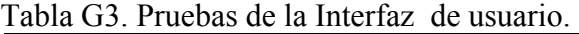

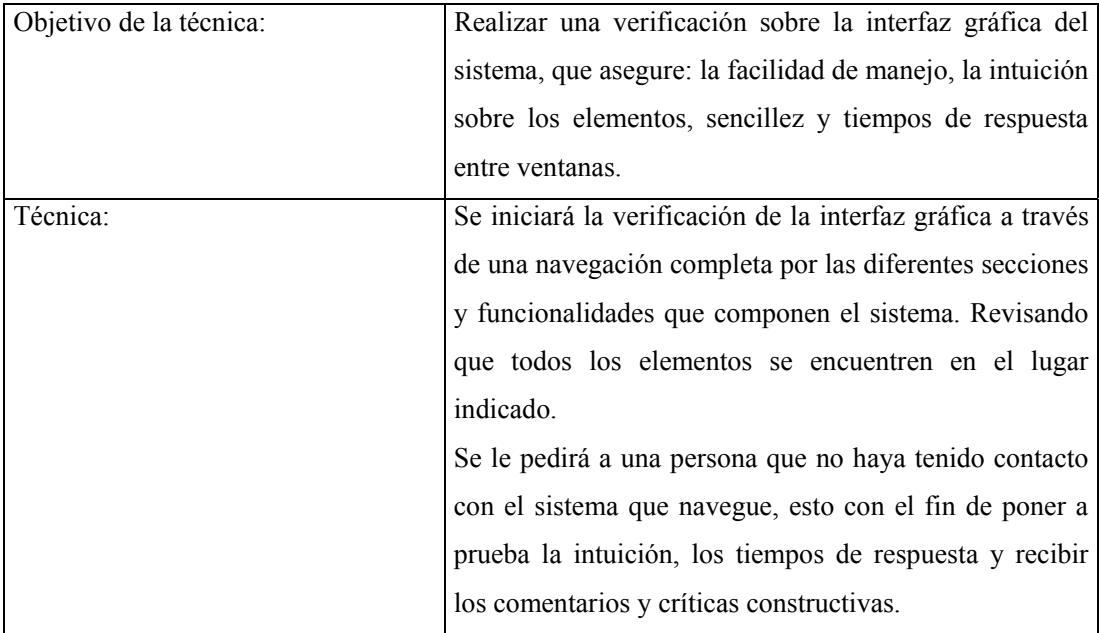

## Tabla G3. Continuación.

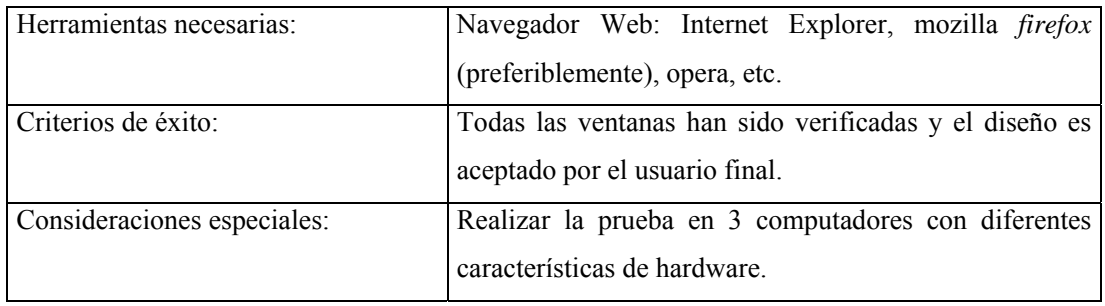

## Tabla G4. Prueba del Control de Seguridad y el Acceso.

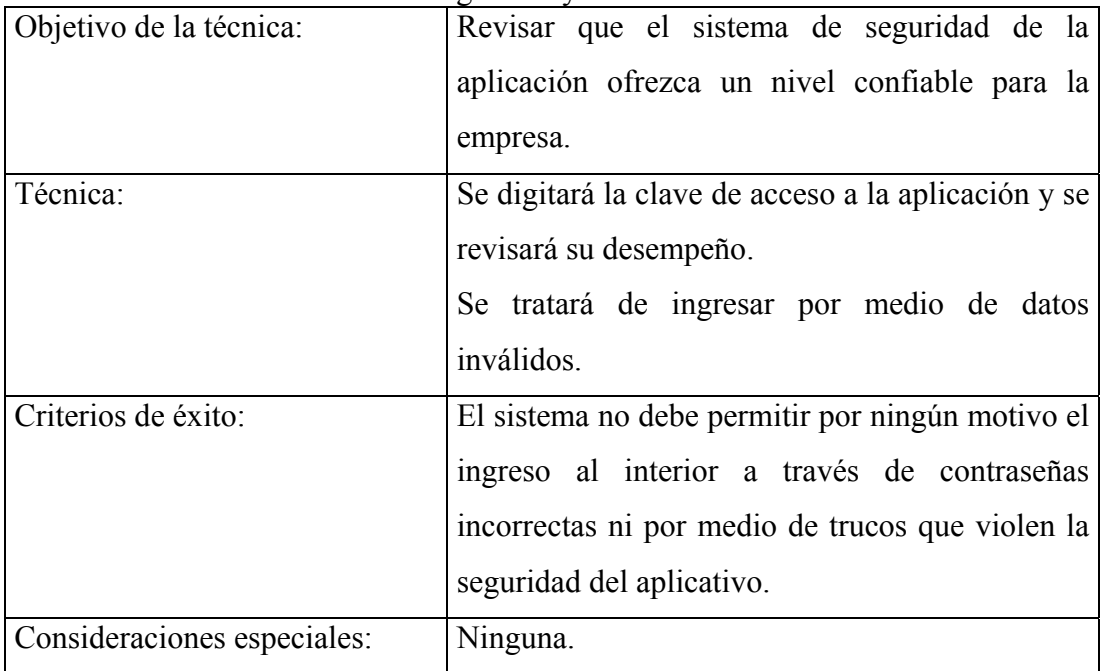

## Tabla G5. Prueba de Falla y Recuperación.

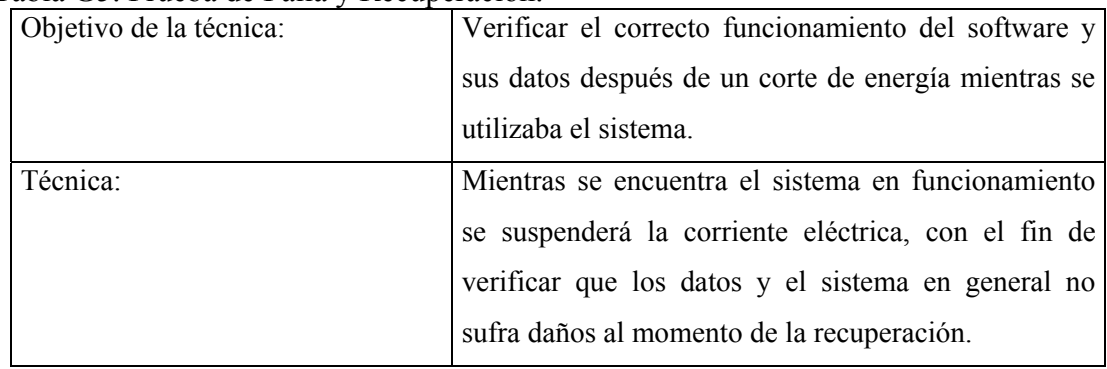

#### Tabla G5. Continuación.

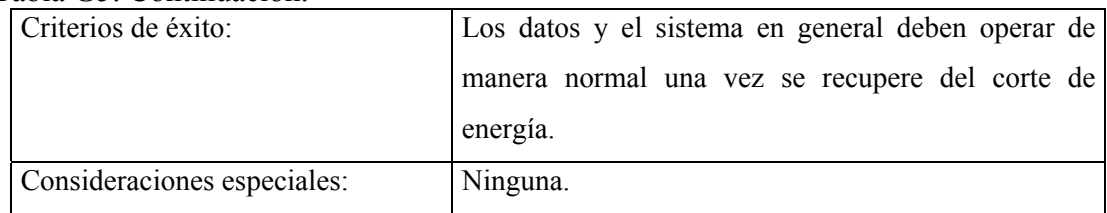

## Tabla G6. Prueba de la Configuración.

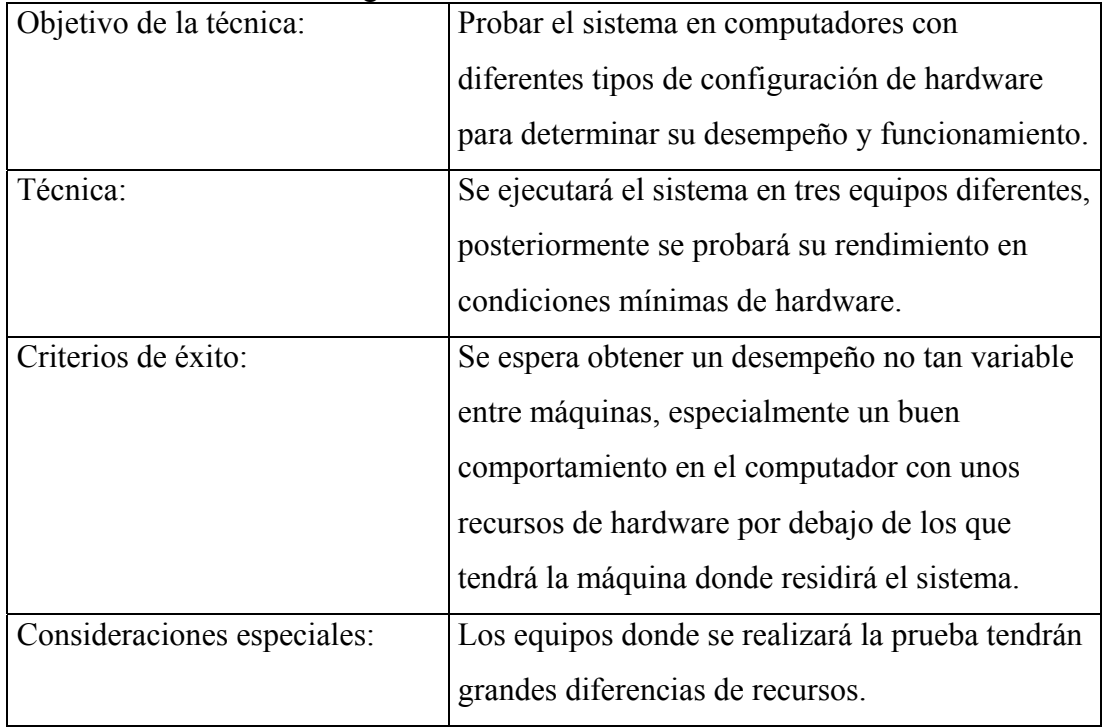

#### **Apéndice H**

**Manual de usuarios** 

## **MANUAL DE USUARIOS DE LA APLICACIÓN**

#### **Introducción**

El manual de usuario describe el sistema y brinda los procedimientos para efectuar las operaciones disponibles en cada módulo. Éste a su vez, sirve como guía y pretende facilitar al usuario el manejo de la aplicación Web.

La aplicación Web para la evaluación de desempeño del personal que labora en Corporación Sybven sirve como herramienta fundamental para el desempeño de las actividades de la Gerencia de Capital Humano ya que permite obtener información actualizada e histórica de las evaluaciones de desempeño del personal de la organización, facilitando de esta forma las labores de la gerencia, y con ello apoyar las decisiones gerenciales.

Los administradores de la aplicación Web, serán los encargados de la coordinación y mantenimiento de la misma. A continuación se muestra un manual dirigido a los usuarios de la aplicación, en donde se especifican las formas correctas de uso y utilización. En este manual, se detallan las características relacionadas a la gestión del contenido presentes en la aplicación, además de explicar la forma de acceder, introducir y obtener información de forma eficaz y sencilla; esto para hacer posible una efectiva administración del mismo.

#### **Requerimientos mínimos para utilizar el sistema**

#### **Requisitos de la plataforma hardware**

Clientes:

Procesador Pentium III 866 MHz o similar.

256 MB de memoria RAM.

Monitor a color con resolución de 800x600 píxeles como mínimo.

Disponibilidad para Internet.

## Servidor:

Procesador Pentium III 866 MHz o similar. 256 MB de memoria RAM. Disco Duro de 20 GB. Monitor a color con una resolución máxima de 1280 x 1024. Interfaz de red Ethernet.

Nota: Los requerimientos de hardware del servidor, son relativos a la cantidad de terminales.

### **Requisitos de software**

Clientes:

Sistema operativo: cualquier distribución de Linux o versión de *Windows*. Navegador de Internet: *Mozilla Firefox* 2.0.

Servidor:

Sistema operativo: Linux. Navegador de Internet: *Mozilla Firefox* 2.0. Manejador de Base de Datos MSSQL 2005. Servidor *Web* Apache versión 2.0.

PHP versión 5.2.

#### **Parámetros de instalación**

Para la instalación del sistema y su correcto desempeño, la organización debe disponer de los equipos de computación y el software indispensable para el funcionamiento completo del sistema desarrollado. Además, se requiere de un usuario disponible y que este directamente relacionado con los procesos automatizados por el sistema. Este usuario debe ser previamente adiestrado para trabajar con la aplicación.

#### **Iniciando el sistema**

Para acceder al sistema el usuario debe abrir el explorador *Mozilla Firefox* del equipo y cargar el sistema a través de la dirección Web asignada. A continuación se cargará una página similar a la que se muestra en la figura H1.

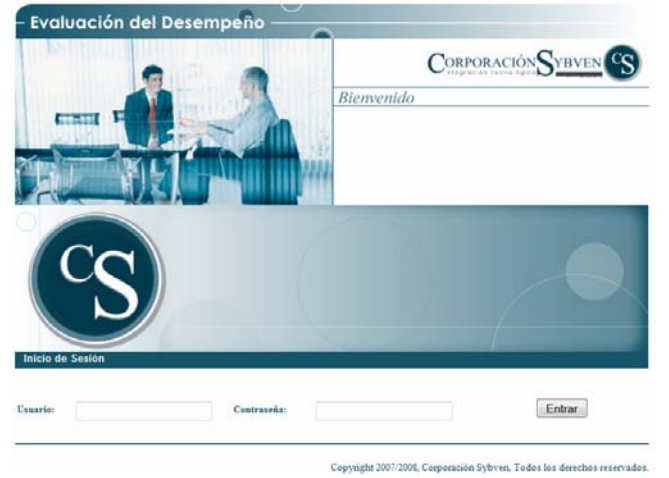

Figura H1. Pantalla de inicio de sesión a los módulos.

IMPORTANTE: Al ingresar al sistema por primera vez estará habilitada únicamente la cuenta de administrador $\rightarrow U$ suario: admin y Clave: admin. A partir de allí podrá cambiar la clave y crear los nuevos usuarios.

Esta página inicial contiene en la parte inferior un formulario, donde el usuario de la aplicación ingresa en la casilla identificada como **"**usuario**"**, su indicador de red y en la otra identificada como "contraseña", su contraseña de usuario, las cuales le será facilitada por el administrador que le permitirá iniciar su sesión para comenzar a trabajar. Luego oprima el botón **"**Entrar**"** para ingresar al sistema. Luego de iniciada la sesión se mostrará una pantalla como la que se muestra a continuación:

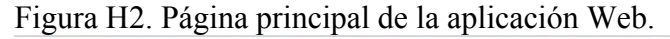

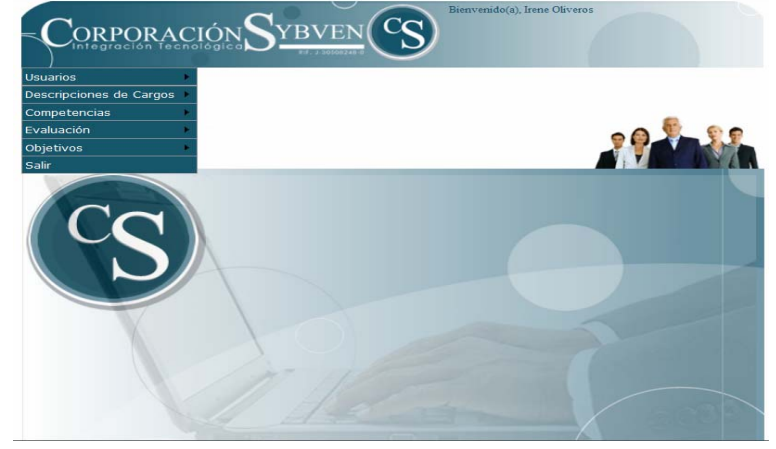

En la figura anterior se puede observar que se tienen las siguientes opciones: En el vértice superior derecho de la pantalla, el usuario activo y un menú vertical izquierdo de navegación relacionado a la administración del contenido del sistema de información. En la figura H3, se muestran las opciones del menú disponibles:

Figura H3. Opciones del menú vertical izquierdo de la aplicación Web.

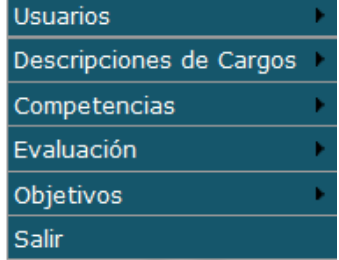

El menú, cuenta con un botón de Salir. Es importante haber grabado la información actual antes de optar por salir por medio del menú. Al salir, el sistema mostrará nuevamente la pantalla de ingreso al sistema (como para iniciar una nueva sesión con un usuario del sistema).

Al pasar con el *mouse* sobre él, se despliegan todas las opciones que contiene. A su vez, es posible que alguno de ellos contenga un submenú dentro, que está señalizado por un triángulo negro y pequeño, a modo de flecha hacia la derecha como se muestra en la figura H4.

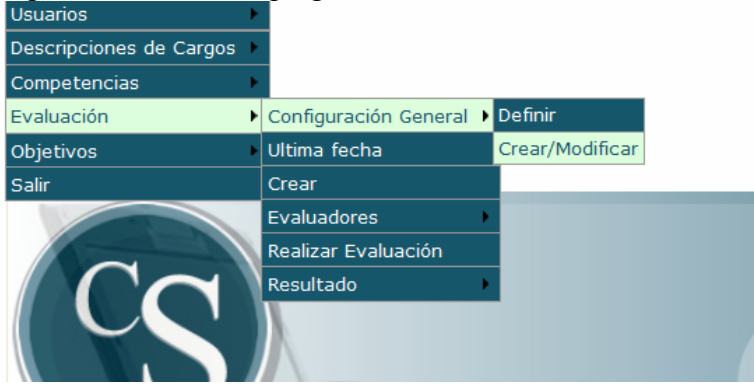

# Figura H4. Menú desplegable.<br>Usuarios

#### **Operaciones de los módulos administrativos**

#### **Registro del contenido**

Para cumplir esta actividad basta sólo con hacer clic en uno de los vínculos relacionados con la administración del contenido presentado anteriormente. Luego se cargará una página con las posibles operaciones que se pueden aplicar a un determinado contenido. Un ejemplo de esta página se ilustra en la figura H5. A continuación se debe elegir la opción de "Nuevo" para que se cargue el formulario con los campos relacionados al contenido que se desee ingresar como nuevo.

#### Figura H5. Opciones para la gestión del contenido.

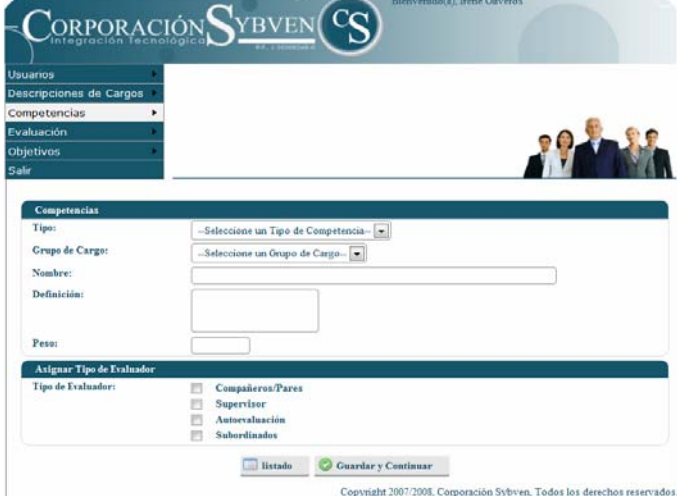

Se deben llenar los campos para luego pulsar el botón del envío de datos. Siempre que se realice una acción (como edición, borrado o ingreso de un registro nuevo); en la parte superior de éstos se indicará el resultado de la acción. Un criterio muy básico de colores, además del mensaje textual, informará si el resultado fue exitoso (color verde) o si se presentó alguna dificultad (color rojo). Los errores que pueden aparecer, casi siempre son relativos a la falta de información obligatoria para la carga del registro.

Cabe destacar que el ingreso de contenido de las demás opciones en los módulos se cumple de la misma manera a como se ha presentado hasta ahora, lo que señala que el sitio cumple altamente con los principios de mantener la consistencia tanto en estilos como en las operaciones.

#### **Búsqueda del contenido**

Las ventanas de filtro, permiten hacer una búsqueda por uno o más criterios determinados en un listado. El ejemplo muestra una búsqueda que puede realizarse por tres criterios distintos. El botón inferior limpiar, elimina la búsqueda realizada y

el buscar la inicia. Diferentes módulos de la aplicación Web utilizan este sistema para mejorar las búsquedas. En la figura H6 se muestra el formulario de búsqueda de contenido.

Figura H6. Formulario de búsqueda.

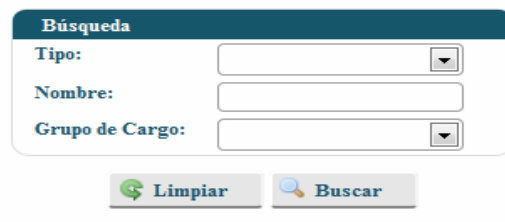

Se debe hacer la consulta de información de acuerdo a los parámetros de búsqueda que desee y luego hacer clic en el botón buscar. Esto generará un reporte de información parecido al que se muestra en la figura H7.

| Nombre                  | Tipo       | Grupo de Cargo | Peso | <b>Acciones</b> |
|-------------------------|------------|----------------|------|-----------------|
| Conocimiento de trabajo | Específica | Empleados      | 35   | $\sim$ $\sim$   |
| Calidad del trabajo     | Específica | Empleados      | 35   | $\bullet$       |
| Estrategia:             | Específica | Gerentes       | 100  | $\bullet$       |
| Catalizador del cambio: | Específica | Gerentes       | 100  | $\bullet$       |
| Autocontrol:            | Específica | Gerentes       | 100  | $\sim$ $\sim$   |
| 7 resultados            |            |                |      | 12              |

Figura H7. Reporte de contenido existente.

Los listados generados por los datos ingresados, cuentan con los botones típicos de una barra inferior, y con una barra de acciones (generalmente de edición y otras acciones según sea el caso), que funcionan como accesos a determinadas acciones a realizar sobre un elemento. La figura H8 muestra algunos de los distintos tipos de barras que se presentan a lo largo del uso de la aplicación Web, y la explicación de cada botón a modo de ejemplo. De todas formas, al pasar con el mouse sobre el ícono, se informa el nombre de la acción. Estos listados, pueden ser ordenados haciendo clic en el título de la columna, de donde tomará el criterio de la forma de ordenamiento de datos (ascendente/descendente, o alfabético ascendente y descendente). Los listados pueden contar con más de una página, y por ello cuentan con flechas para repaginar.

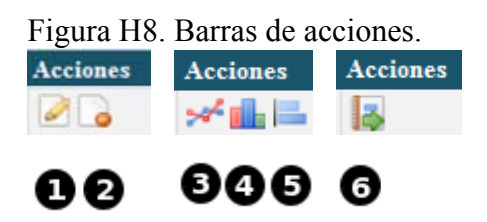

Algunos ejemplos se indican en esta lista:

1. Botón "Editar": permite ingresar a los datos cargados y modificarlos.

2. Botón "Borrar": elimina el registro.

3. Botón "Resultado por tipo evaluador": acceso directo al resultado gráfico de la evaluación por tipo de evaluador.

4. Botón "Resultado nivel requerido": acceso directo al resultado gráfico de la evaluación comparando los ítems con el nivel requerido.

5. Botón "Calificación final": acceso directo al resultado gráfico de la calificación definitiva de la evaluación.

6. Botón "Reportes de las evaluaciones": acceso directo al listado de los resultados de las evaluaciones.

#### **Modificación del contenido**

Se refiere a la actualización de los datos presentes en el sistema de información Web. Si se desea modificar algún contenido, se debe hacer clic sobre el nombre o pulsar la opción "Editar" de la barra de acción, la cual estuvo reflejada en la figura H7. Al ejercer esta acción se hace la vinculación con una página que mostrará todos

los datos relacionados al tipo de contenido que se quiera manipular; por ejemplo si se desea modificar alguna competencia, primero se debería elegir. Al realizar esta operación se mostrará toda la información asociada a ésa competencia, con sus respectivos valores de identificación. Todas estas tareas se muestran en la figura H9.

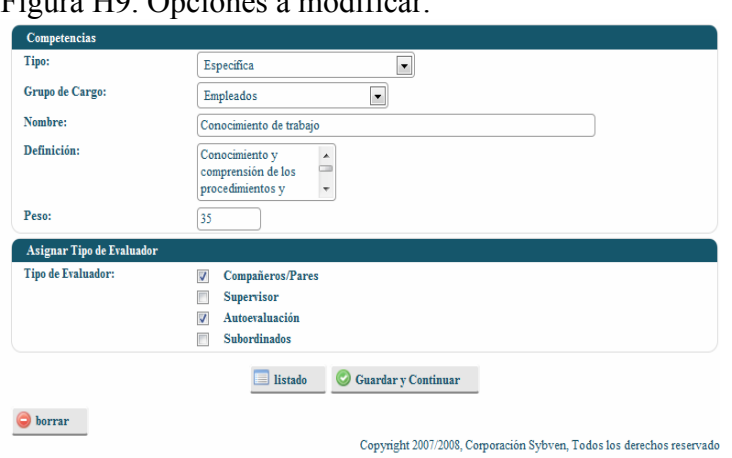

Figura H9. Opciones a modificar.

Al momento de hacer clic en el botón para la modificación, se cargará un formulario con los campos llenos, además de poder hacer cambios a cualquier dato del registro, también es posible borrar la competencia por completo. En la figura H9 se muestra un ejemplo de lo narrado.

#### **Eliminación del contenido**

Está relacionado con la supresión de datos erróneos o desactualizados en el sistema de información Web. Para iniciar el proceso de eliminación de datos, basta con hacer clic en la opción "Borrar" que estuvo reflejada en la figura H7.

Luego de haber seleccionado la opción a eliminar, se debe presionar el botón presente para proseguir con la erradicación de la información, esto generará un mensaje de confirmación de la siguiente manera:

#### Figura H10. Mensaje de confirmación de eliminación.

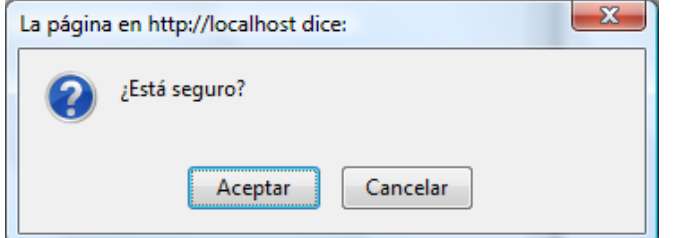

Si se opta por aceptar la eliminación, se mostrará en pantalla un mensaje que ratificará la supresión de los datos; de lo contrario no se llevará operación alguna.

#### **Recomendaciones de uso de los módulos administrativos**

Cuando se ingrese cualquier información, se debe tomar en cuenta en colocar todos los datos que se indiquen como obligatorios en las instrucciones de llenado de los formularios, esto debido a que al momento del envío de los datos, si alguno de los necesarios para la correcta ejecución, no está lleno, el sistema mostrará mensajes de alerta informando que el llenado de la forma está incompleta.

Después de haber utilizado el módulo administrativo y desee cerrar el navegador Web, primero debe hacer clic sobre la opción "Salir" del menú, esto para concluir la sesión abierta y evitar así problemas de seguridad relacionados a la violación del acceso.

## **HOJA DE METADATOS**

Hoja de Metadatos para Tesis y Trabajos de Ascenso – 1/5

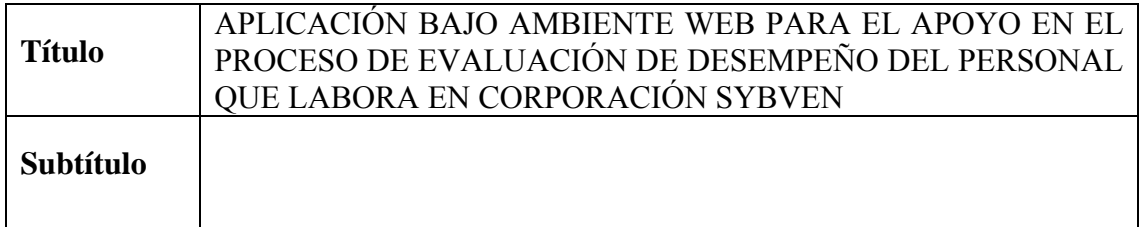

## **Autor(es)**

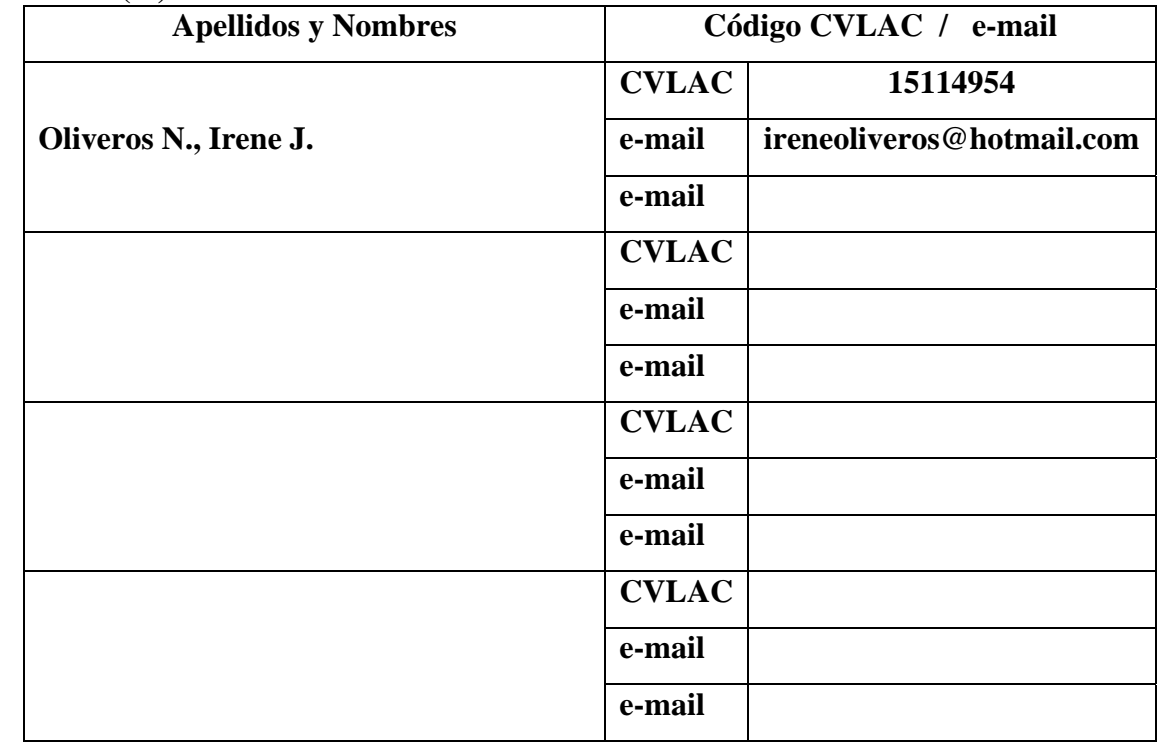

#### **Palabras o frases claves:**

Aplicación Web, Proceso Unificado.

Hoja de Metadatos para Tesis y Trabajos de Ascenso – 2/5

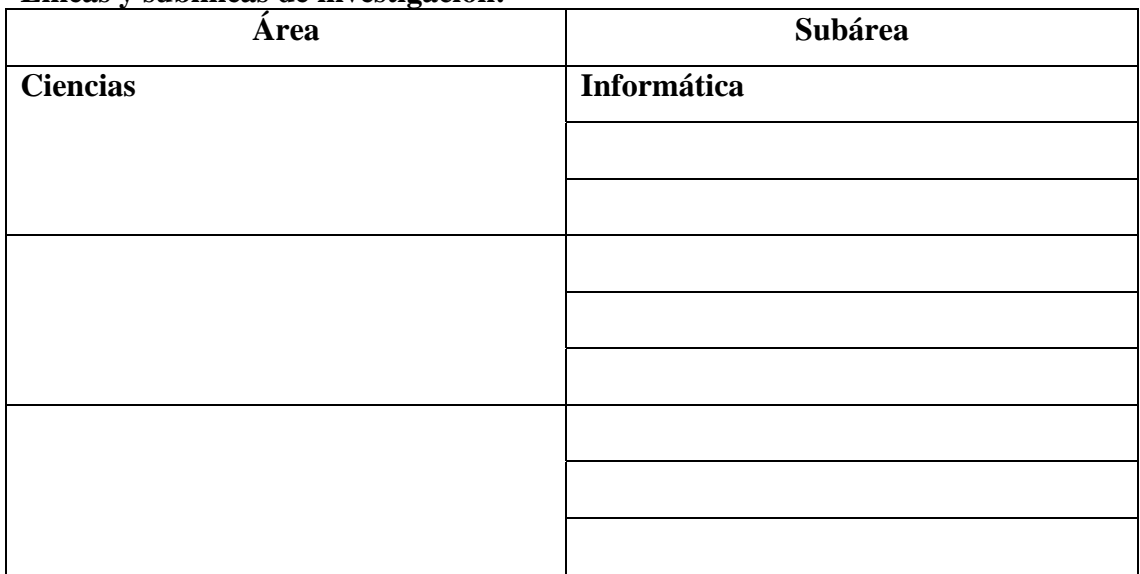

#### **Líneas y sublíneas de investigación:**

#### **Resumen (abstract):**

La aplicación bajo ambiente Web para el apoyo en el proceso de evaluación de desempeño del personal que labora en Corporación Sybven, fue desarrollada utilizando las tres (3) primeras fases del Proceso Unificado de Desarrollo de Software planteado por Jacobson, Booch y Rambaugh (1999): inicio, elaboración y construcción, y UML como lenguaje de modelado para la notación de los diagramas que permiten el entendimiento más detallado del sistema. La primera fase, inicio, comprende la determinación de los requerimientos, mediante investigaciones y entrevistas, es decir, se estudiaron los procesos para determinar las características que debía tener el nuevo sistema. En la fase de elaboración, se diseñó el sistema propuesto, que comprende el diseño lógico y físico de la base de datos, se realizó el diagrama de clases, de secuencia y la determinación de la interfaz de usuario. La tercera fase se refiere a la construcción física del sistema, se hicieron pruebas del funcionamiento de los elementos y se obtuvo el producto final. La aplicación se desarrolló en el lenguaje de programación orientado a objetos PHP5 y utilizando el *framework* symfony, como generador de código HTML se utilizó *dreamweaver,* navegador *Mozilla Firefox* 3.0 y como manejador de base de datos MSQL 2005. La aplicación Web sirve como herramienta fundamental para el desempeño de las actividades de la Gerencia de Capital Humano ya que permite obtener información actualizada e histórica de las evaluaciones de desempeño del personal que labora en Sybven, facilitando de esta forma las labores de la gerencia, y con ello apoyar las decisiones gerenciales.

## Hoja de Metadatos para Tesis y Trabajos de Ascenso – 3/5 **Contribuidores:**

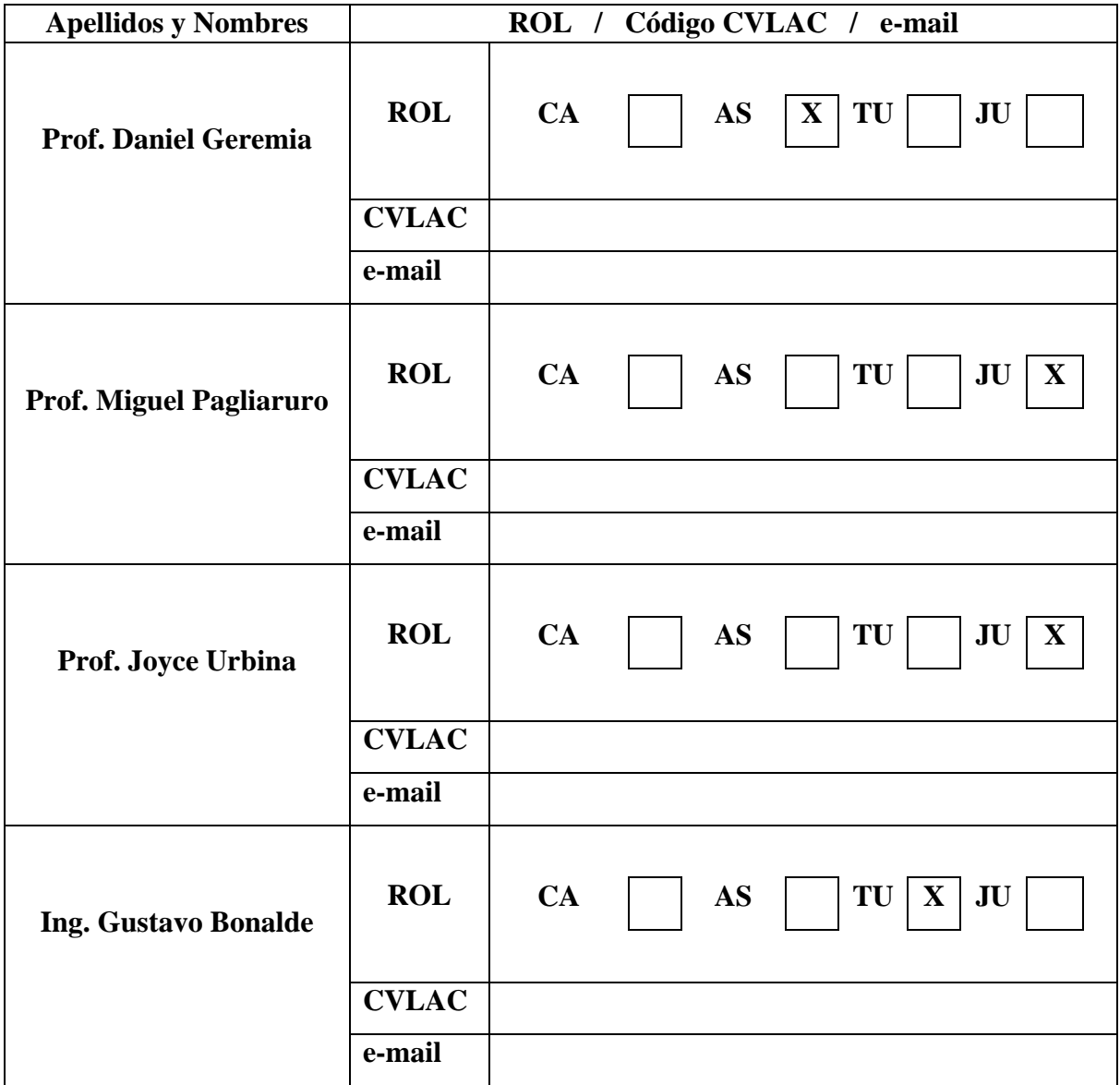

**Fecha de discusión y aprobación:** 

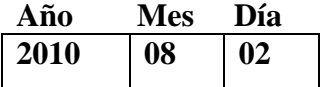

**Lenguaje: SPA** 

Hoja de Metadatos para Tesis y Trabajos de Ascenso – 4/5

# **Archivo(s):**

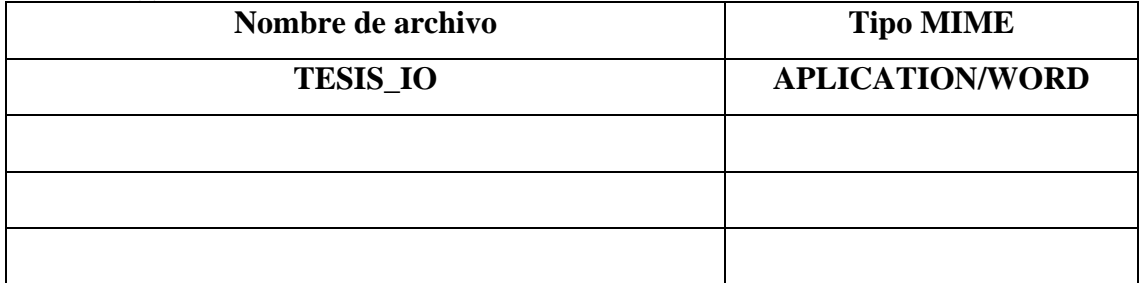

**Alcance:** 

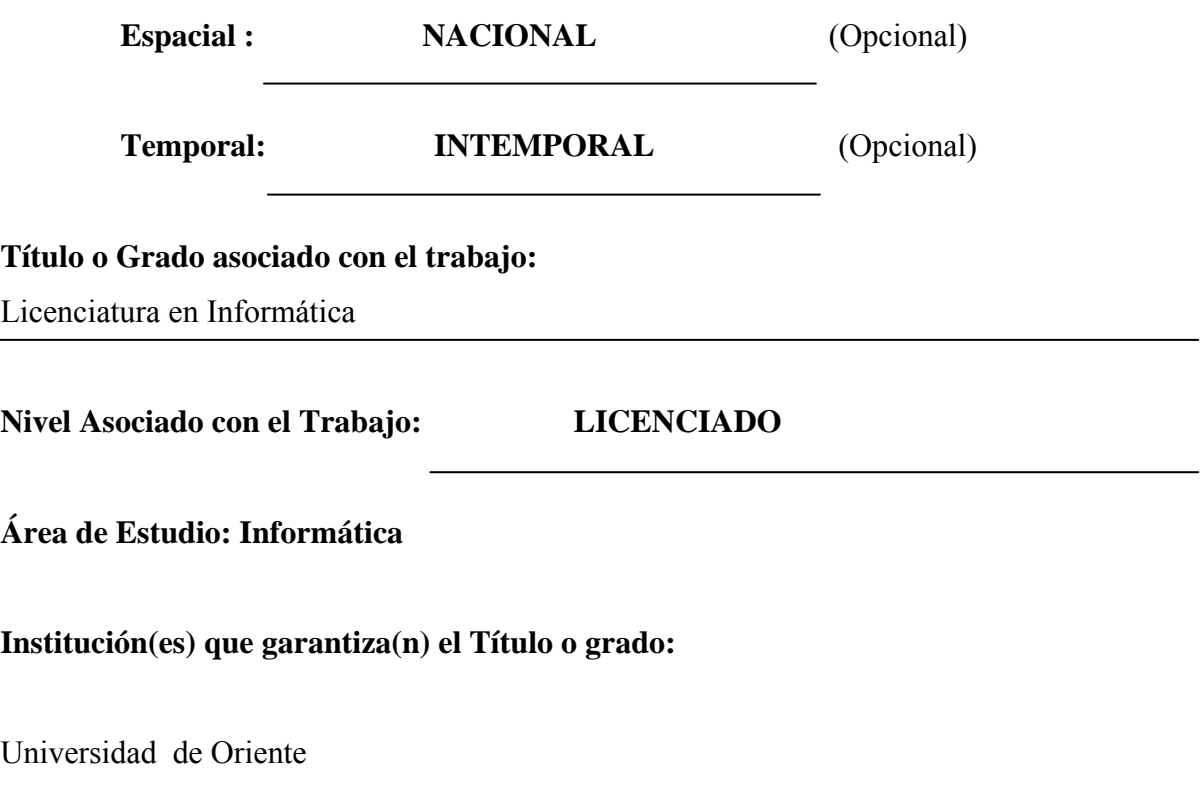

# Hoja de Metadatos para Tesis y Trabajos de Ascenso - $5/5$

#### **Derechos:**

En mutuo acuerdo entre el autor y su asesor académico, se permite únicamente la publicación del resumen del presente trabajo de grado.

**Irene Oliveros AUTOR 1** 

nmu

Prof. Miguel Pagliaruro<br>JURADO 1 Prof. Daniel Geremia **TUTOR** 

Prof. Joyce Urbina<br>JURADO 2

#### POR LA COMISIÓN DE TESIS:

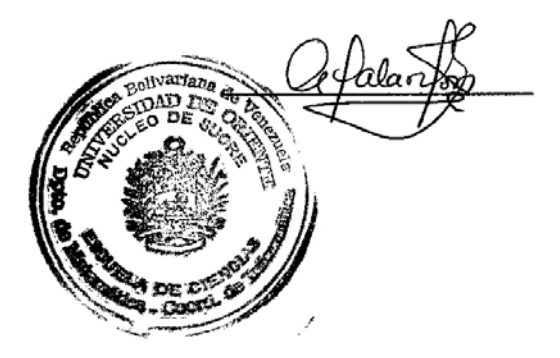